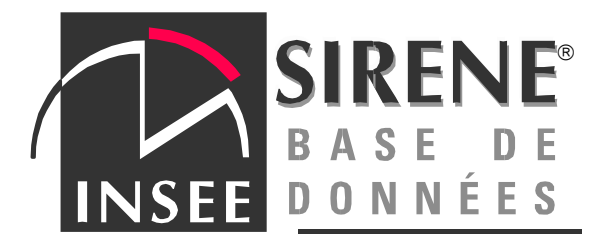

**Diffusion commerciale** 

# **LE SIRENAGE GUIDE D'INTERPRETATION**

**Version 27/06/2011**

**Les « conditions générales de commercialisation par l'INSEE des informations contenues dans la base de données SIRENE® » sont accessibles sur** www.sirene.fr **ou communicables sur demande.** 

En passant une commande à l'INSEE, vous déclarez **avoir pris**  connaissance de ces conditions et en **accepter sans réserve l'ensemble des dispositions**. En particulier, les données ne peuvent être utilisées que pour des **besoins propres** de votre organisme, qu'elles ne peuvent **en aucun cas être cédées à des tiers**, sous quelque forme que ce soit, gracieusement ou à titre onéreux, sans autorisation préalable de l'INSEE.

# **LE SIRENAGE®, ET MAINTENANT ?**

Vous avez effectué un Sirénage®, prestation qui, par nature, peut être complexe. Vous devez maintenant **exploiter les résultats** et interpréter le fichier des réponses.

La présente documentation est un **guide** donnant touts les renseignements et conseils nécessaires pour **interpréter et traiter votre fichier**. Cette exploitation consiste à construire des listes de cas (SIREN/SIRET identifiés, demandes sans résultat, demandes avec plusieurs résultats alternatifs, etc…) et à **choisir les bons échos parmi les échos alternatifs proposés**.

L'exploitation des résultats peut être en partie automatisée si vous effectuez régulièrement des Sirénages®. L'ensemble du traitement nécessite cependant de votre part un examen manuel au moins partiel lorsque le système a proposé plusieurs échos possibles et qu'il n'a pas pu choisir automatiquement.

Votre diffuseur SIRENE se tient par ailleurs à votre disposition pour tout conseil relatif à l'interprétation de votre fichier.

# **QUE FAIRE APRES UN SIRENAGE® ?**

Après la validation de votre fichier, sa mise à jour ultérieure peut être faite soit par des enrichissements ou Sirénages® réguliers de vos identifiants Siret, soit manuellement par l'intermédiaire des services de consultation du répertoire SIRENE (minitel 3617 SIRENE, avis de situation sur internet : www.sirene.fr).

# **SOMMAIRE**

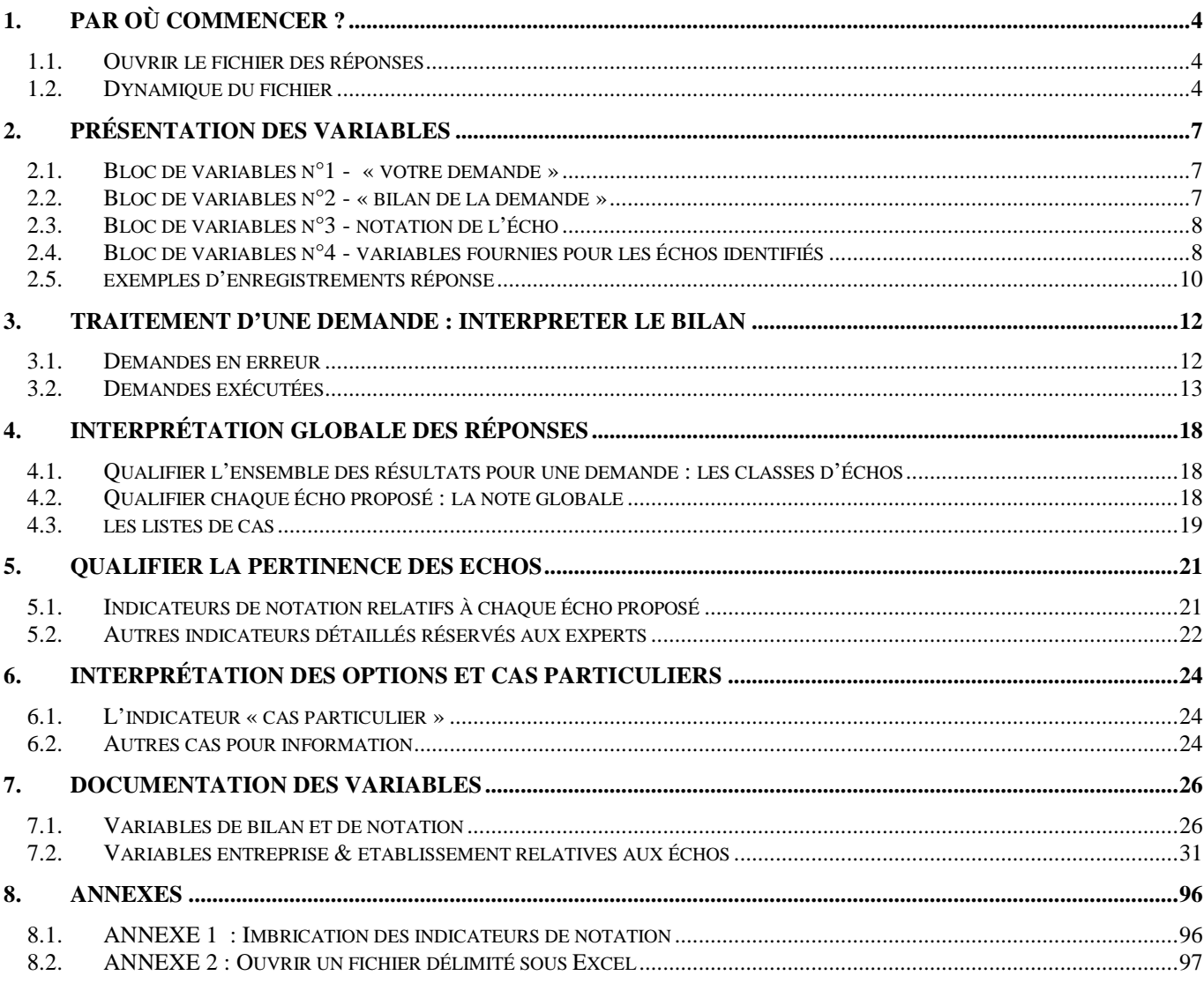

# **1. PAR OÙ COMMENCER ?**

#### **1.1. OUVRIR LE FICHIER DES RÉPONSES**

Le fichier des réponses que vous venez de recevoir est soit un fichier Excel, soit un fichier ASCII texte. Il possède en 1ère ligne des en-tête de colonnes.

Pour une demande, le **nombre maximal d'échos proposé est égal à 20**. Il est important de noter que si le nombre réel d'échos au répertoire SIRENE est supérieur à cette limite, une partie des bonnes réponses potentielles ne vous est donc pas proposée.

#### Recommandations pour les fichiers texte

Dans le second cas, le fichier texte est délimité (le démiliteur est la virgule) et avec des identificateurs de texte (l'identificateur de texte est la double-quote).

 Notre conseil : La longueur des enregistrements pouvant être importante, il est indispensable de ne pas ouvrir le fichier sous le « bloc-notes » ou sous un éditeur de texte ne traitant pas les longueurs d'enregistrements importantes.

Si votre fichier dépasse 65 000 lignes, vous ne pouvez pas l'ouvrir sous Excel et devez utiliser un autre tableur ou système. Si votre fichier est plus petit, vous pouvez l'ouvrir directement sous un tableur mais devez définir le délimiteur et l'identificateur de texte (voir en annexe 8.2 un exemple de procédure sous Excel).

#### **1.2. DYNAMIQUE DU FICHIER**

#### **1.2.1. Structure du fichier**

Pour chaque enregistrement, le fichier des réponses débute par une variable précisant un numéro de compteur de la demande. Cela vous permet, par lecture de votre fichier résultat, de constituer des « paquets » d'enregistrements relatifs à une demande précise. Vous pouvez ainsi savoir à quel moment votre fichier de résultats passe à la demande suivante, et ce même si vous avez des doublons dans votre variable initiale.

Ce compteur est suivi de 4 blocs de variables :

- la répétition de la demande,
- le bilan,
- la notation.
- les variables économiques de niveau entreprise et établissement.

#### **1.2.2. Selon les résultats fournis**

Pour chaque demande, la dynamique du fichier est la suivante :

→ Si la demande est en erreur (pas d'écho proposé car anomalie)

Un seul enregistrement sera présent. Il comprendra :

- La variable du numéro de la demande (NUM\_DEM),
- les 14 variables de votre demande,

- suivies du bloc de 8 variables appelé « bilan de la demande » traduisant la cause de l'échec.

Votre enregistrement comportera donc 23 variables.

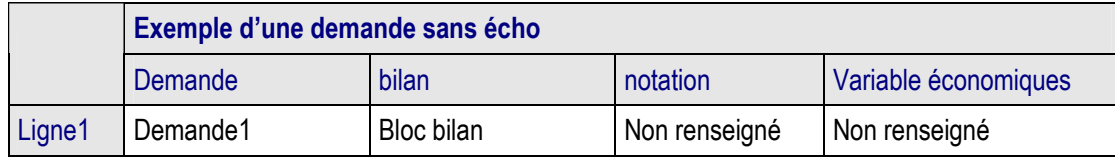

⇒ si la demande a conduit à des résultats

Il y aura un enregistrement par écho. Chaque enregistrement contiendra plusieurs zones :

- le numéro de la demande, répété sur chaque enregistrement,
- les 14 variables de votre demande, répétées sur chaque enregistrement,

suivies du bloc de 8 variables appelé « bilan de la demande ». Ce bloc va traduire ce qui s'est passé sur l'ensemble des recherches effectuées lors du traitement de la demande : qualité du résultat, nombre d'échos proposés, etc..

 Si plusieurs échos sont proposés pour une seule demande (n enregistrements dans le fichier), le bloc « bilan de la demande » est répété et identique pour les n enregistrements concernés.

- suivies de plusieurs blocs de variables présentant l'écho proposé :
	- un bloc de 7 variables appelé « notation de l'écho » permettant de qualifier la pertinence de l'écho proposé. Les variables sont des indicateurs de notation.
	- des variables de niveau entreprise,
	- des variables de niveau établissement,

 En comparant ces variables de notation avec celles des autres échos proposés pour la même demande, vous pourrez déterminer le meilleur écho à sélectionner. Les échos sont présentés du meilleur au moins bon.

La structure se présente comme suit :

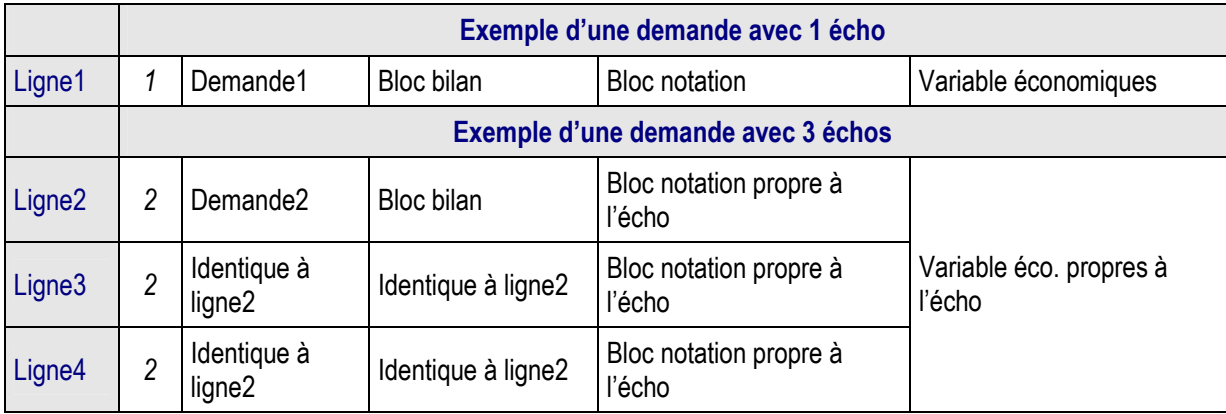

# **1.2.3. Par type de demande**

 $\Rightarrow$  Pour une demande **SSN** (recherche sur identifiant),

Le Sirénage® retourne toujours **un et un seul enregistrement** en sortie :

- contenant le numéro de la demande et la demande s'il n'y a pas de réponse,
	- contenant le numéro de la demande et la demande ainsi que l'écho identifié s'il y a une réponse.
- $\Rightarrow$  Pour une demande **IAU** (identification automatique),

Le Sirénage® retourne **autant d'enregistrements que d'échos**, chacun contenant le numéro de la demande, la demande ainsi que l'écho identifié.

 $\Rightarrow$ Pour une demande **SAN** (étude de divergence)

Le Sirénage® retourne, dans l'ordre:

- un enregistrement contenant le numéro de la demande, la demande et **l'écho identifié suite à recherche sur identifiant** s'il existe,
	- si l'écho trouvé sur siren/siret n'a pas une ressemblance maximale avec la demande (enchaînement sur une identification automatique si NoteGlobale n'est pas égale à 1), un **enregistrement par écho**.

#### **Remarques importantes quel que soit le type de demande**

- L'ordre des lignes a une grande importance dans le fichier résultat. Il est donc indispensable de **ne pas trier** votre fichier avant interprétation.

- En dehors des cas particuliers, le nombre total d'échos trouvés au répertoire pour une demande est toujours égal à NombreEchosA+ NombreEchosB + NombreEchosC pour les demandes SAN et IAU.

Selon la demande effectuée auprès de votre diffuseur SIRENE, le Sirénage® vous a renvoyé uniquement les bons échos (classe A) ou les bons et les moyens (classes A et B). Notez Notez qu'en dehors des cas particulier, **pour les demandes de type SAN, l'écho trouvé sur identifiant est toujours renvoyé**, même s'il est mauvais (classe C).

# **2. PRÉSENTATION DES VARIABLES**

#### **2.1. BLOC DE VARIABLES N°1 - « VOTRE DEMANDE »**

A l'exception du numéro de demande qui a été généré pour faciliter la lisibilité du fichier résultat, les variables sont présentées telles que vous les avez renseignées dans votre fichier de demandes. L'ordre des variables est le suivant :

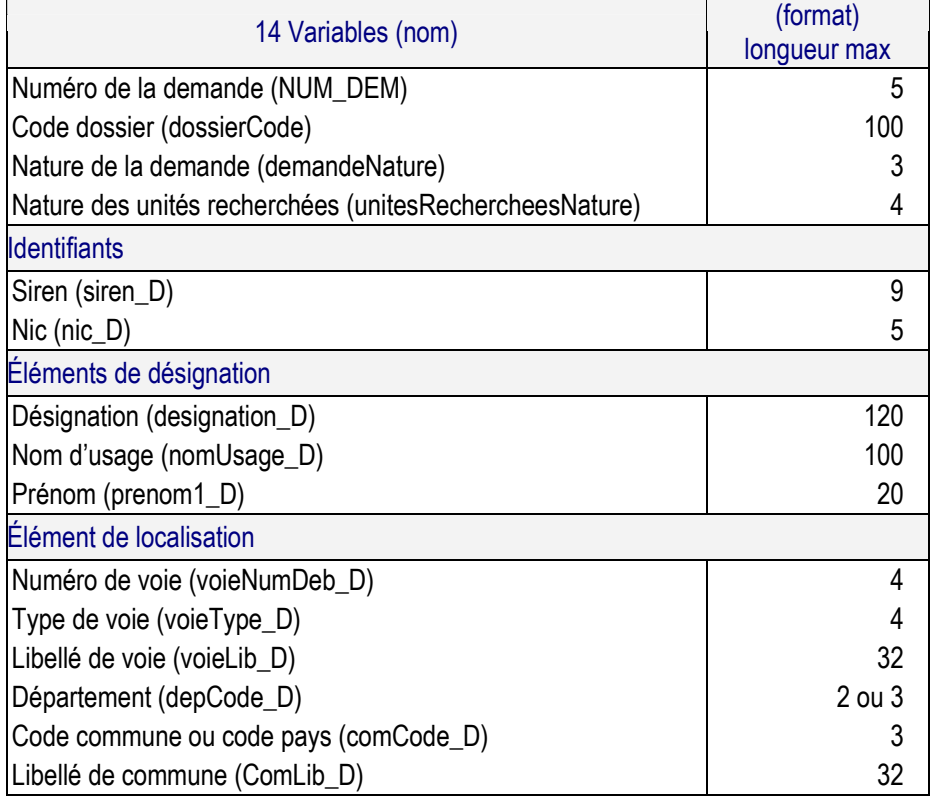

#### *Exemple*

```
"NUM_DEM","DOSSIERCODE","DEMANDENATURE","UNITESRECHERCHEESNATURE","SIREN_
D","NIC_D","DESIGNATION_D","NOMUSAGE_D","PRENOM1_D","VOIENUMDEB_D","VOIET
YPE_D","VOIELIB_D","DEPCODE_D","COMCODE_D","COMLIB_D" 
"1","Ref001-SSN 
siret"","SSN","","421384046","00021","","","","","","","","","",""
"2","Ref001-
IAU"","IAU","PM","","","DUPONT","DURAND","ALAIN","","","CHEMIN DES 
MARGUERITES","75","PARIS 10"
```
 $\Rightarrow$ Le code dossier (DossierCode)

Cette variable vous est retournée telle que vous l'avez renseigné dans la demande.

#### **2.2. BLOC DE VARIABLES N°2 - « BILAN DE LA DEMANDE »**

Ces 8 variables sont relatives à une demande dans son ensemble. Elles traduisent ce qui s'est passé sur l'ensemble des recherches effectuées lors du traitement de la demande : qualité du résultat, nombre d'échos proposés, etc..

> Si plusieurs échos sont proposés pour une seule demande (n enregistrements dans le fichier), le bloc « bilan de la demande » est répété et identique pour les n enregistrements concernés.

Les variables sont présentées dans le tableau ci-dessous. On pourra se référer aux fiches dédiées pour la définition de chaque variable en 7.1.

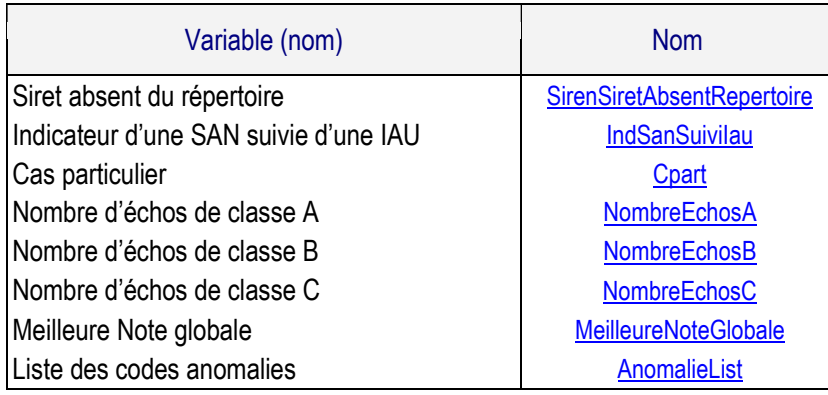

# **2.3. BLOC DE VARIABLES N°3 - NOTATION DE L'ÉCHO**

Pour chaque écho, 7 variables de notation détaillées suivantes sont fournies. On pourra se référer aux fiches dédiées pour la définition de chaque variable en 7.1.

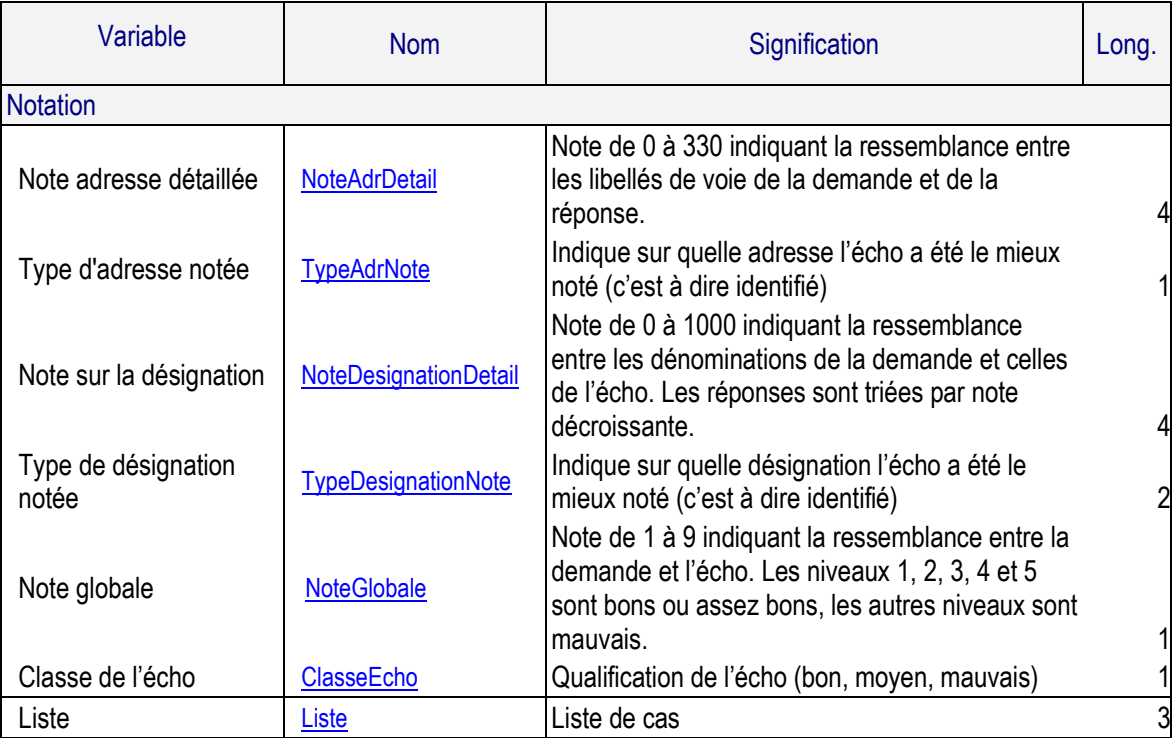

# **2.4. BLOC DE VARIABLES N°4 - VARIABLES FOURNIES POUR LES ÉCHOS IDENTIFIÉS**

→ Liste des variables de niveau entreprise et établissement fournies avec chaque écho

On pourra se référer aux fiches dédiées pour la définition de chaque variable en 7.2.

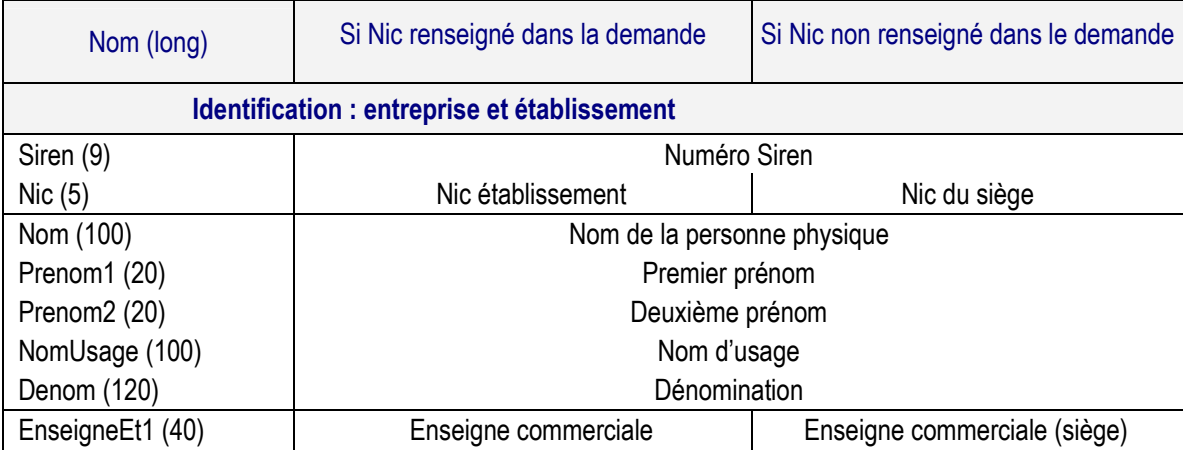

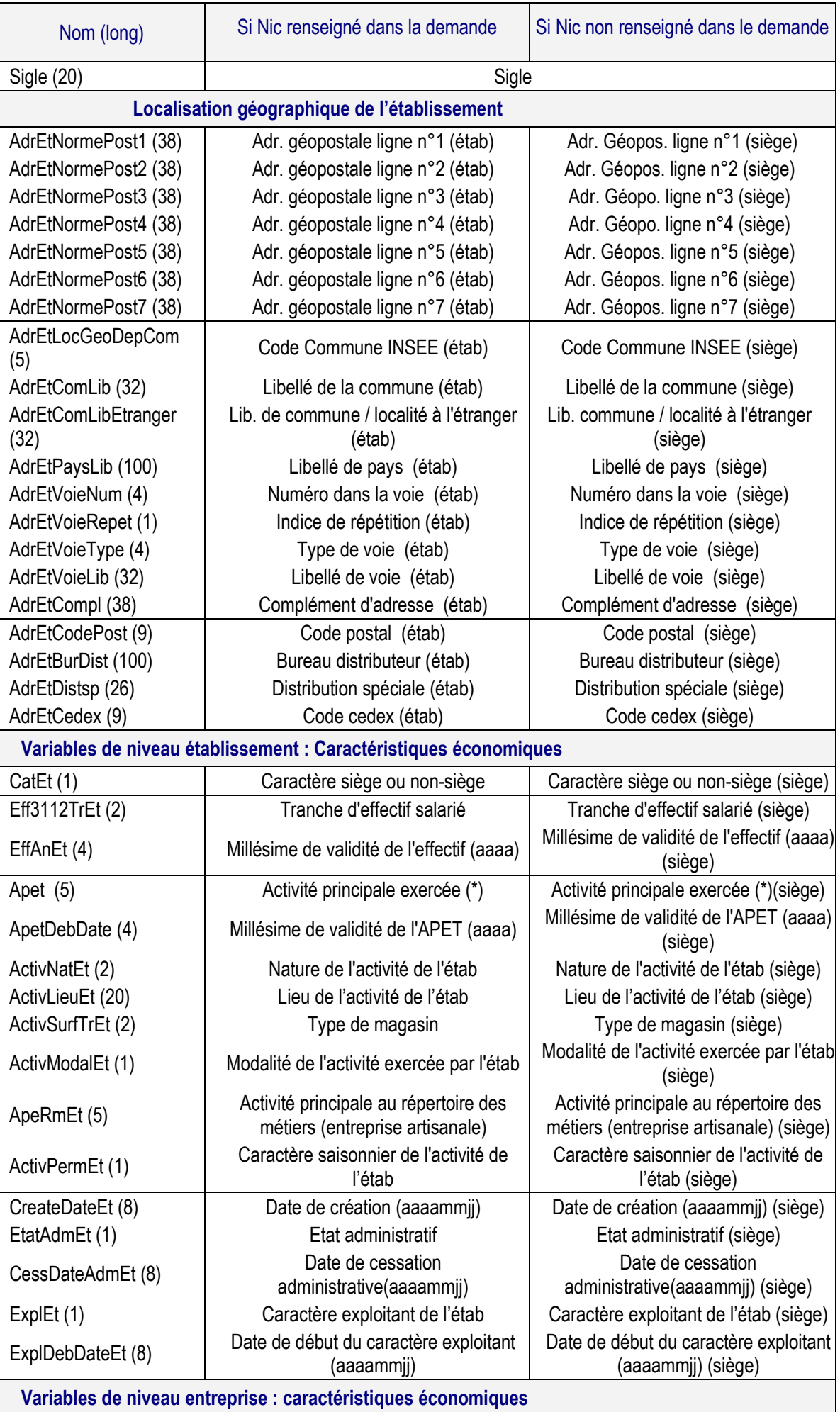

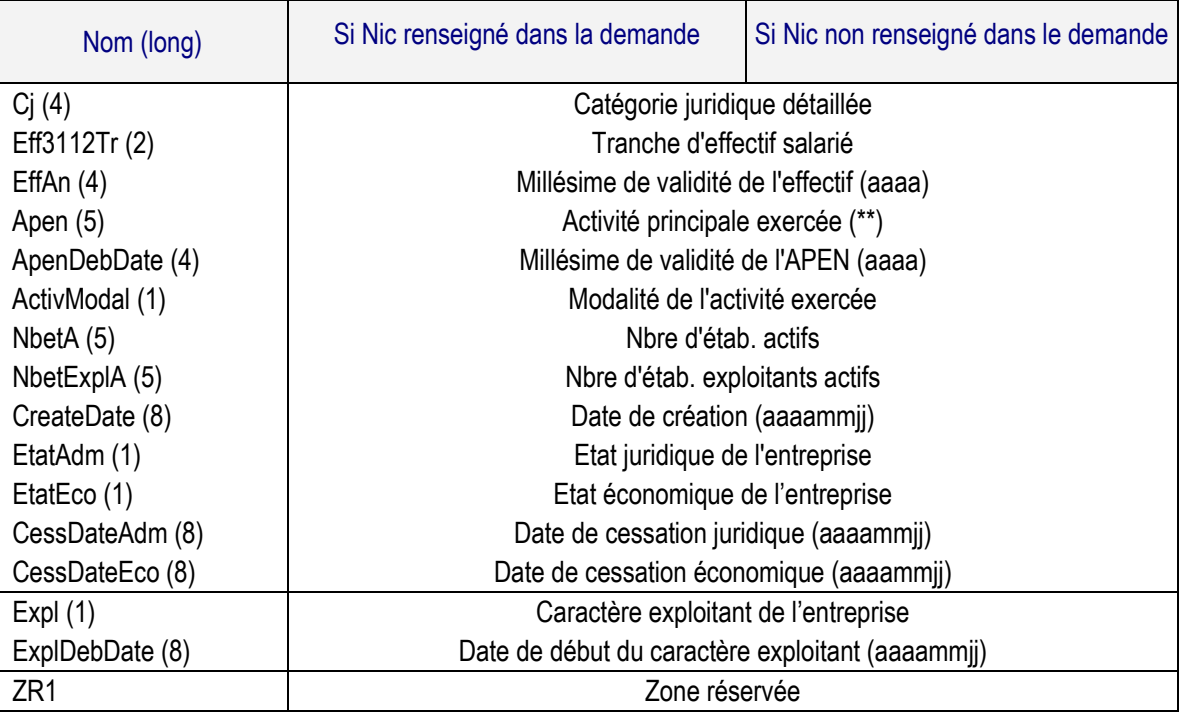

*(\*) l'APET est en NAF Rév. 1 si l'établissement est fermé, en NAF rév2. si l'établissement est actif. (\*\*) L'APEN est en NAF rév.1 si l'entreprise est cessée ou en absence d'activité (pas d'établissement actif), en NAF Rév.2 si l'entrreprise est active.* 

Une variable non renseignée se traduit toujours par 2 délimiteurs consécutifs.

**2.5. EXEMPLES D'ENREGISTREMENTS RÉPONSE**

Exemple : réponse suite à une demande simple (SSN) sur identifiant siret

```
"10","ex siret 
simple","SSN",,"411384057","00021",,,,,,,,,,,,,,,,,,,,,,,,,"411384057","0
0021","DUPONT ","ALINE","MONIQUE","LANGLET",,,,"MADAME ALINE 
LANGLET","ALINE DUPONT MASSAGES","2 RUE DES CHAMPS","91310
LINAS",,,,"91339","LINAS",,,"2",,"RUE","DES 
CHAMPS",,"91310","LINAS",,,"7","00","2004","9602B","2003","NR","99",,"S",
,"P","20020401","C","20071109","O","20020401","1500","00","2004","9602B",
"2008","S","2","2","20000501","A","1",,,"O","20020401",
```
Exemple : réponse suite à une demande d'identification (IAU) : proposition de 4 échos

Le 1er écho est bon, les 3 autres moyens.

```
"27","denom ","IAU","PP",,,"DUPONT 
","LANGLET","ALINE",,"R","MAILLE","91",,"MONTLHERY",,,,"1","3",,"1",,"329
","1","835","01","1","A",,"411384057","00013","DUPONT","ALINE","MONIQUE",
"LANGLET",,"ALINE DUPONT MASSAGES",,"MADAME ALINE LANGLET","ALINE DUPONT 
MASSAGES","16 RUE DU MAILLE","91310 
MONTLHERY",,,,"91425","MONTLHERY",,,"16",,"RUE","DU
MAILLE",,"91310","MONTLHERY",,,"7","00","2001","9602B","2000","NR","99",,
"S",,"P","20000501","C","20020401","O","20000501","1500","00","2004","960
2B","2008","S","2","2","20000501","A","1",,,"O","20020401", 
"27","denom","IAU","PP",,,"DUPONT","LANGLET","ALINE",,"R","MAILLE","91",,
"MONTLHERY",,,,"1","3",,"1",,"100","1","835","01","4","B",,"411384057","0
0021","DUPONT","ALINE","MONIQUE","LANGLET",,,,"MADAME ALINE 
LANGLET","ALINE DUPONT MASSAGES","6 RUE DES CHAMPS","91310 
LINAS",,,,"91339","LINAS",,,"6",,"RUE","DES 
CHAMPS",,"91310","LINAS",,,"7","00","2004","9602B","2003","NR","99",,"S",
,"P","20020401","C","20071109","O","20020401","1500","00","2004","9602B",
"2008","S","2","2","20000501","A","1",,,"O","20020401",
```
"27","denom","IAU","PP",,,"DUPONT","LANGLET","ALINE",,"R","MAILLE","91",, "MONTLHERY",,,,"1","3",,"1",,"100","1","835","01","4","**B**",,"**411384057**","**0 0039**","DUPONT","ALINE","MONIQUE","LANGLET",,,,"MADAME ALINE LANGLET","ALINE DUPONT MASSAGES","9 RUE RAOUL DAUTRY","91190 GIF SUR YVETTE",,,,"91272","GIF SUR YVETTE",,,"9",,"RUE","RAOUL DAUTRY",,"91190","GIF SUR YVETTE",,,"7","00","2004","8690D","2008","NR","99",,"S",,"P","20041208"," A",,"O","20041208","1500","00","2004","9602B","2008","S","2","2","2000050 1","A","1",,,"O","20020401", "27","denom","IAU","PP",,,"DUPONT","LANGLET","ALINE",,"R","MAILLE","91",, "MONTLHERY",,,,"1","3",,,"1",,"100","1","835","01","4","**B**",,"**411384057**"," **00047**","DUPONT","ALINE","MONIQUE","LANGLET",,,,"MADAME ALINE LANGLET","ALINE DUPONT MASSAGES","18 RUE DE MONTLHERY","91240 SAINT MICHEL SUR ORGE",,,,"91570","SAINT MICHEL SUR ORGE",,,"18",,"RUE","DE MONTLHERY",,"91240","SAINT MICHEL SUR ORGE",,,"2",,,"9602B","2008",,,,"S",,,"20071109","A",,"O","20071109","150 0","00","2004","9602B","2008","S","2","2","20000501","A","1",,,"O","20020 401",

#### Exemple : réponse suite à une demande « siret avec notation » (SAN) : proposition de 3 échos

Le 1er écho (trouvé sur identifiant) est mal noté, 2 autres échos moyens on été trouvés.

"38","div","SAN","PM","421302214","00375","CHANTECLAIR","CHANTECLAIR",,,, "POINT B TRUCHEBENATE","01","014","ARBENT",,"O",,,"**2**","**1**","**4**",,"101","1","0","05", "9","**C**",,"**421302214**","**00375**",,,,,"HEYTENS FRANCE",,,"HEYTENS FRANCE","RTE DE DORTAN","01100 ARBENT",,,,,"01014","ARBENT",,,,,"RTE","DE DORTAN",,"01100","ARBENT",,,"6","01","2003","524U","1999","NR","05","2"," S",,"P","19990101","C","20031231","O","19990101","5710","21","2006","4753 Z","2008","S","91","92","19981214","A","1",,,"O","19981214", "38","div","SAN","PM","421302214","00375","CHANTECLAIR","CHANTECLAIR",,,, "POINT B TRUCHEBENATE","01","014","ARBENT",,"O",,,"**2**","**1**","**4**",,"101","1","1000","0 6","4","**B**",,"**421605205**","**01414**",,,,,"CHANTECLAIR

FRANCE","CHANTECLAIR","CHANTECLAIR","CHANTECLAIR FRANCE","CHANTECLAIR","RTE DE DORTAN","01100 ARBENT",,,,"01014","ARBENT",,,,,"RTE","DE DORTAN",,"01100","ARBENT",,,"6","00","2005","524U","2004","NR","99",,"S", ,"P","20040101","C","20050531","O","20040101","5710","00","2005","524U"," 2002","S","0",,"19981214","C","4","20050531",,"X","20050531",

"38","div","SAN","PM","421302214","00375","CHANTECLAIR","CHANTECLAIR",,,, "POINT B TRUCHEBENATE","01","014","ARBENT",,"O",,,"**2**","**1**","**4**",,"101","1","1000","0 5","4","**B**",,"**434029039**","**00915**",,,,,"CHANTECLAIR","CHANTECLAIR",,"CHANTEC LAIR","CHANTECLAIR","RTE DE DORTAN","01100 ARBENT",,,,"01014","ARBENT",,,,,"RTE","DE DORTAN",,"01100","ARBENT",,,"6","01","2006","524U","2005","NR","05","3"," S",,"P","20050101","C","20070625","O","20050101","5710","22","2006","4753 Z","2008","S","120","121","20001222","A","1",,,"O","20001222",

# **3. TRAITEMENT D'UNE DEMANDE : INTERPRETER LE BILAN**

#### **3.1. DEMANDES EN ERREUR**

Pour une demande, l'erreur peut être

- une erreur de demande ou une erreur de recherche,
- bloquante ou non-bloquante. En effet, toute erreur peut être préfixée par :

BL : indique le caractère bloquant de l'erreur. Aucune recherche n'a pu être effectuée

ANO : indique une erreur qui s'est produite au cours de la recherche.

IN ou INF : indique une information utile pour la compréhension des résultats. Les erreurs informatives en revanche n'empêchent pas l'identification mais peuvent altérer la qualité des résultats fournis. Les erreurs de type « ANO » conduisent la plupart du temps à l'absence d'écho proposé.

Les codes erreurs sont retournés dans la variable AnomalieList (bloc de variables « bilan de la demande »).

#### **3.1.1. Les erreurs de demande**

Les anomalies de demande traduisent le fait que la **demande est mal formulée** et ne peut pas être traitée (pas de recherche possible) ou que des **traitements par défaut** ont été choisis. On trouve parmi ces erreurs des erreurs bloquantes et non bloquantes.

## → Erreurs bloquantes

Une erreur bloquante **sur une seule demande** entraîne le rejet de votre fichier de demandes **dans sa totalité**. Dans ces cas, **aucun fichier ne vous sera retourné par votre diffuseur SIRENE** : il vous sera nécessaire de refournir un fichier de demandes corrigé après discussion avec votre diffuseur sur les cas posant problème.

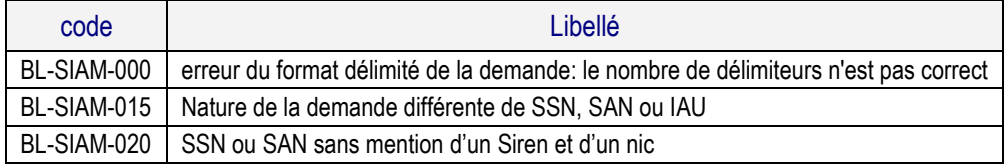

## ⇒ Erreurs non bloquantes

La liste de ces anomalies n'apparaît que si aucun écho pour une réponse n'a obtenu une NoteGlobale = 1.

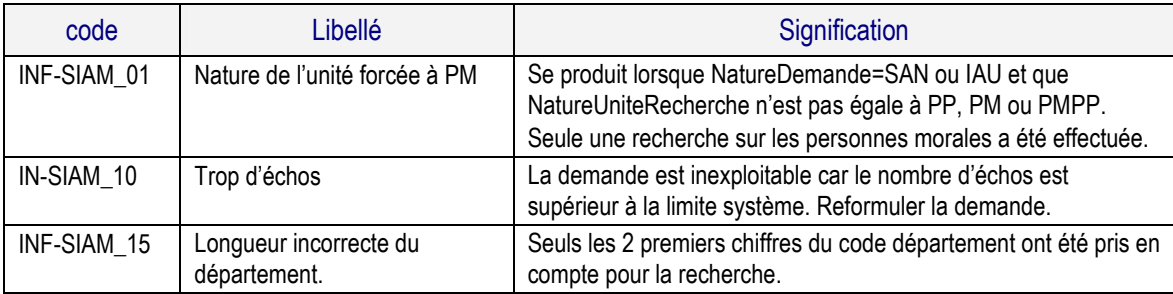

**El Remarque: Pendant la phase de recherche, le système enchaîne plusieurs recherches élémentaires** différentes. Si l'une d'entre elles n'a pas pu aboutir car il y avait trop d'échos mais que la suivante a été effectuée avec succès, aucun message d'information/anomalie n'apparaîtra.

#### **3.1.2. Les erreurs de recherche**

Les anomalies de recherche sont fournies dans le bilan uniquement dans le cas où l'on n'a trouvé aucun bon écho (MeilleureNoteGlobale différente de 1). **Elles ne sont pas bloquantes** mais traduisent le fait **qu'une ou** 

**des recherches de l'algorithme n'a pas été possible**, que des éléments manquaient ou que des traitements par défaut ont été choisis.

La présence de ces anomalies souligne le fait que la **qualité et la précision de la recherche peuvent sans doute être améliorée**.

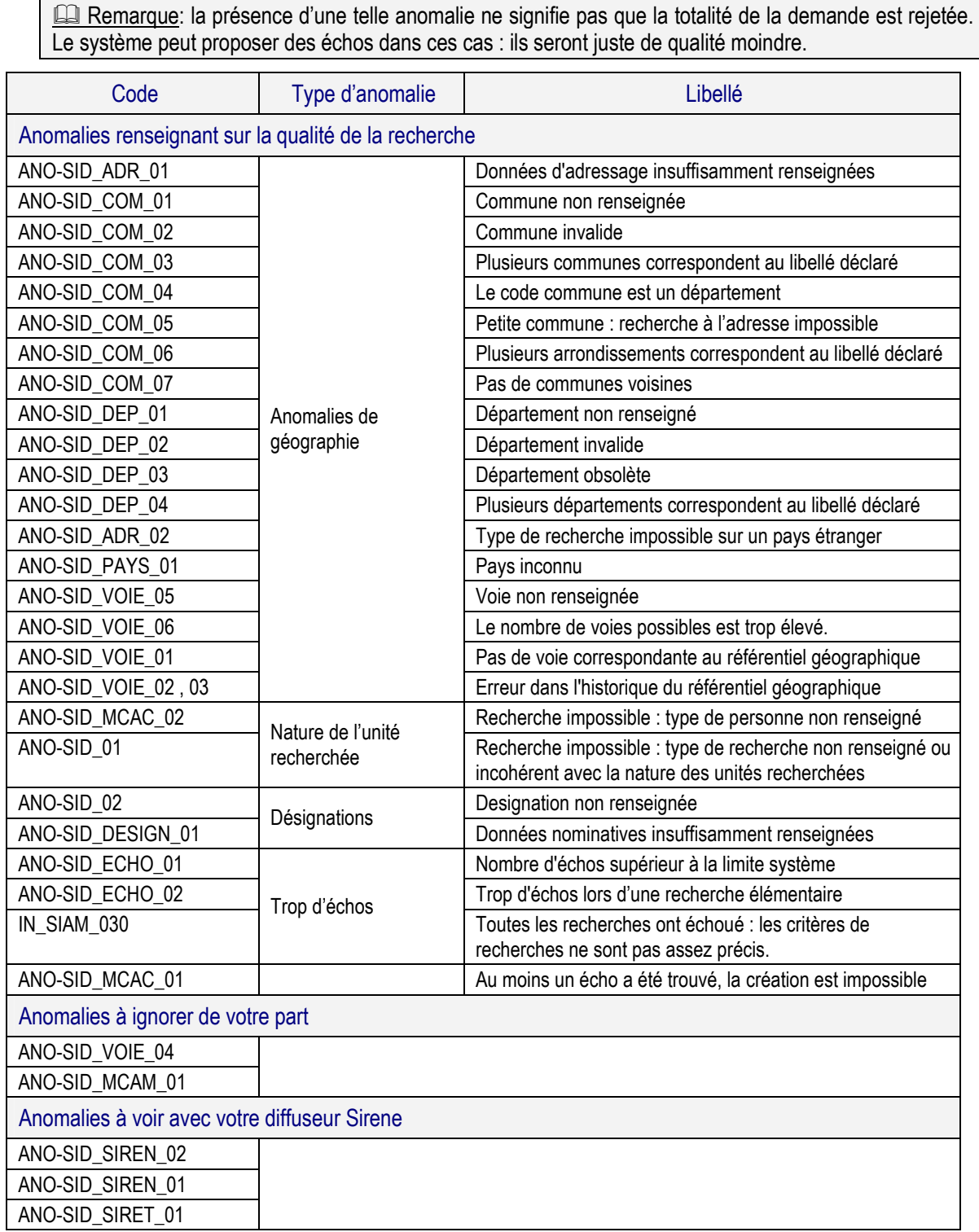

#### **3.2. DEMANDES EXÉCUTÉES**

Il y aura un enregistrement par écho proposé. Chacun de ces enregistrements contiendra le même bloc de variables « bilan de la demande ».

#### **3.2.1. Demandes SSN**

En recherche sur identifiant, il n'y a pas de notation d'écho, pas d'anomalie :

Soit l'identifiant a été trouvé au répertoire Sirene et un écho est proposé (variables entreprise et établissement renseignées),

soit aucun écho n'est proposé (variables entreprise & établissement à blanc, SirenSiretAbsentRepertoire = O).

Toutes les autres **variables du bloc de bilan sont à blanc** (excepté éventuellement Cpart si cas particulier).

 Remarque: Pour les demandes SSN, un écho trouvé sur identifiant est toujours renvoyé (sauf cas particulier, voir chapitre 6). **La notation ne concerne pas les demandes SSN.** 

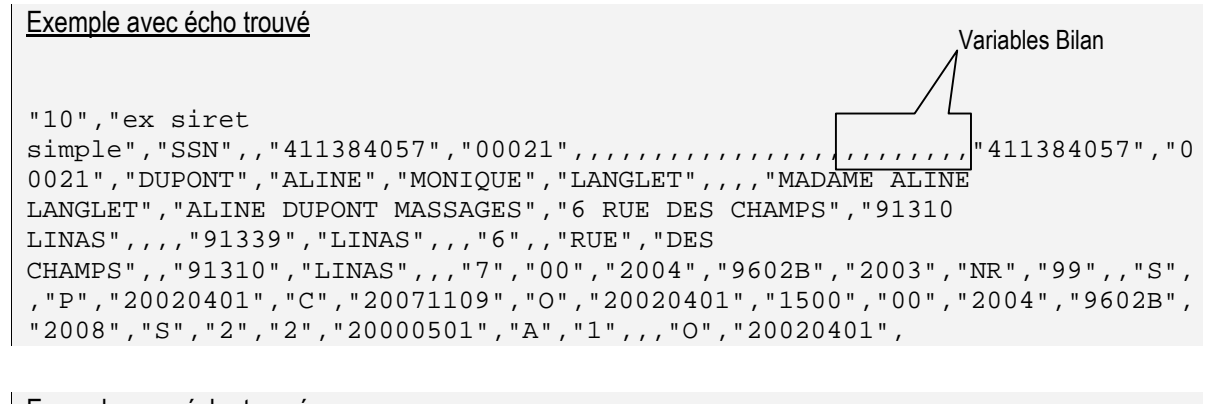

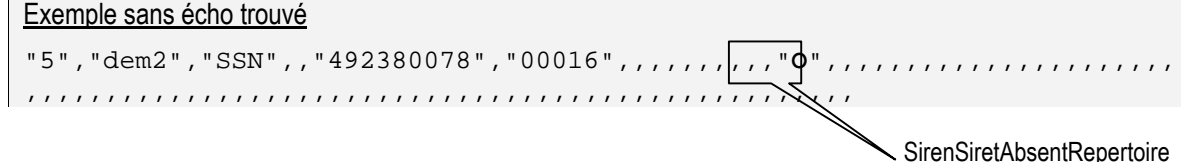

# **3.2.2. Demandes IAU**

En identification automatique, zéro, un ou plusieurs échos sont proposés.

Dans le cas où des échos sont trouvés, ils ont été soumis à la notation afin de qualifier leur pertinence. Les variables NombreEchosA, NombreEchosB et NombreEchosC indiquent alos le nombre total d'échos proposé. L'indicateur MeilleureNoteGlobale renseigne sur la qualité des réponses. Pour analyser la pertinence des échos, consultez la rubrique 4 dédiée à la notation.

Les variables SirenSiretAbsentRepertoire, IndSanSuivilau sont toujours vides.

Dans le cas où aucun écho n'a été trouvé, toutes les variables du bilan sont à blanc.

**Dans les 2 cas,** , on peut avoir Cpart et AnomalieList éventuellement renseignés si cas particulier ou anomalie informative sur la qualité de la recherche.

Exemple avec 4 échos proposés (1 bon, 3 moyens) "22","rech PP","IAU","PP",,,"DUPONT",,,,,,"91",,"LINAS",,,,"**1**","**3**",,"1",,"310","1"," 810","01","1","A",,"411384057","00021","DUPONT","ALINE","MONIQUE","LANGLE T",,,,"MADAME ALINE LANGLET","ALINE DUPONT MASSAGES","6 RUE DES CHAMPS","91310 LINAS",,,,"91339","LINAS",,,"6",,"RUE","DES CHAMPS",,"91310","LINAS",,,"7","00","2004","9602B","2003","NR","99",,"S", ,"P","20020401","C","20071109","O","20020401","1500","00","2004","9602B", "2008","S","2","2","20000501","A","1",,,"O","20020401", "22","rech PP","IAU","PP",,,"DUPONT",,,,,,"91",,"LINAS",,,,"**1**","**3**",,"1",,"100","1"," 810","01","4","**B**",,"411384057","00013","DUPONT","ALINE","MONIQUE","LANGLE T",,"ALINE DUPONT MASSAGES",,"MADAME ALINE LANGLET","ALINE DUPONT MASSAGES","16 RUE DU MAILLE","91310 MONTLHERY",,,,"91425","MONTLHERY",,,"16",,"RUE","DU MAILLE",,"91310","MONTLHERY",,,"7","00","2001","9602B","2000","NR","99",, "S",,"P","20000501","C","20020401","O","20000501","1500","00","2004","960 2B","2008","S","2","2","20000501","A","1",,,"O","20020401", "22","rech PP","IAU","PP",,,"DUPONT",,,,,,"91",,"LINAS",,,,"**1**","**3**",,"1",,"100","1"," 810","01","4","**B**",,"411384057","00039","DUPONT","ALINE","MONIQUE","LANGLE T",,,,"MADAME ALINE LANGLET","ALINE DUPONT MASSAGES","9 RUE RAOUL DAUTRY","91190 GIF SUR YVETTE",,,,"91272","GIF SUR YVETTE",,,"9",,"RUE","RAOUL DAUTRY",,"91190","GIF SUR YVETTE",,,"7","00","2004","8690D","2008","NR","99",,"S",,"P","20041208"," A",,"O","20041208","1500","00","2004","9602B","2008","S","2","2","2000050 1","A","1",,,"O","20020401", "22","rech PP","IAU","PP",,,"DUPONT",,,,,,"91",,"LINAS",,,,"**1**","**3**",,"1",,"100","1"," 810","01","4","**B**",,"411384057","00047","DUPONT","ALINE","MONIQUE","LANGLE T",,,,"MADAME ALINE LANGLET","ALINE DUPONT MASSAGES","18 RUE DE MONTLHERY","91240 SAINT MICHEL SUR ORGE",,,,"91570","SAINT MICHEL SUR ORGE",,,"18",,"RUE","DE MONTLHERY",,"91240","SAINT MICHEL SUR ORGE",,,"2",,,"9602B","2008",,,,"S",,,"20071109","A",,"O","20071109","150 0","00","2004","9602B","2008","S","2","2","20000501","A","1",,,"O","20020 401", Exemple sans écho trouvé "47","unite","IAU","PM",,,"DUPONT",,,,,,"91",,"LINAS",,,,,,,,,,,,,,,,,,,, ,,,,,,,,,,,,,,,,,,,,,,,,,,,,,,,,,,,,,,,,,,,,,,,,,,,,,,,, Variables Bilan Variables Bilan Variables Notation Variables Entreprise & établissement

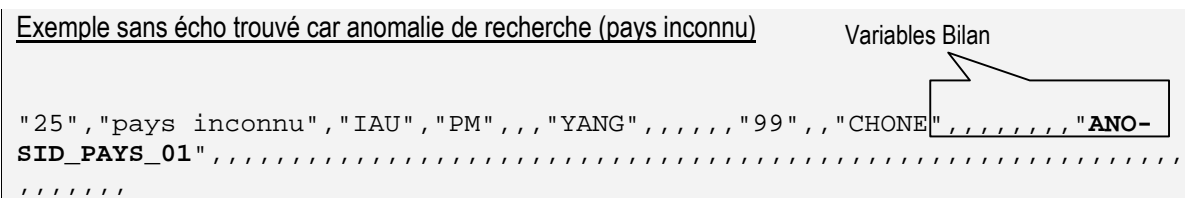

#### **3.2.3. Demandes SAN**

En recherche Siren/Siret avec notation, l'ensemble des variables du bloc de bilan peuvent être renseignées.

Lors de la phase de recherche sur identifiant :

si aucun écho n'est trouvé à partir de l'identifiant fourni, on a alors SirenSiretAbsentRepertoire est renseigné à « O ». En tout état de cause, le Sirénage® effectue ensuite une identification automatique (IndSanSuivilau = « O ») et trouve éventuellement zéro, un ou plusieurs échos. Au final, on a toujours NombreEchosA, NombreEchosB, NombreEchosC, MeilleureNoteGlobale forcément renseignés. Pour analyser la pertinence des échos, consultez la rubrique 4 dédiée à la notation.

si un écho est trouvé à partir de l'identifiant fourni, il est toujours renvoyé, même s'il est **très mauvais** du point de vue de la cohérence avec d'éventuelles données de nom/adresses transmises dans la demande. Pour analyser la pertinence de cet écho, consultez la rubrique 4 dédiée à la notation.

Dans le second cas, la phase d'identification automatique est alors effectuée (IndSanSuivilau = « O ») dès **qu'il y a le mondre doute sur la qualité de l'écho** (NoteGlobale de l'écho différente de 1) ou si l'écho trouvé sur identifiant est hors-champ (voir cas particuliers au chapitre 6).

 Notre conseil : La variable IndSanSuiviIau vous fournit une information importante : soit l'identifiant dont vous disposiez est erroné, soit les données de cet établissement dans votre fichier ne correspondaient pas parfaitement avec celles de l'écho trouvé au répertoire.

Remarquez qu'il n'est pas évident que les éventuels candidats à l'identification retrouvés sur nom/adresse soient mieux notés que le 1er établissement retrouvé.

La condition d'enchaînement est assez sévère. Elle conduit parfois à proposer des échos en identication automatique moins bons que l'écho trouvé au départ sur identifiant. C'est la raison pour laquelle l'établissement trouvé sur identifiant est systématiquement retourné dès qu'il a été trouvé.

Au final, le Sirénage® trouve alors éventuellement zéro, un ou plusieurs échos suite à l'identification automatique. On a alors NombreEchosA, NombreEchosB, NombreEchosC, MeilleureNoteGlobale forcément renseignés. Pour analyser la pertinence des échos, consultez la rubrique 4 dédiée à la notation.

 Remarque: Dans ce dernier cas, les variables NombreEchosA, B et C comptabilisent à la fois l'écho trouvé sur identifiant et le ou les échos renvoyés lors de l'identification automatique.

Exemple sans echo sur siret, sans écho suite à identification automatique

"dem<sup>4","</sup>SAN","PM","492380081","00016","TTUB",,,"6","AV","NOUVELLE","3 1","443",,"**O**","**O**",,,,,,,,,,,,,,,,,,,,,,,,,,,,,,,,,,,,,,,,,,,,,,,,,,,,,,,, ,,,,,,,,,,,,,,,,,,

SirenSiretAbsentRepertoire et IndSanSuiviIau

Exemple sans écho sur siret, avec 1 écho trouvé suite à identification automatique (écho moyen)

SirenSiretAbsentRepertoire, IndSanSuiviIau, 1 écho de classe B trouvé

"35","div","SAN","PM","337774181","00024","POINT P","POINT P",,,"A<del>V","LEON<sup>/</sup>BLUM"</del>,"01","004","AMBERIEU EN BUGEY","**O**","**O**",,,"**1**",,"4",,"101","1","1000","07","4","**B**",,"390398055","00 132",,,,"BMCE",,,"BMCE","POINT.P","RUE ALEXANDRE ALBERT","01500 AMBERIEU EN BUGEY",,,,"01004","AMBERIEU EN BUGEY",,,,,"RUE","ALEXANDRE ALBERT",,"01500","AMBERIEU EN BUGEY",,,"6","01","1995","4673A","1996","NR","99",,"S",,"P","19960628","C ","19961130","O","19960628","5599","42","2006","4673A","2008","S","116"," 115","19921226","A","1",,,"O","19940701",

Exemple avec 1 écho sur siret (noté mauvais), avec 2 échos trouvés suite à identification automatique (2 bons échos)

"37","divL4","SAN","PM","775705504","01388","UNILAG","UNILAG",,"2","R","F RANC

GAMMA","01","283","OYONNAX",,"**O**",,"**2**",,"**1**","1",,"230","1","0","05","8","**C** ",,"775705504","01388",,,,,"SOCIETE L.R.M.D","MONOLOG",,"SOCIETE L.R.M.D","MONOLOG","10 RUE FRANC GAMMA","01100

OYONNAX",,,,"01283","OYONNAX",,,"10",,"RUE","FRANC

GAMMA",,"01100","OYONNAX",,,"6","12","2003","4711E","1995","NR","05","3", "S",,"P","19950101","C","20040331","O","19950101","5710","41","2006","682 0B","2008","S","6","9","19350909","A","1",,,"O","19000101",

"37","divL4","SAN","PM","775705504","01388","UNILAG","UNILAG",,"2","R","F RANC

GAMMA","01","283","OYONNAX",,"**O**",,"**2**",,"**1**","1",,"330","1","1000","05","1" ,"**A**",,"552018020","00321",,,,,"UNILAG SA","MONOLOG",,"UNILAG

SA","MONOLOG","2-10","2 RUE FRANC GAMMA","01100

OYONNAX",,,"01283","OYONNAX",,,"2",,"RUE","FRANC GAMMA","2-

10","01100","OYONNAX",,,"6","00","2003","702C","1995","NR","05","3","S",, "P","19000101","C","20040331","N","19000101","5599","41","2006","4711E"," 2008","S","19","5","19550101","A","1",,,"O","19000101",

"37","divL4","SAN","PM","775705504","01388","UNILAG","UNILAG",,"2","R","F RANC

GAMMA","01","283","OYONNAX",,"**O**",,"**2**",,"**1**","1",,"330","1","1000","06","1" ,"**A**",,"552083297","00960",,,,,"UNILAG EXPLOIT PAR ABREVIATION

MPX","UNILAG",,"UNILAG EXPLOIT PAR ABREVIATION MPX","UNILAG","2 - 10","2 RUE FRANC GAMMA","01100 OYONNAX",,,"01283","OYONNAX",,,"2",,"RUE","FRANC  $GAMMA"$ , " $2 -$ 

10","01100","OYONNAX",,,"6","12","2006","4711E","2008","NR","99",,"S",,"P ","20040331","A",,"O","20040331","5710","53","2006","4711E","2008","S","2 46","246","19550101","A","1",,,"O","19000101",

# **4. INTERPRÉTATION GLOBALE DES RÉPONSES**

Pour chaque demande IAU ou SAN, lorsque le Sirénage® propose plusieurs échos, la pertinence de ceux-ci est qualifiée au moyen d'indicateurs de notation. On distingue :

les indicateurs relatifs à l'ensemble des résultats pour une demande donnée (nombre d'échos, etc..). Ceux-ci figurent dans le bloc de variables « bilan de la demande ».

les indicateurs de notation relatifs à chaque écho proposé. Ils figurent dans le bloc de variable « notation de l'écho ».

Pour l'interprétation, on distingue 2 niveaux :

- **l'interprétation globale des réponses** qui permet de comprendre ce qui s'est passé sur l'ensemble de la demande. Ceci fait l'objet du présent chapitre.

l'interprétation fine qui permet, dans le cas où plusieurs échos de qualité équivalente sont proposés, de choisir le plus vraisemblable. Ceci fait l'objet du chapitre suivant.

#### **4.1. QUALIFIER L'ENSEMBLE DES RÉSULTATS POUR UNE DEMANDE : LES CLASSES D'ÉCHOS**

Pour les demandes IAU et SAN, à chaque écho est attribuée une note globale chiffrée de 1 à 9 qui traduit la qualité de l'écho (variable NoteGlobale, propre à chaque écho du bloc « notation de l'écho »). A partir de cette note, **les échos sont répartis en 3 classes : les bons (classe A), les moyens (classe B), les mauvais (classe C).** Les classes d'échos ont l'avantage de permettre au novice d'interpréter les résultats sans avoir à consulter tous les indicateurs de notation détaillés.

L'information dont vous disposez est le **nombre d'échos dans chaque classe** (variables NombreEchosA, NombreEchosB et NombreEchosC du bloc « bilan de la demande »). Lorsqu'il n'y a aucun écho dans une classe, la variable relative à cette classe n'est pas égale à zéro : elle n'est pas renseignée.

Vous disposez également, pour chaque écho, de sa classe (variable ClasseEcho du bloc « notation de l'écho »).

#### **4.2. QUALIFIER CHAQUE ÉCHO PROPOSÉ : LA NOTE GLOBALE**

Pour chaque écho proposé, vous disposez d'une note synthétique de 1 à 9 (NoteGlobale). Cette variable se situe dans le bloc de variables « notation de l'écho ». Elle résulte de la comparaison de la demande avec l'enregistrement trouvé dans SIRENE. Les niveaux 1, 2, 3 et 4 sont bons ou assez bons, les autres niveaux sont mauvais.

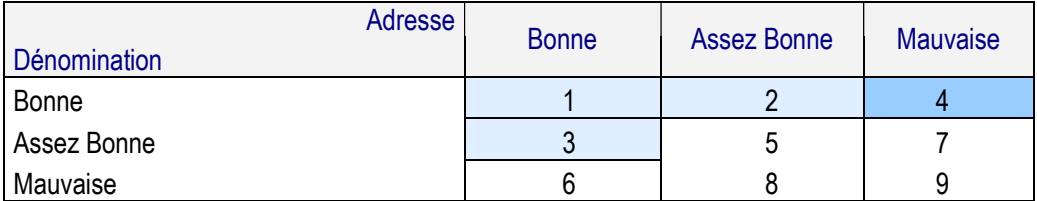

C'est cette note qui est utilisée dans le calcul de la classe de l'écho. Elle est déterminée par les notes attribuées lors de la comparaison des éléments d'adresse (NoteAdrDetail) et dénomination (NoteDesignationDetail) présentées dans le chapitre suivant.

 Remarque : Lorsque plusieurs échos sont proposés, ils sont toujours donnés par ordre croissant de NoteGlobale (du meilleur au moins bon), excepté pour les demandes SAN où le siret trouvé sur identifiant figure forcément en premier.

 Notre conseil : Pour un premier dégrossissement de votre fichier, nous vous conseillons de sélectionner uniquement **les échos des classes A** avant expertise manuelle. La notation étant assez sévère, les échos de classe B ont moins de chances de figurer parmi les bons candidats à l'identification : ils pourront toujours être expertisés dans un second temps en cas de besoin.

La note globale est imbriquée avec la classe de l'écho. Pour cela, consultez l'annexe 1.

# **4.3. LES LISTES DE CAS**

Les indicateurs de notation globaux du bloc de variables « bilan de la demande » suffisent pour savoir si la recherche a abouti ou pas. Une liste de cas simplifiée peut être établie (cf. tableau ci-dessous).

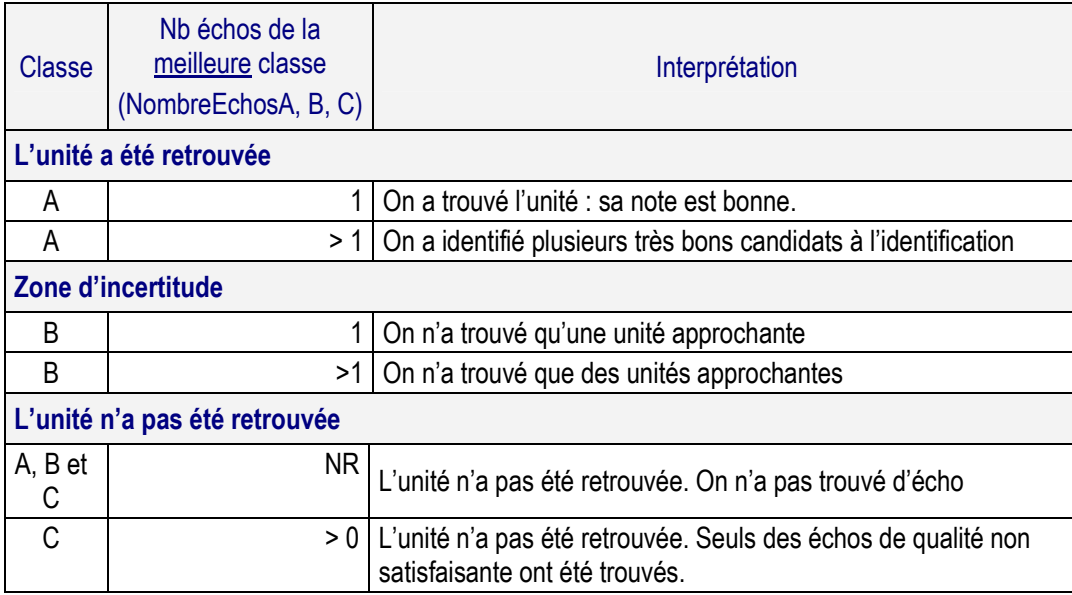

Cette liste de cas est disponible de manière plus détaillée dans la variable Liste du bloc de notation. La variable Liste divise le fichier de réponses en groupes de résultats homogènes vous permettant de distinguer :

- les cas pouvant être considérés comme un succès du Sirénage®,
- les cas pouvant être considérés comme des échecs.

Par ailleurs, cette variable vous permet également de distinguer :

- les groupes de réponses dont l'interprétation peut éventuellement être automatisée
- les groupes de réponses nécessitant un arbitrage manuel ou plus fin.

**E Remarque** : La variable Liste comptabilise les cas hors cas particuliers. Les cas particuliers doivent être traités à part (consulter le chapitre spécifique s'y rapportant)

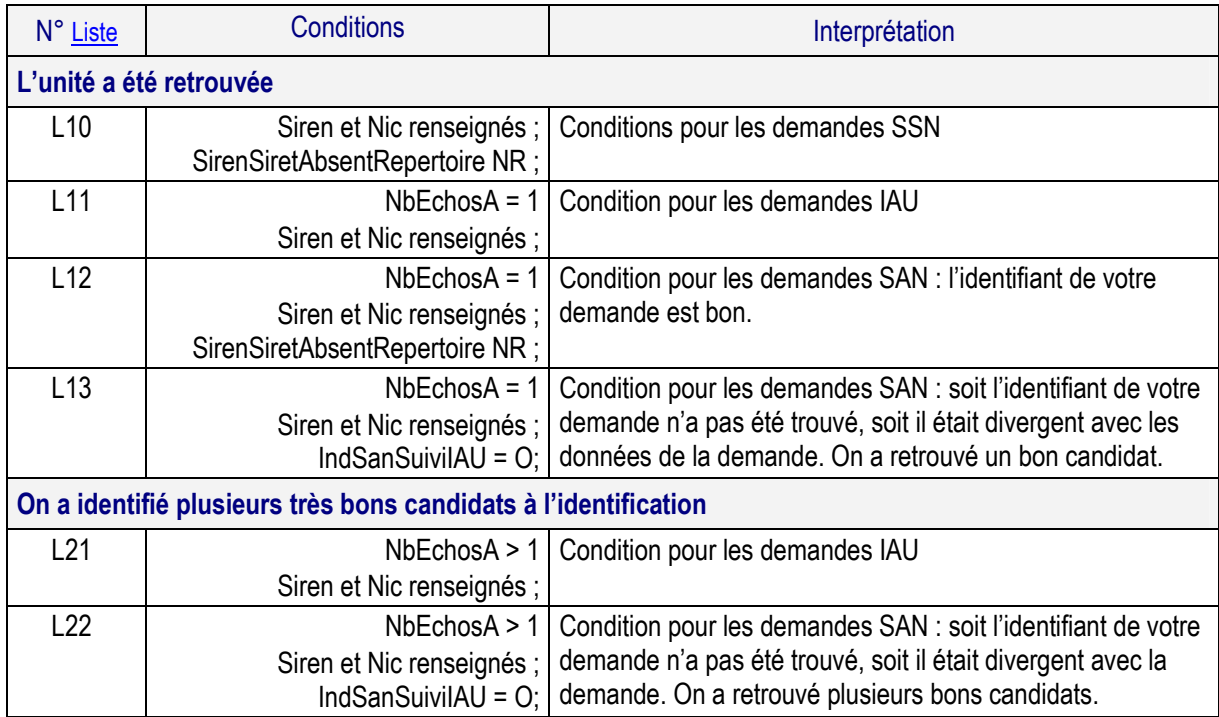

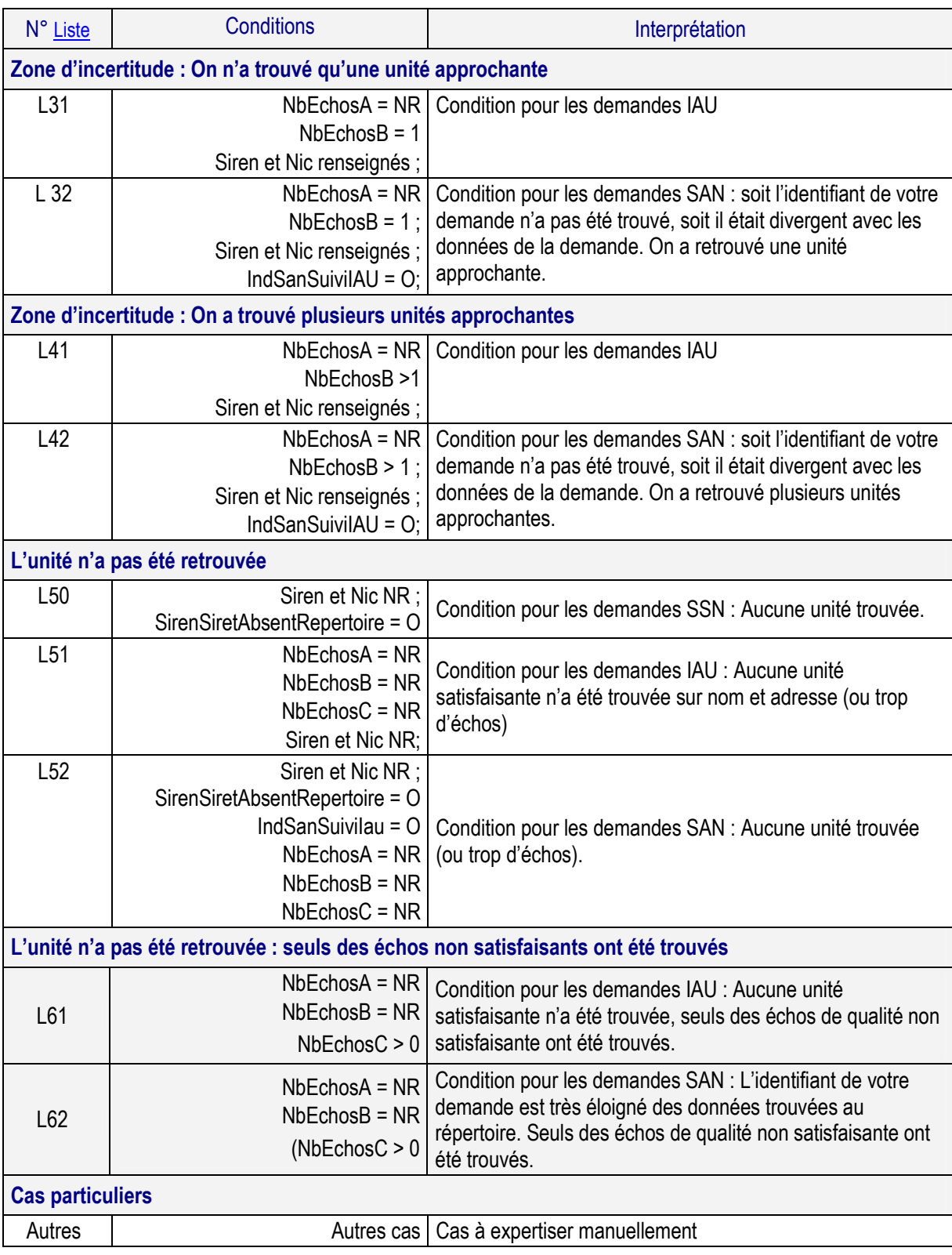

# **5. QUALIFIER LA PERTINENCE DES ECHOS**

On traite ici de **l'interprétation fine** qui permet, dans le cas où plusieurs échos de qualité équivalente sont proposés, de choisir le plus vraisemblable.

Les indicateurs sont « imbriqués » les uns dans les autres (voir annexe 1), les indicateurs globaux étant constitués à partir d'indicateurs plus détaillés et ainsi de suite.

Il vous appartient donc d'examiner les indicateurs **du plus global au plus fin** et de vous arrêter au moment où vous disposez de la finesse d'information désirée.

#### **5.1. INDICATEURS DE NOTATION RELATIFS À CHAQUE ÉCHO PROPOSÉ**

Ces indicateurs de notation sont utiles dans le cas où **plusieurs échos de la même classe sont proposés**. Ils permettent d'analyser plus finement les résultats et de choisir l'écho le plus vraisemblable.

## $\Rightarrow$  Etape 1 : Dans une même classe, qualifier les échos les meilleurs

L'indicateur MeilleureNoteGlobale indique, parmi les meilleurs échos proposés, la note maximale. Lorsqu'il n'y a eu aucun écho pour une demande, cette variable n'est pas renseignée.

 Notre conseil : Pour un second dégrossissement de votre fichier, avec cette variable, sélectionnez le ou les échos portant cette note maximale et ignorez les autres. Statistiquement, il y a plus de chances pour que l'établissement que vous recherchez soit dans ces échos.

Si vous êtes confiant dans la qualité des adresses de votre fichier de demandes, parmi les échos de classe A et B, les échos à privilégier sont ceux ayant une note globale égale à 1, 2 ou 4.

La note 3 signifie en effet qu'il y a tout de même des grosses divergences d'adresse. Il s'agit souvent de la bonne entreprise mais d'un établissement différent.

# ⇒ Etape 2 : il reste toujours des échos notés de manière équivalente, que faire ?

Vous disposez de plus de finesse via 2 indicateurs : la note de ressemblance des éléments d'adresse (NoteAdrDetail) et la note de ressemblance sur les éléments de désignation (NoteDesignationDetail). Ces 2 variables figurent dans le bloc de variables « notation de l'écho ».

 Notre conseil : La plupart du temps, ces 2 indicateurs de notation sur l'adresse et la désignation sont suffisants, les autres indicateurs étant réservés aux experts.

Notation des éléments de désignation (NoteDesignationDetail)

Cette note traduit la ressemblance des éléments de désignation entre la demande et l'écho proposé. Elle prend en compte tous les éléments de désignation possibles (raison sociale, enseigne, sigle, nom patronymique, etc..) et traduit la ressemblance la plus élevée.

L'échelle et le mode de notation dépendent de la nature des unités recherchées. On distingue les entrepreneurs individuels des personnes morales.

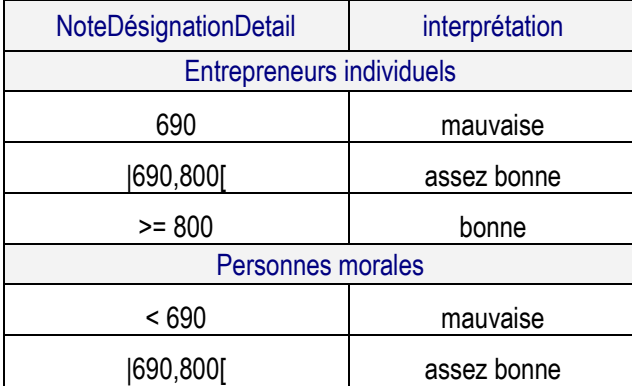

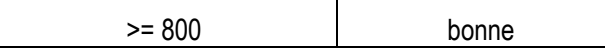

- Notation des éléments d'adresse (NoteAdrDetail)

Cette note traduit la ressemblance des éléments d'adresse entre la demande et l'écho proposé.

Cet indicateur est très fin. Vous pouvrez par exemple ne prendre en compte que le 1er caractère ou les 2 premiers. Le 1er caractère qualifie la ressemblance d'adresses de « bonne » (3), « assez bonne » (2) ou « mauvaise » (1).

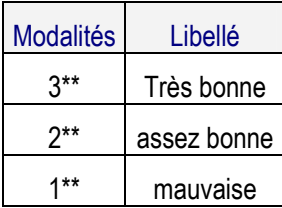

En résumé, on qualifie la ressemblance de 2 adresses de :

« très bonne » si les adresses sont identiques (au moins la même rue dans la même commune), modulo le non renseignement du numéro de voie, type de voie ou libellé de voie, soit au répertoire SIRENE, soit dans la demande.

« assez bonne » si les adresses sont proches (même commune, libellé de voie très proche modulo le non renseignement du numéro de voie, type de voie ou libellé de voie, soit au répertoire SIRENE, soit dans la demande) mais avec au moins un facteur de divergence : divergence de numéro de voie, de type de voie.

« mauvaise » si les adresses sont dans des communes différentes ou des voies différentes dans la même commune.

L'algorithme de notation est le même pour les petites et les grandes communes. Cependant, de par la qualité des données d'adressage dans le répertoire SIRENE, la précision de la notation est meilleure dans les grandes communes puisque le type de voie est systématiquement normalisé. De même, la précision de la notation sera meilleure si vous avez, dans la demande, normalisé le type de voie et renseigné la variable TypeVoie.

Les modalités détaillées de la variable sont consultable dans la documentation de la variable NoteAdrDetail.

#### **5.2. AUTRES INDICATEURS DÉTAILLÉS RÉSERVÉS AUX EXPERTS**

Les 2 autres variables TypeAdrNote et TypeDesignationNote sont réservées aux experts. Ces indicateurs permettent aux experts d'analyser plus finement l'écho.

## → Type d'adresse notée (TypeAdrNote)

Pour chaque demande, lorsque vous avez indiqué une adresse, le Sirénage® recherche au répertoire SIRENE l'ensemble des établissements ayant cette adresse soit comme lieu d'implantation, soit comme adresse complémentaire, soit comme adresse dite « de correspondance ».

- Si l'écho proposé a été identifié sur son **adresse d'implantation**, alors l'indicateur TypeAdrNote est égal à **1**.
- L'adresse complémentaire est une adresse enregistrée au répertoire SIRENE mais qui n'est pas communiquée dans les résultats du Sirénage®. Elle correspond à une seconde adresse mais désigne en réalité la même localisation, l'établissement se situant à un coin de rue. Si un écho a une adresse complémentaire proche de celle que vous avez indiquée dans votre demande, l'écho est retourné et son indicateur TypeAdrNote est égal à **2**.

 L'identification s'effectuant sur des variables qui ne vous sont pas forcément fournies, vous pouvez avoir dés échos dont l'adresse semble très différente de celle de votre demande mais qui ont en fait été identifiés sur ce type d'adresse.

- L'adresse dite « de **correspondance** » est également une adresse enregistrée au répertoire SIRENE. Elle désigne l'adresse où l'entreprise est joignable lors de sa création. C'est une adresse déclarative qui dans les faits désigne souvent un mandataire et est peu mise à jour au cours du temps : elle n'est donc pas communiquée dans les résultats du Sirénage®. Si un écho a une adresse de correspondance proche de celle que vous avez indiquée dans votre demande, l'écho est retourné et son indicateur TypeAdrNote est égal à **3**.

L'identification s'effectuant sur des variables qui ne vous sont pas forcément fournies, vous pouvez avoir des échos dont l'adresse semble très différente de celle de votre demande mais qui ont en fait été identifiés sur ce type d'adresse.

## → Type de désignation notée (TypeDesignationNote)

Pour chaque demande, lorsque vous avez indiqué une désignation, le Sirénage® recherche au répertoire SIRENE l'ensemble des établissements ayant cette désignation soit comme raison sociale, comme sigle, comme enseigne, comme nom patronymique, comme nom d'usage ou comme pseudonyme. La recherche est également effectuée sur les anciennes occurrences de ces éléments de désignation si l'entreprise en a changé au cours de sa vie.

L'indicateur TypeDesignationNote a pour fonction de vous indiquer sur quel élément de désignation l'identification s'est effectuée.

# **6. INTERPRÉTATION DES OPTIONS ET CAS PARTICULIERS**

#### **6.1. L'INDICATEUR « CAS PARTICULIER »**

Votre Sirénage® a été effectué sur les entreprises diffusables du répertoire SIRENE. Par conséquent, il est possible que certains identifiants demandés lors d'une recherche SSN ou SAN soient « hors-champ ».

Ces cas peuvent recouvrir plusieurs réalités :

- **Une entreprise a exercé sont droit d'opposition auprès de l'INSEE :** 

Une entreprise peut adresser un courrier à l'INSEE pour signifier qu'elle interdit que ses coordonnées enregistrées au répertoire soient commercialement diffusées. Dans ce cas, l'INSEE n'est pas autorisée à diffuser commercialement les données relatives à cette entreprise.

Un établissement particulier n'est pas diffusé car immatriculé au répertoire SIRENE pour les **besoins exclusifs des impôts ou des URSSAF** (loueur de meublés non-professionnels, associé gérant de société, etc..)

Ces cas sont traités par le Sirénage® via la variable Cpart comme suit :

#### **6.1.1. Recherches sur identifiant**

En recherche **SSN ou en 1ère partie de recherche SAN (recherche sur identifiant)**, un écho « hors-champ » trouvé suite à une recherche sur SIREN ou SIRET génère automatiquement un enregistrement avec l'indicateur Cpart = O reporté **sur le bilan de tous les enregistrements concernant la demande**. Toutes les autres variables sont à blanc (variables de notation et variables économiques de niveau entreprise et établissement).

Notez qu'en recherche SAN, un écho « hors-champ » trouvé suite à une recherche sur SIREN ou SIRET ne génère pas automatiquement une recherche sur nom/adresse.

- Si l'écho hors-champ trouvé est suffisamment bon (NoteGlobale = 1), la recherche s'arrête à ce stade. Le résultat comportera alors uniquement un enregistrement avec Cpart = O et toutes les variables de niveau entreprise et établissement à blanc.
- Si l'écho hors-champ trouvé n'est pas suffisamment bon, le Sirénage® effectue alors une recherche sur nom et adresse ( $IndSanSuivilau = O$ ).

#### **6.1.2. Recherches sur nom et adresse**

En recherche **IAU ou en seconde partie de recherche SAN (recherche sur nom/adresse)**, tout écho « hors-champ » trouvé :

- n'est jamais renvoyé si d'autres échos on été trouvés (ne génère pas d'enregistrement),
- est renvoyé à blanc avec l'indicateur  $C_{part} = 0$  si c'est le seul écho.

#### **6.2. AUTRES CAS POUR INFORMATION**

#### **6.2.1. Restriction du Sirénage® aux établissements actifs**

Selon les options que vous avez choisies avec votre diffuseur SIRENE, le Sirénage® peut ne vous renvoyer que les établissements actifs.

Dans ce cas, il est donc possible que certains établissements recherchés par SIREN ou SIRET lors d'une recherche SSN ou SAN soient fermés. Ces échos sont simplement ignorés et non-renvoyés par le Sirénage®, indépendamment de tout indicateur particulier. Ils ne figurent donc pas dans les cas particuliers.

En sortie du Sirénage®, rien n'indique qu'un établissement fermé a été trouvé mais qu'il a été filtré dans le fichier des réponses.

## **6.2.2. Unités de la Défense Nationale**

Les unités de la Défense nationale ou de cercles ou foyers des armées ne sont pas diffusées. Ces échos sont simplement ignorés et non-renvoyés par le Sirénage®, indépendamment de tout indicateur particulier. Ils ne figurent donc pas dans les cas particuliers.

# **6.2.3. Correction des doubles immatriculations au répertoire SIRENE**

Dans un très faible nombre de cas, il peut arriver qu'une entreprise soit imatriculée au répertoire à tort sous 2 identifiants différents. En cas de signalement, l'INSEE peut alors rectifier l'erreur pour ne conserver qu'un seul SIREN/SIRET. Toute entreprise dans ce cas est traitée de la manière suivante par le Sirénage® :

l'établissement dont le SIRET a été supprimé n'apparaît jamais suite à une recherche sur nom et adresse. Seul l'établissement siège du SIREN conservé apparaît.

Si vous avez renseigné un SIREN/SIRET supprimé au répertoire dans la demande, seul le nouvel identifiant vous sera proposé dans la réponse.

# **7. DOCUMENTATION DES VARIABLES**

#### **7.1. VARIABLES DE BILAN ET DE NOTATION**

Les variables sont présentées par ordre alphabétique.

## - **AnomalieList** : Liste des codes anomalies

Longueur : 1000 maximum

 $\mathbf{r}$ 

Bloc : « Bilan de la demande ».

Modalités : Les codes anomalies sont séparés par un blanc.

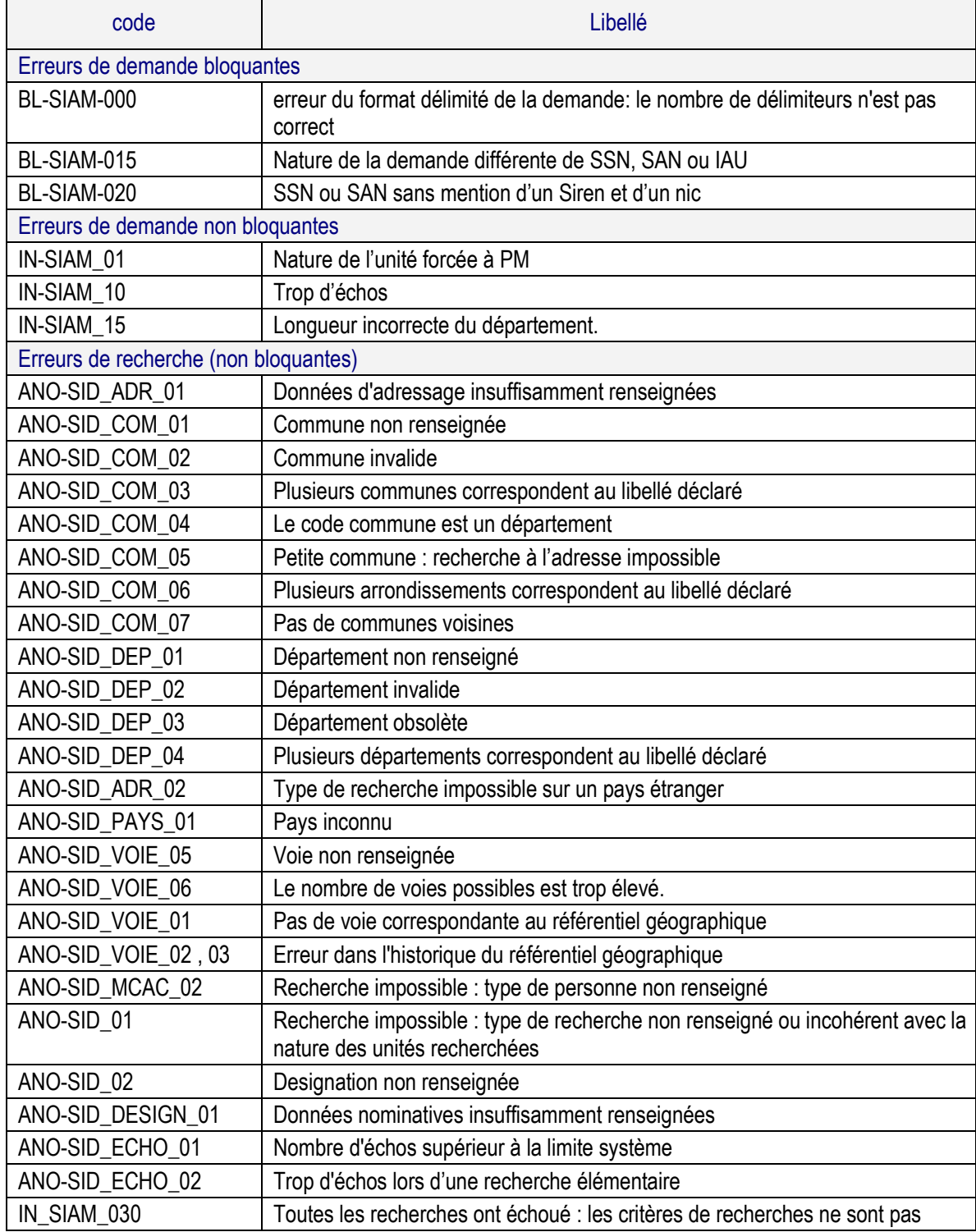

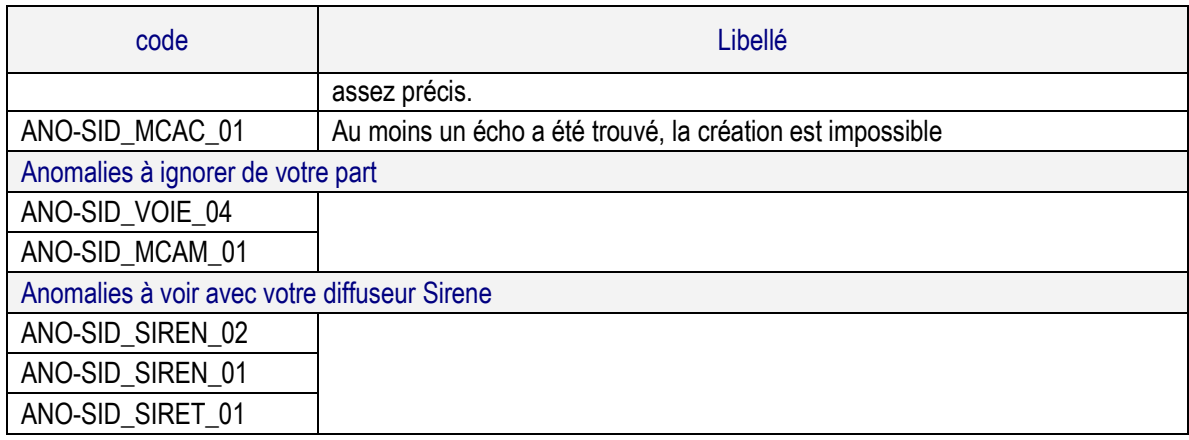

## - **ClasseEcho** : Classe de l'écho

Longueur : 1 caractère

Bloc : « Bilan de la demande ».

Modalités :

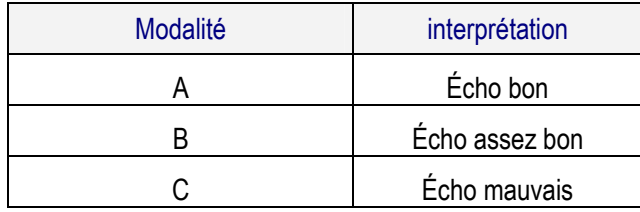

## - **Cpart** : Cas particulier

Cet indicateur indique qu'un écho a fait l'objet d'un cas particulier lors du traitement de la demande. On est en présence d'une ou plusieurs unités qui ont été filtrées.

Longueur : 1

Bloc : « bilan de la demande ».

Modalités ·

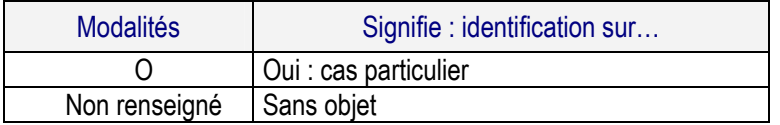

- **IndSanSuiviIau** : Indicateur d'une SAN suivie d'une IAU

Longueur : 1 caractère

Bloc : « Bilan de la demande ».

Modalités : variable renseignée uniquement en type de demande SAN.

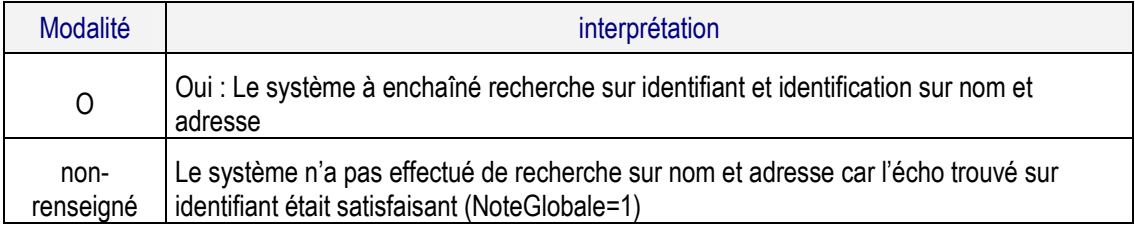

- **Liste** : Liste de cas

Longueur : 3 caractères

Bloc : « Notation de l'écho ».

Modalités ·

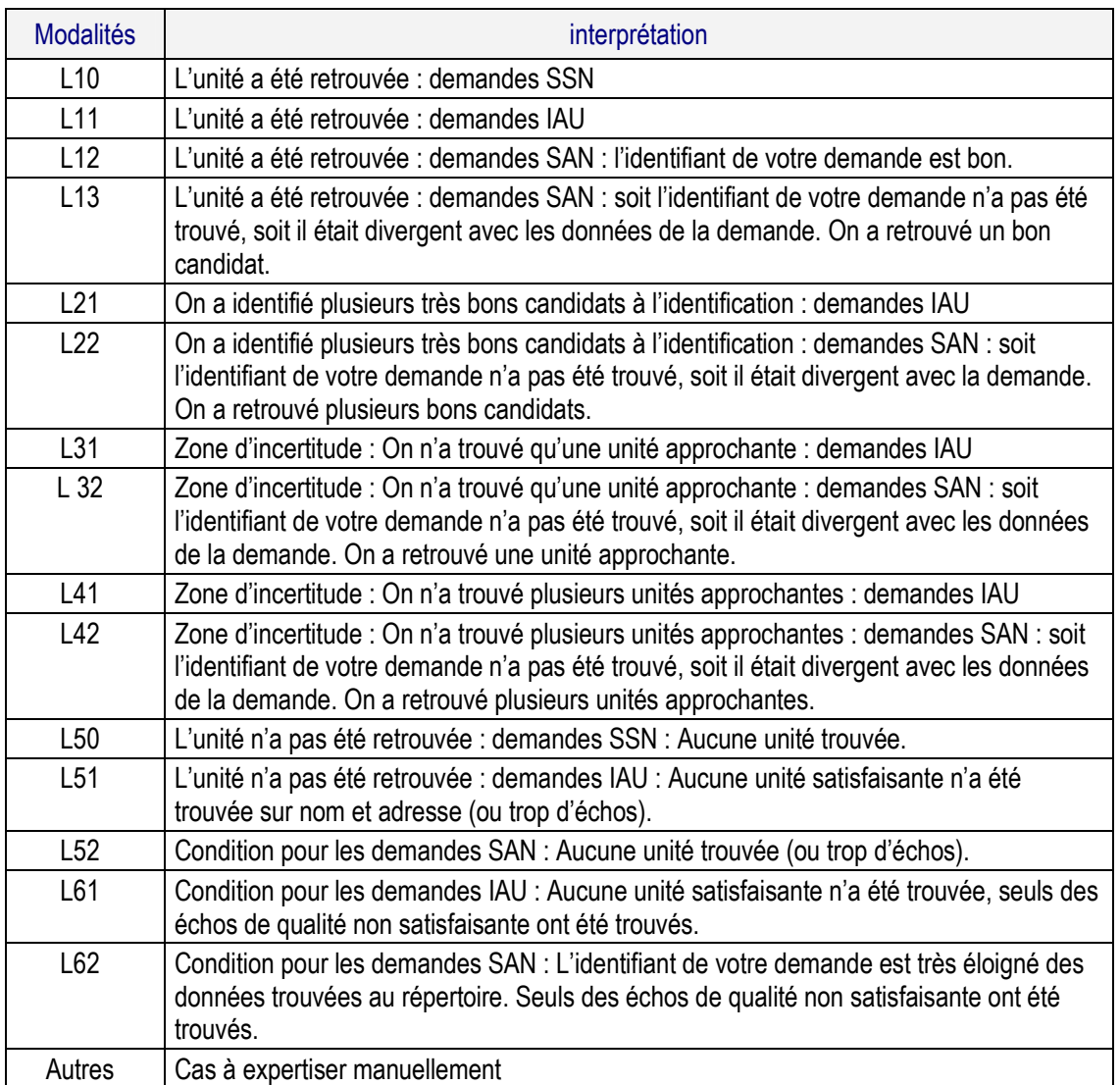

## - **MeilleureNoteGlobale** : Meilleure Note globale

Longueur : 4

Bloc : « Bilan de la demande ».

Modalités : entier de 1 à 9

Pour une demande, cette note est la meilleure note globale des échos proposés. Pour plus d'information, voir la variable NoteGlobale.

## - **NombreEchosA, NombreEchosB, NombreEchosC** : Nombre d'échos renvoyés de classe A, B & C

Longueur : 3 maximum

Bloc : « Bilan de la demande ».

Modalités : entier de 1 au nombre maximal d'échos pour une demande.

Ces variables sont le nombre d'échos proposés dans chaque classe. Le nombre total d'échos proposé pour une demande est toujours égal à la somme de ces 3 variables.

Lorsqu'il n'y a aucun écho dans une classe, la variable correspondante NombreEchosX n'est pas égale à zéro : elle n'est pas renseignée.

## - **NoteAdrDetail** : notation des éléments d'adresse

Cette note traduit la ressemblance des éléments d'adresse entre la demande et l'écho proposé.

Longueur : 3

Bloc : « notation de l'écho »

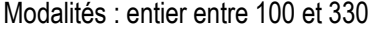

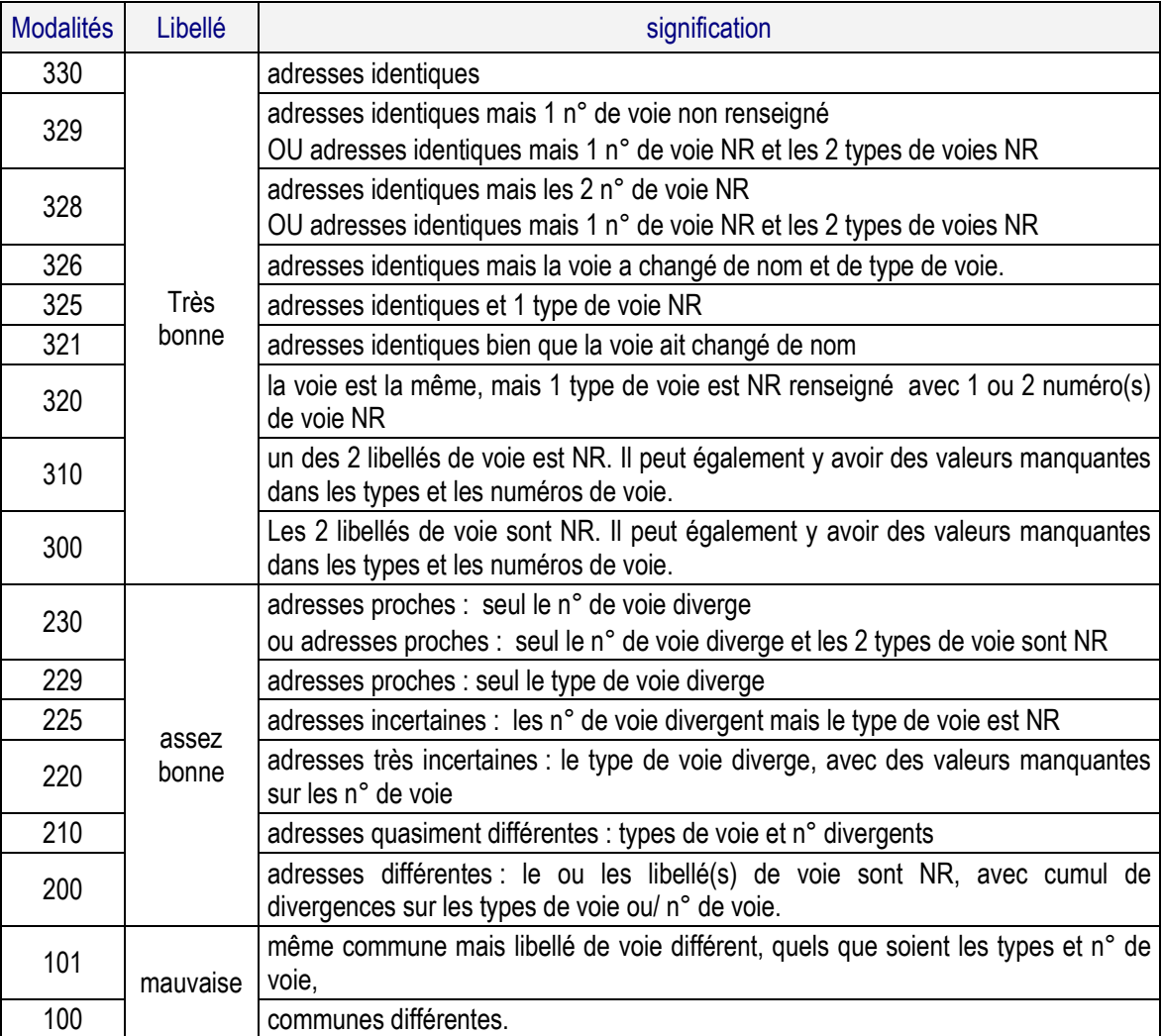

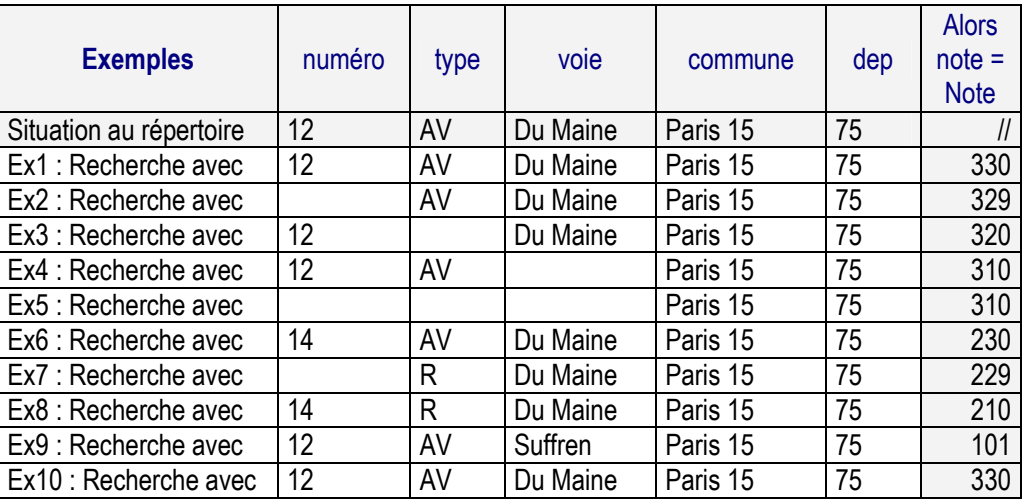

- **NoteDesignationDetail** : notation des éléments de désignation

Longueur : 4

Bloc : « Notation de l'écho ».

Modalités : entier de 1 à 1000

Cette note compare les éléments de désignation de la demande et ceux de l'écho proposé. Elle reflète en fait un taux de caractères identifiés (°/.. pour mille). Elle synthétise les différentes notes détaillées sur chaque élément de désignation.

#### - **Personnes morales**

Elle est calculée en utilisant les techniques de comparaison de chaînes de caractères. La demande, après élimination des mots vides et remplacement de certains mots par leurs équivalents, est comparée à la raison sociale inscrite au répertoire, ainsi qu'au sigle, noms commerciaux et à l'enseigne de chacun des voisins examinés. La note résultante varie de 0 à 1000.

#### - **Entrepreneurs individuels**

Cette note est calculée en utilisant les techniques de comparaison de chaînes de caractères. On tient compte de tous les éléments : nom, prénoms, nom d'usage, pseudonyme. Cette note varie de 0 à 900. La détermination des plages de vraissemblance (bon, assez bon, mauvais) est le résultat de plusieurs années d'expérience.

#### - **Interprétation**

L'échelle et le mode de notation dépendent de la nature des unités recherchées. On distingue les entrepreneurs individuels des personnes morales.

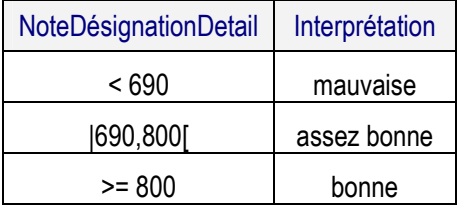

## - **NoteGlobale : Note globale**

Cette note synthétise la ressemblance des éléments de désignation et d'adresse (NoteDesignationDetail et NoteAdrDetail). Elle qualifie l'écho proposé.

Longueur : 4

Bloc : « Notation de l'écho ».

Modalités : entier de 1 à 9

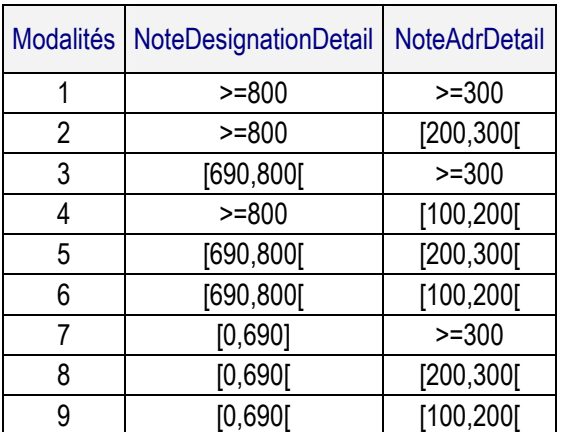

Interprétation :

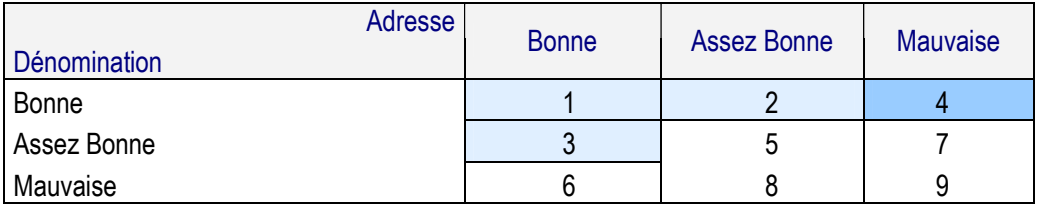

 $\Rightarrow$  **SirenSiretAbsentRepertoire** : Siret absent du répertoire

Longueur : 1 caractère

Bloc : « Bilan de la demande ».

Modalités : Cette variable n'est remplie que pour les types de demandes SSN et SAN.

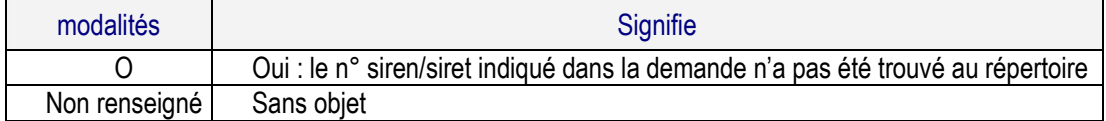

# - **TypeAdrNote : Type d'adresse notée**

Cette note indique sur quel type d'adresse a été identifiée l'écho proposé.

Longueur : 1

Bloc : « Notation de l'écho ».

Modalités :

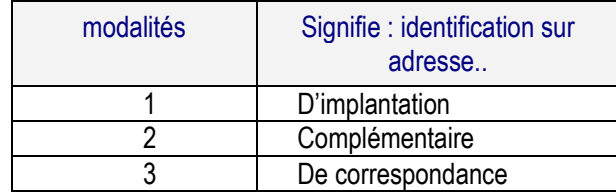

## - **TypeDesignationNote** : Type de désignation notée

Cette note indique sur quel élément de désignation a été identifiée l'écho proposé.

Longueur : 2

Bloc : « Notation de l'écho ».

Modalités :

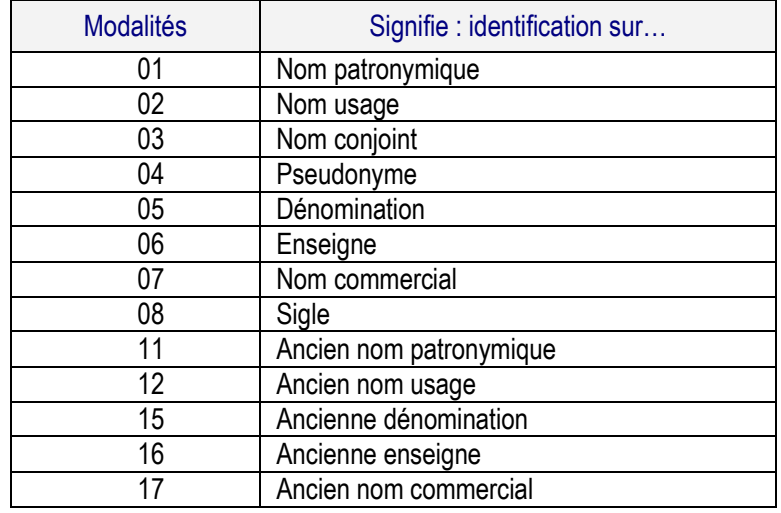

#### **7.2. VARIABLES ENTREPRISE & ETABLISSEMENT RELATIVES AUX ÉCHOS**

**ActivLieuEt (20) ActivModal (1) ActivModalEt (1) ActivNatEt (2) ActivPermEt (1) ActivSurfTrEt (2) AdrEtBurDist (100) AdrEtCedex (9)** 

**AdrEtCodePost (9) AdrEtComLib (32) AdrEtComLibEtranger (32) AdrEtCompl (38) AdrEtDistsp (26) AdrEtLocGeoDepCom (5) AdrEtNormePost1 (38) AdrEtNormePost2 (38)** 

**AdrEtVoieRepet (1) AdrEtVoieType (4) Apen (5) ApenDebDate (4) ApeRmEt (6) Apet (5) ApetDebDate (4) CatEt (1) CessDateAdm (8) CessDateAdmEt (8) CessDateEco (8) Cj (4) CreateDate (8)** 

**CreateDateEt (8) Denom (120) Eff3112Tr (2) Eff3112TrEt (2) EffAn (4) EffAnEt (4) EnseigneEt1 (40) EtatAdm (1) EtatAdmEt (1) EtatEco (1) Expl (1) ExplDebDate (8) ExplDebDateEt (8)** 

# **Lieu de l'activité de l'établissement (ActivLieuEt)**

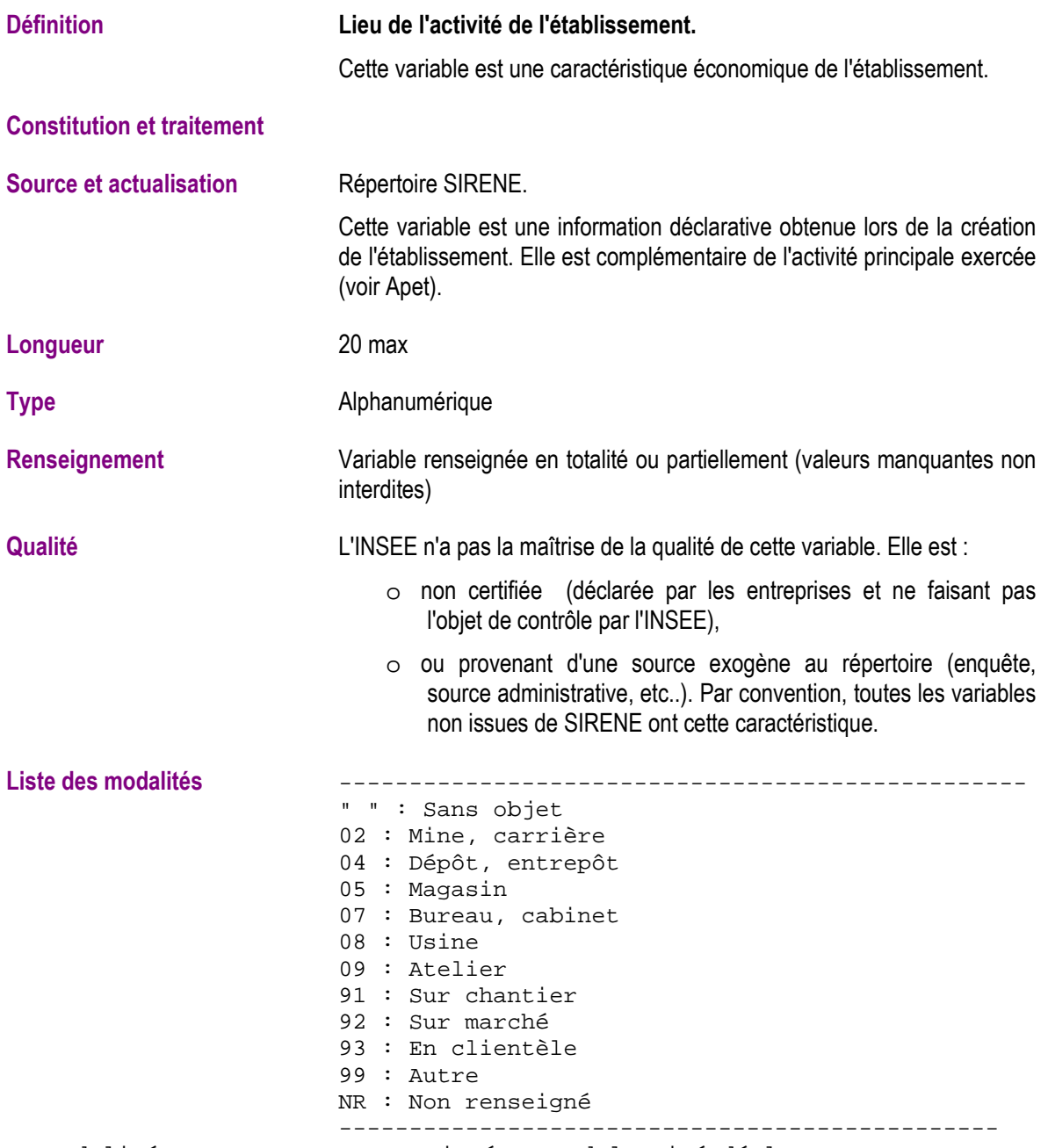

La modalité « Autre » est renseignée quand l'unité déclarante ne peut remplir la rubrique des autres modalités.

La variable n'est pas renseignée quand l'unité déclarante n'a rempli aucune des modalités présentes.

Remarque : on peut encore trouver des modalités « exploitation agricole » « Usine, atelier » pour cette variable. Ces modalités sont issues d'une ancienne version de la norme inter-administrative d'échanges entre l'INSEE et ses partenaires. Toutes les administrations n'étant pas passées à la version actuelle et s'agissant de modalités déclaratives, elles ne peuvent être modifiées au répertoire SIRENE.

# **Modalité de l'activité exercée de l'entreprise (ActivModal)**

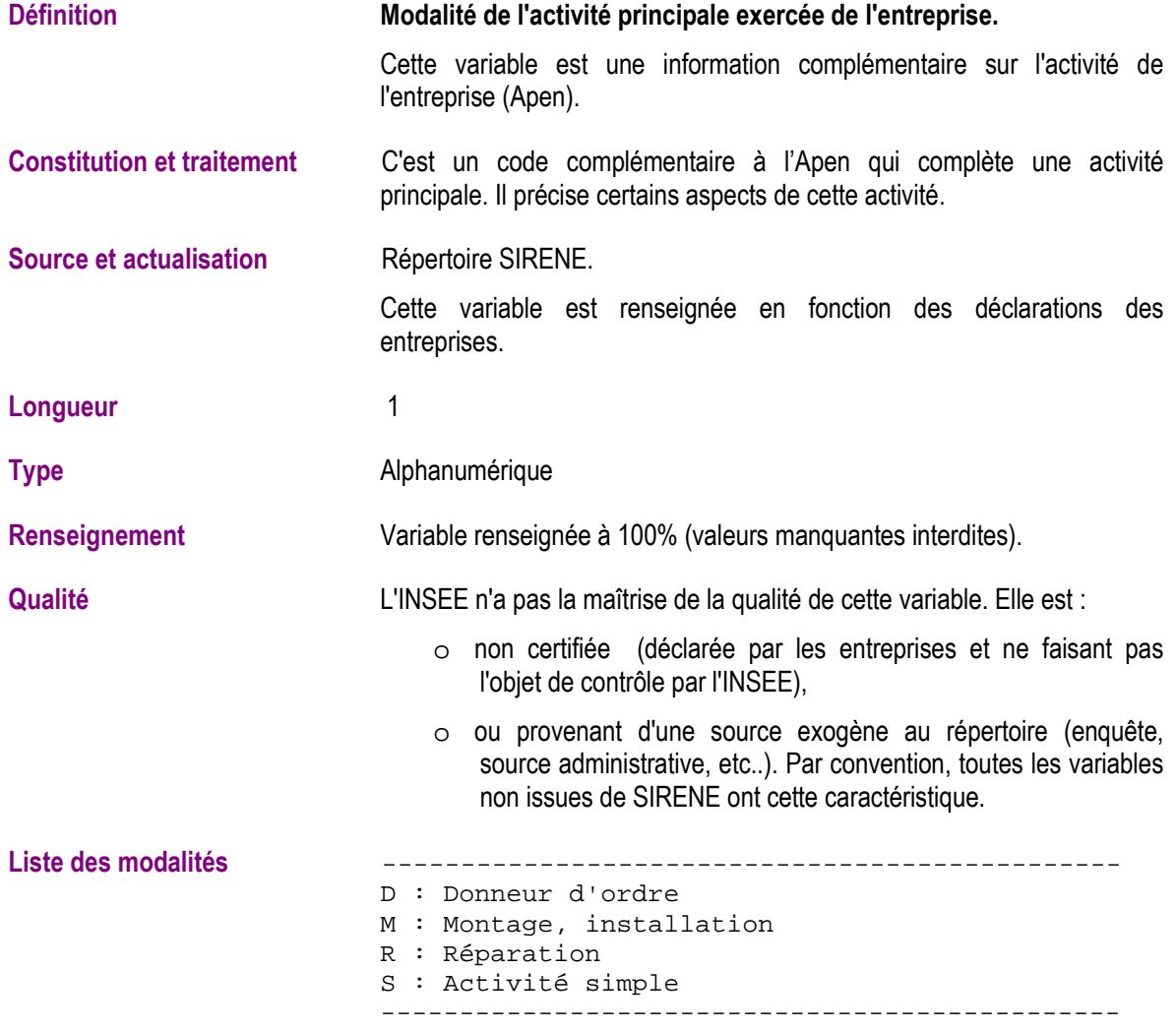

# **Modalité de l'activité principale de l'établissement (ActivModalEt)**

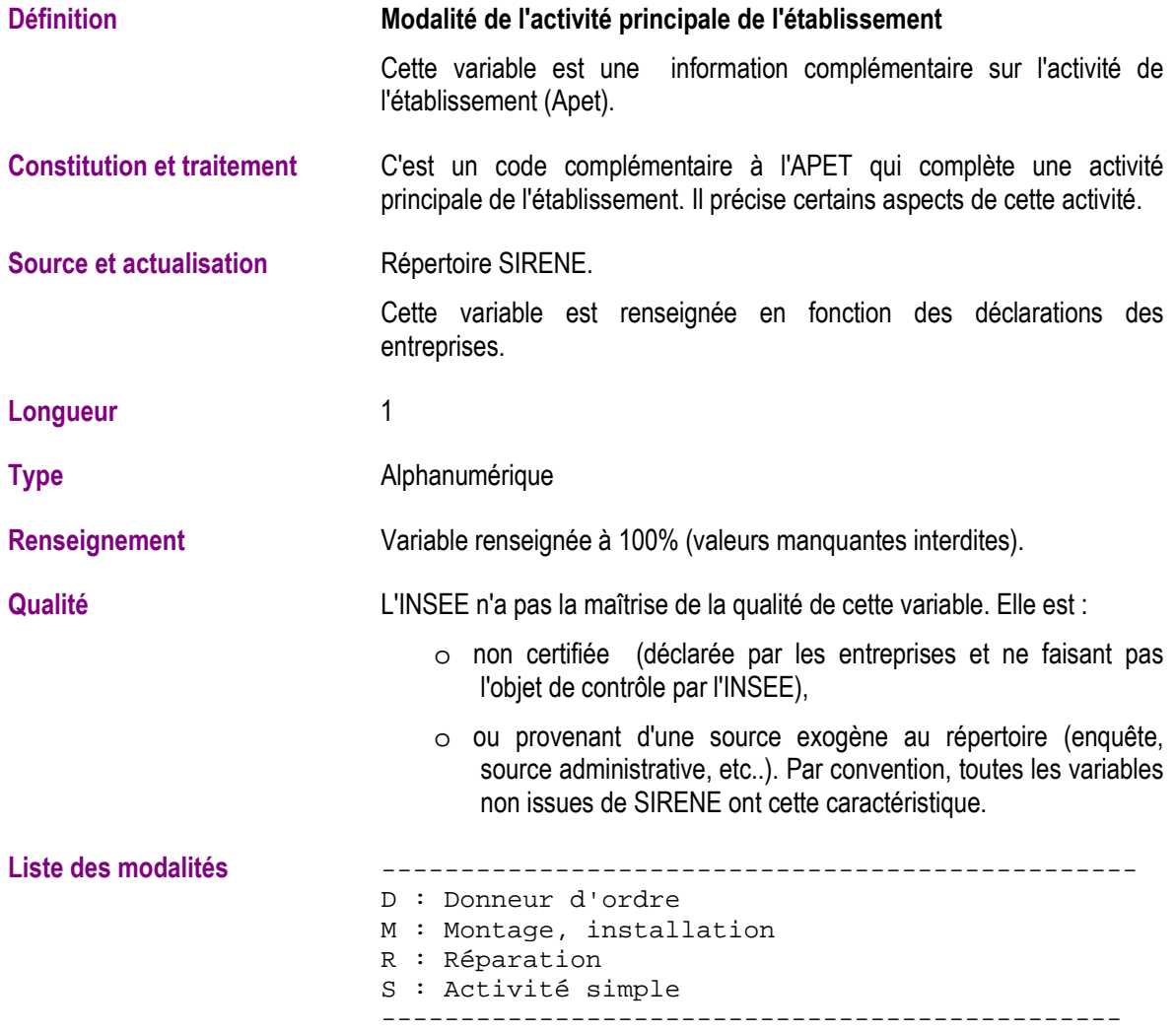

# **Nature de l'activité de l'établissement (ActivNatEt)**

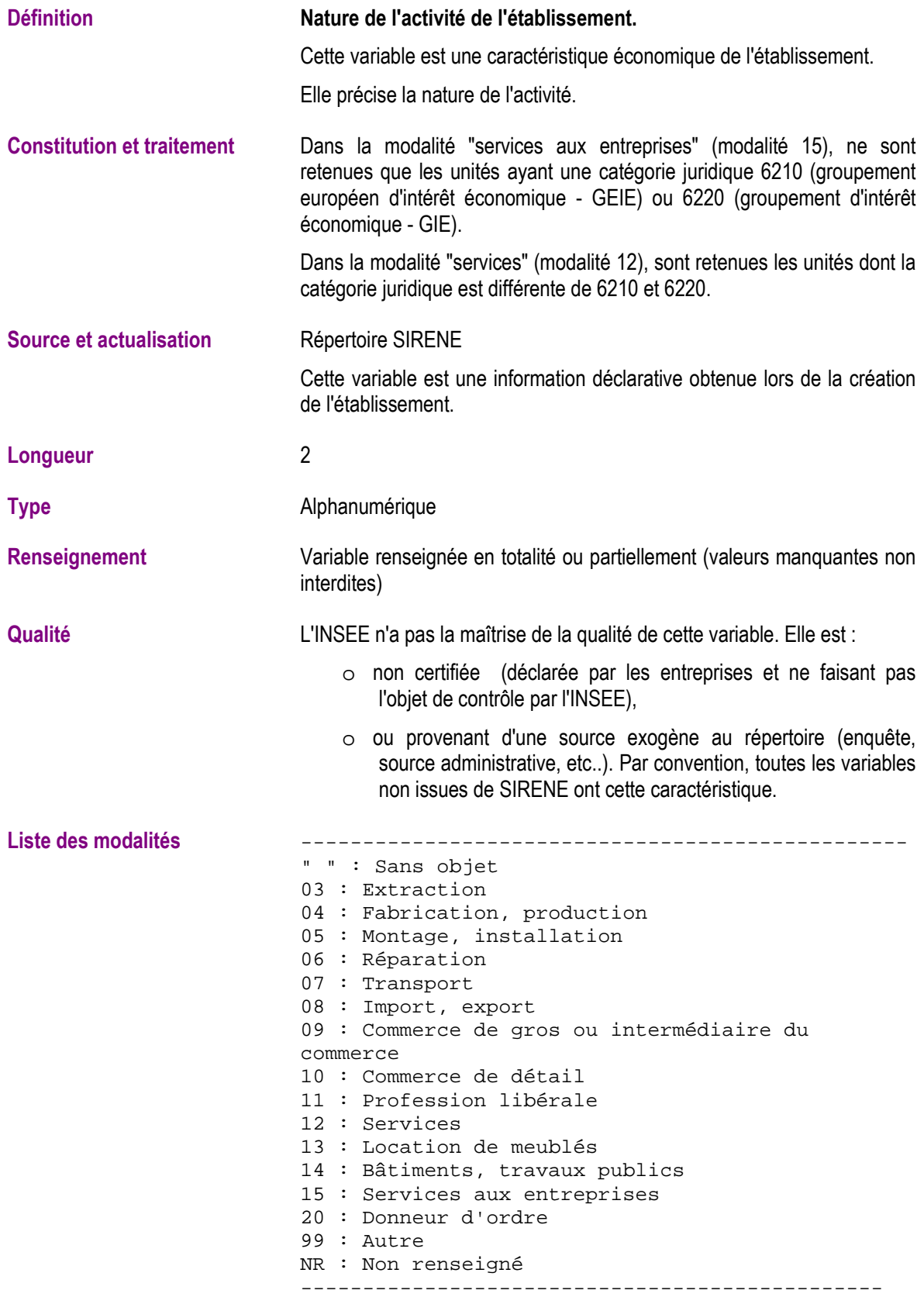

La modalité "sans objet" est utilisée lorsque l'unité déclarante n'est pas concernée par cette variable.

La modalité "NR" est utilisée quand l'unité déclarante n'a rempli aucune des modalités présentes.
Remarque : on peut encore trouver des modalités 01 (travaux de bâtiment) et 02 (travaux publics) pour cette variable. Ces modalités sont issues d'une ancienne version de la norme inter-administrative d'échanges entre l'INSEE et ses partenaires. Toutes les administrations n'étant pas passées à la version actuelle et s'agissant de modalités déclaratives, elles ne peuvent être modifiées au répertoire SIRENE.

#### **Caractère saisonnier ou non de l'activité de l'établissement (ActivPermEt)**

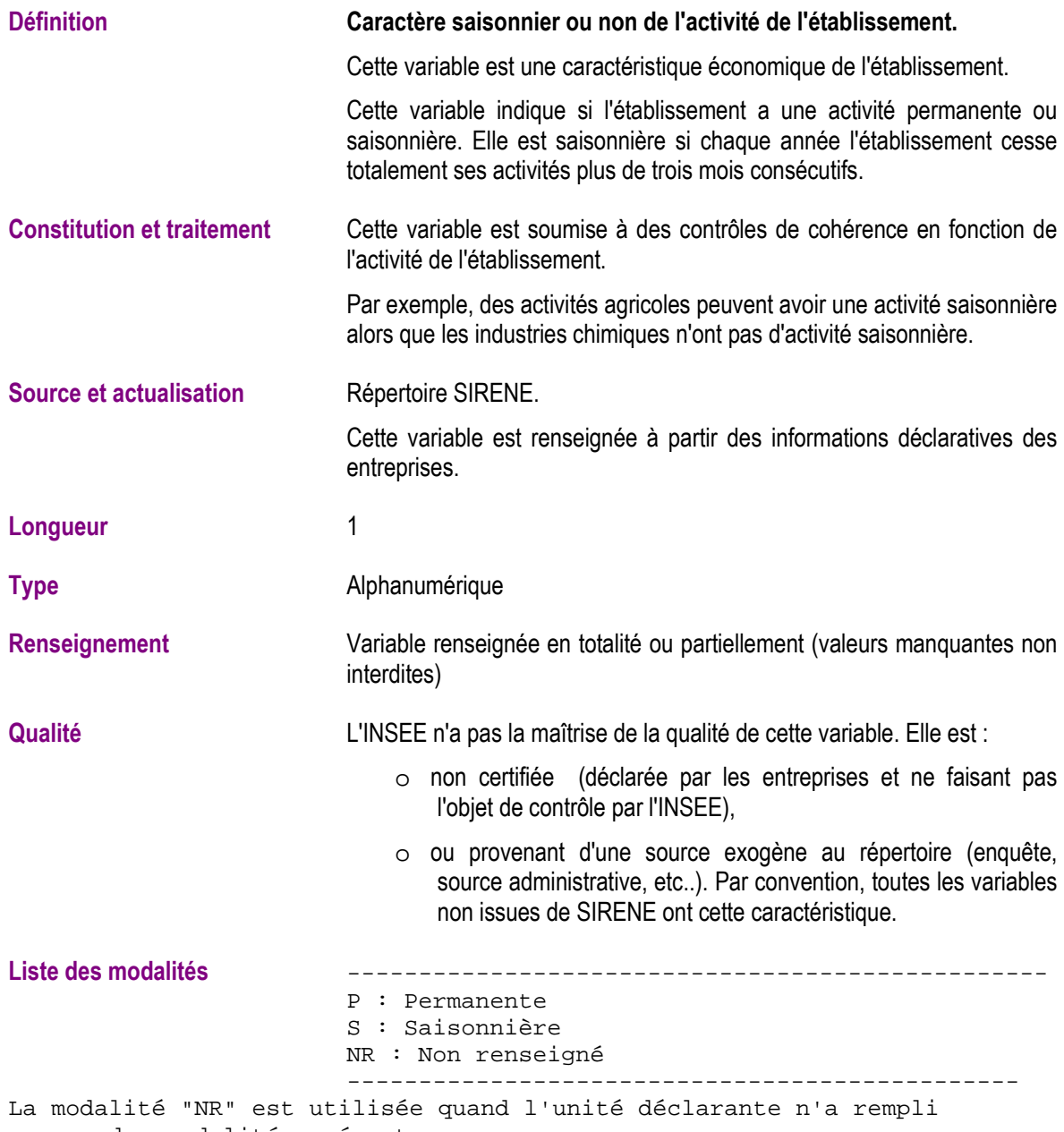

aucune des modalités présentes.

# **Type de magasin (ActivSurfTrEt)**

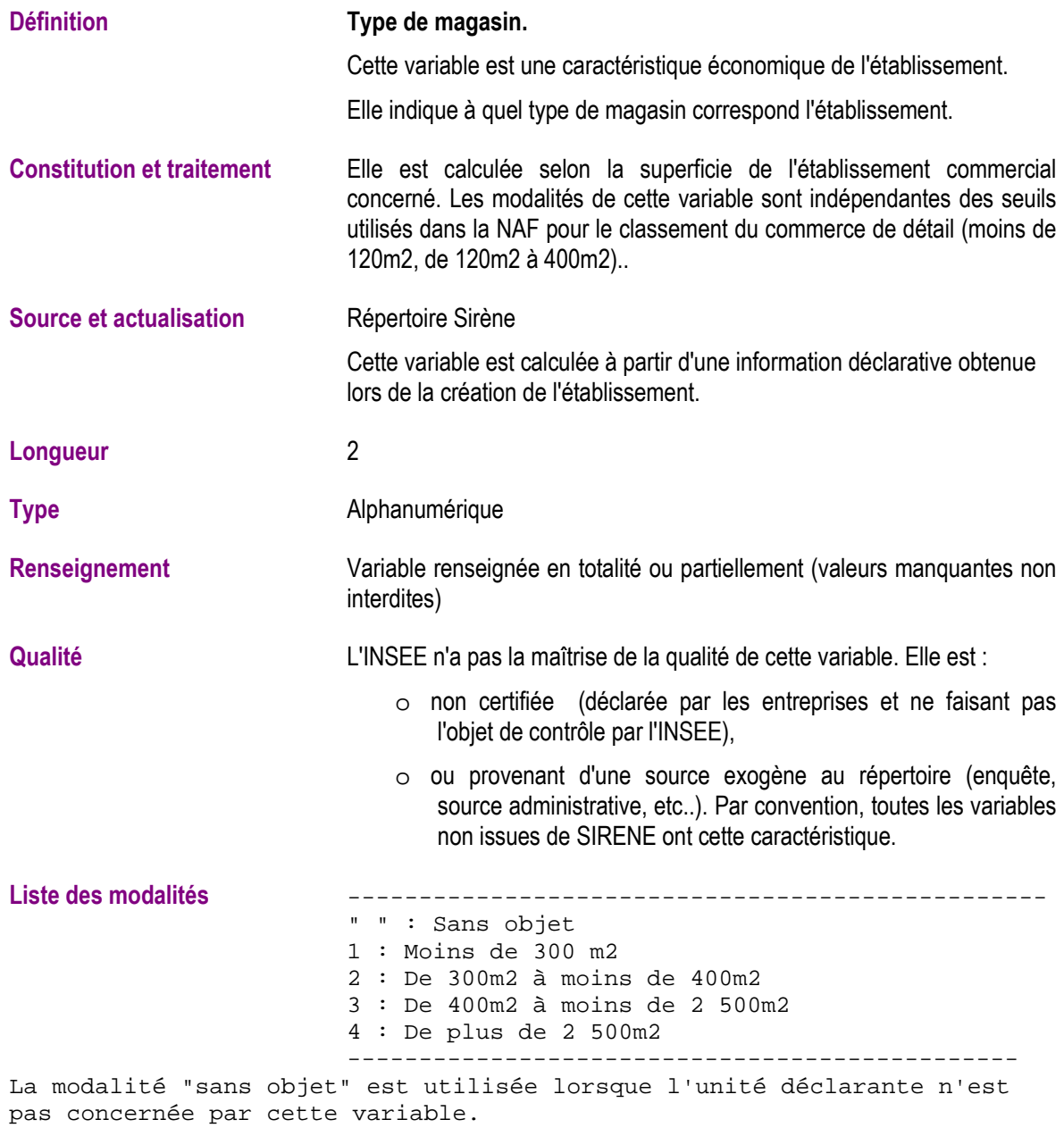

# **Bureau distributeur (AdrEtBurDist)**

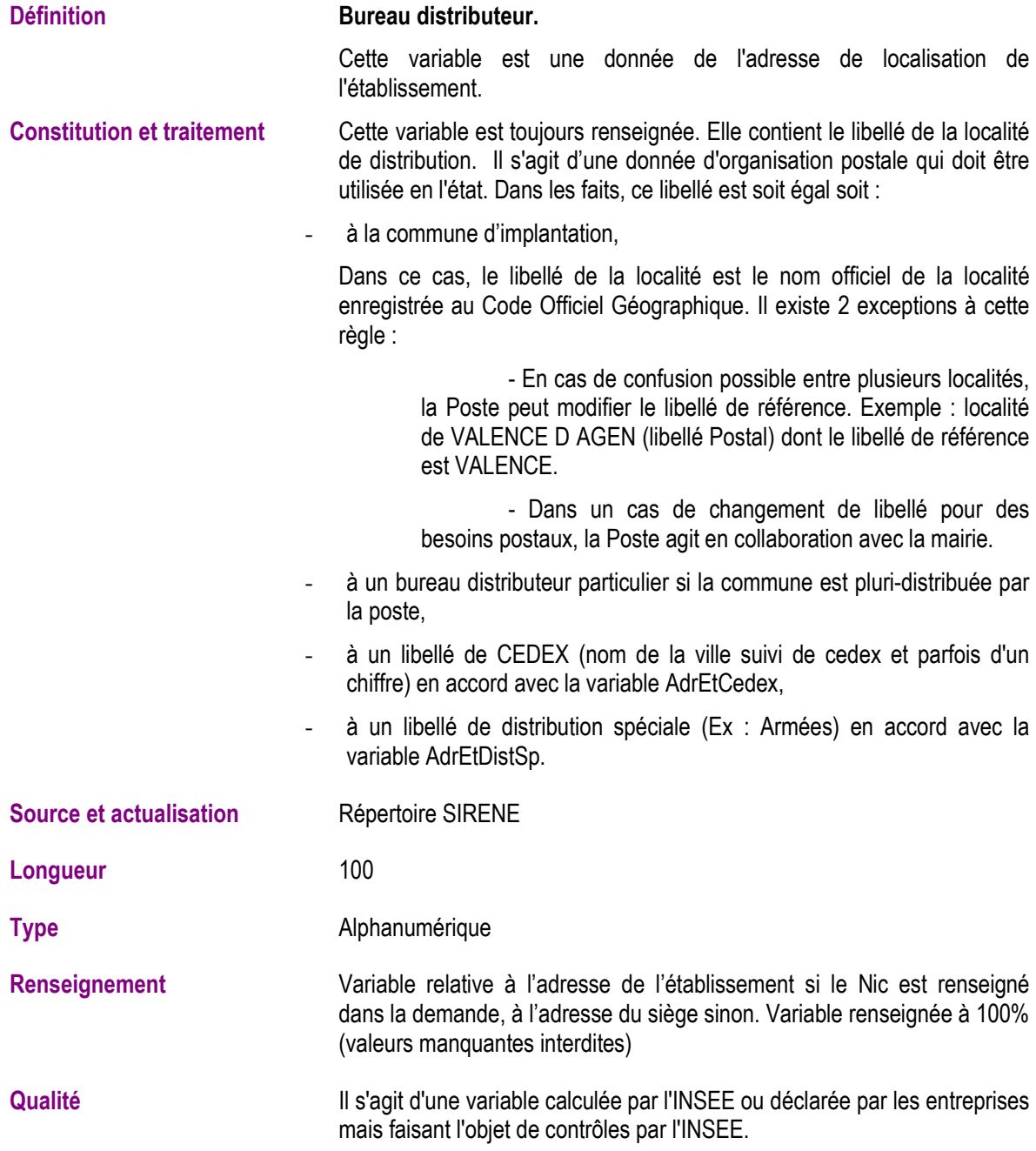

#### **Code CEDEX (AdrEtCedex)**

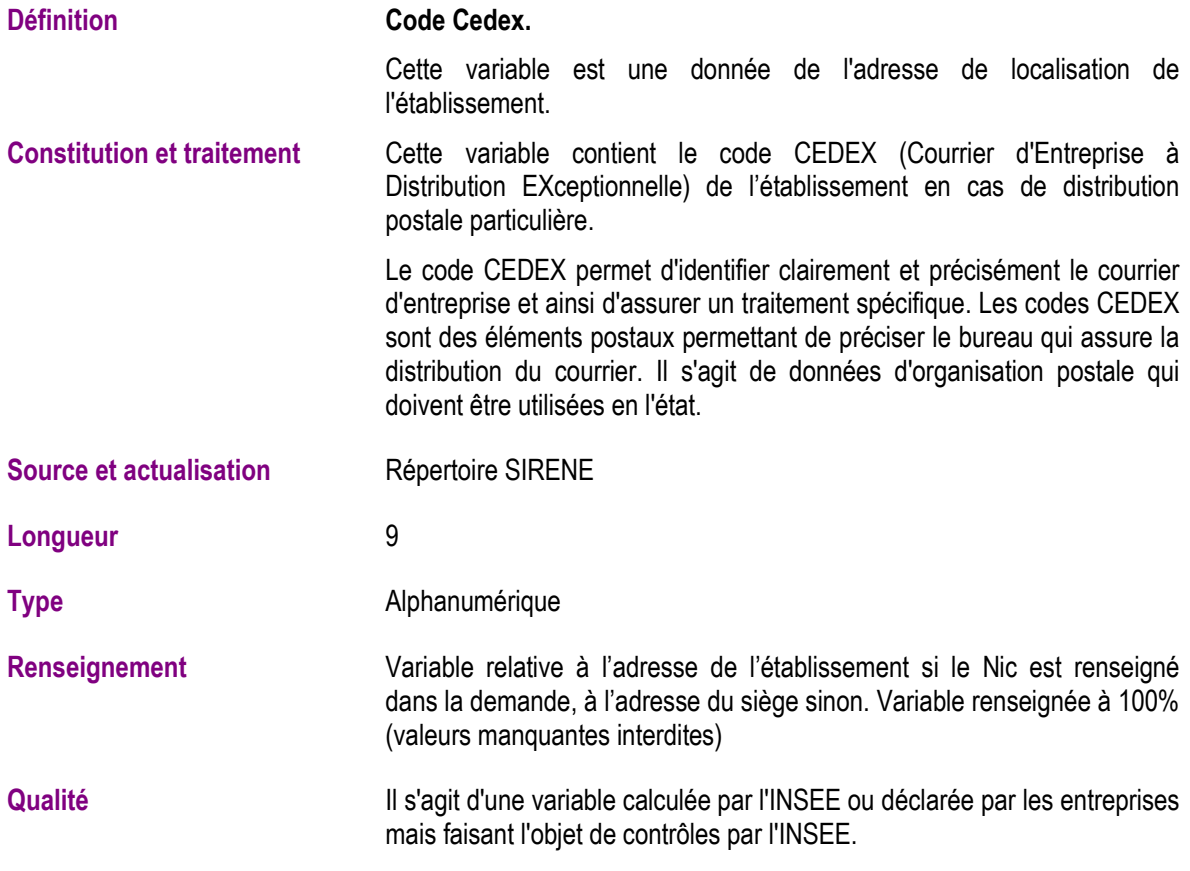

#### **Code postal (AdrEtCodePost)**

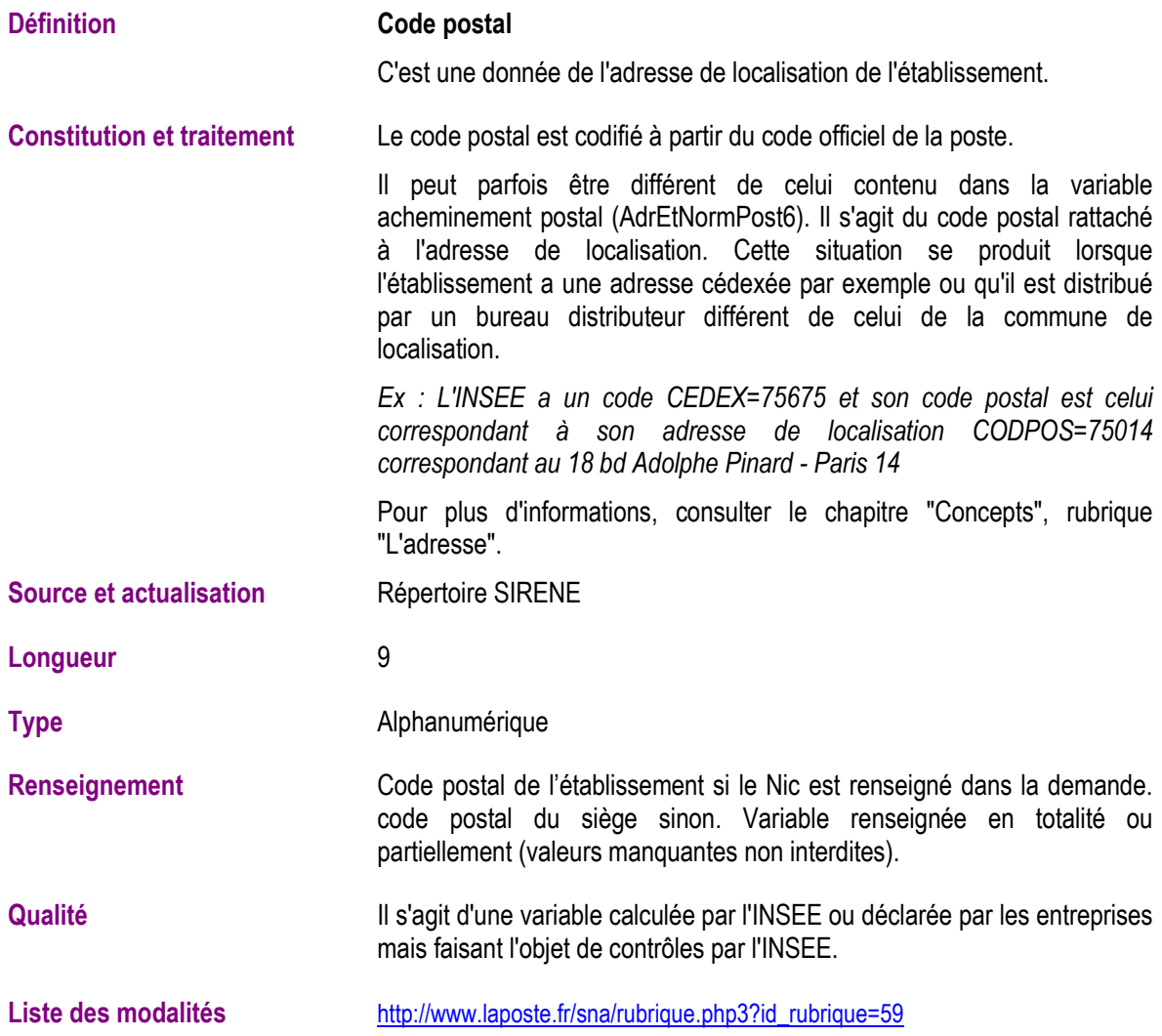

#### **Commune de localisation de l'établissement (AdrEtComLib et AdrEtComLibEtranger)**

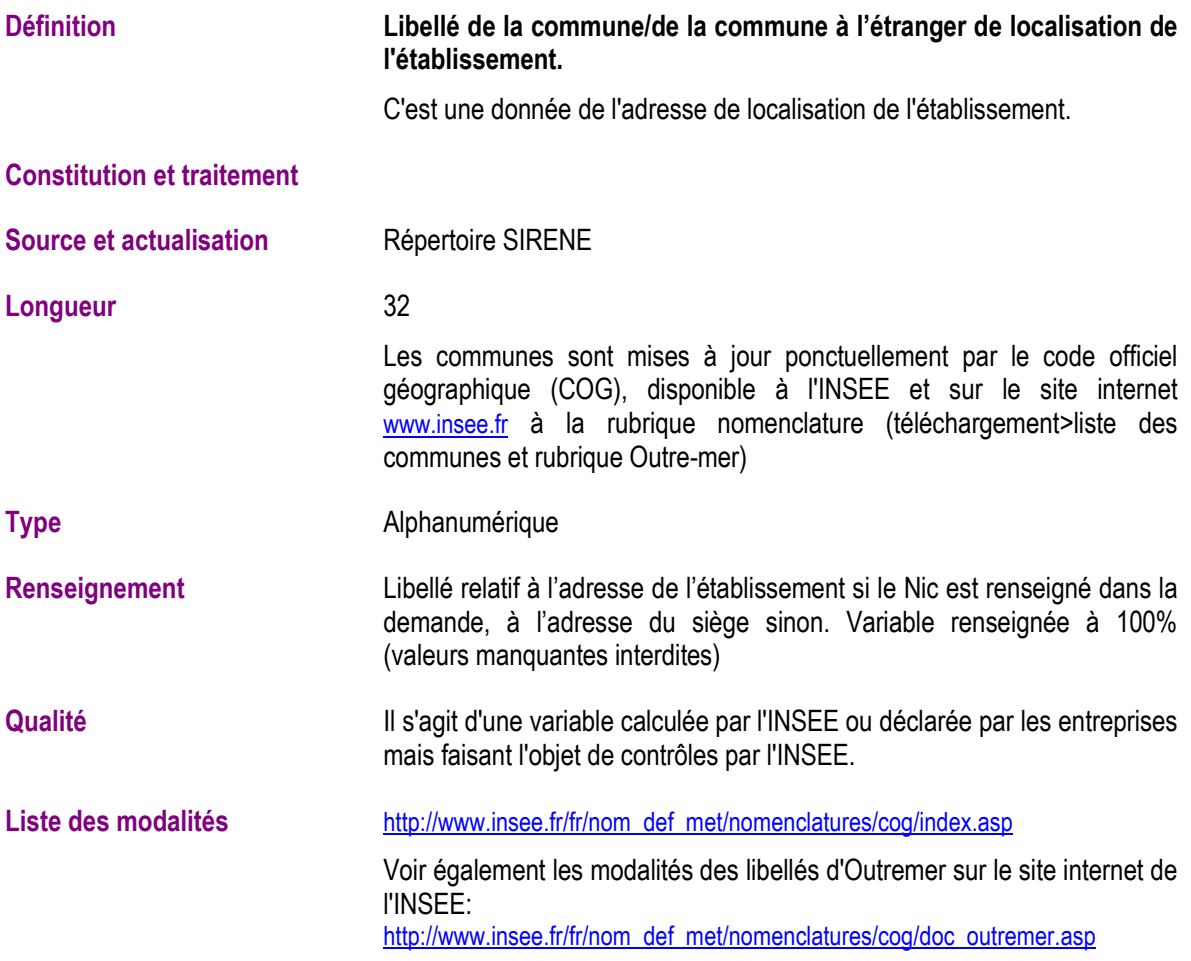

# **Complément d'adresse pour l'adressage (AdrEtCompl)**

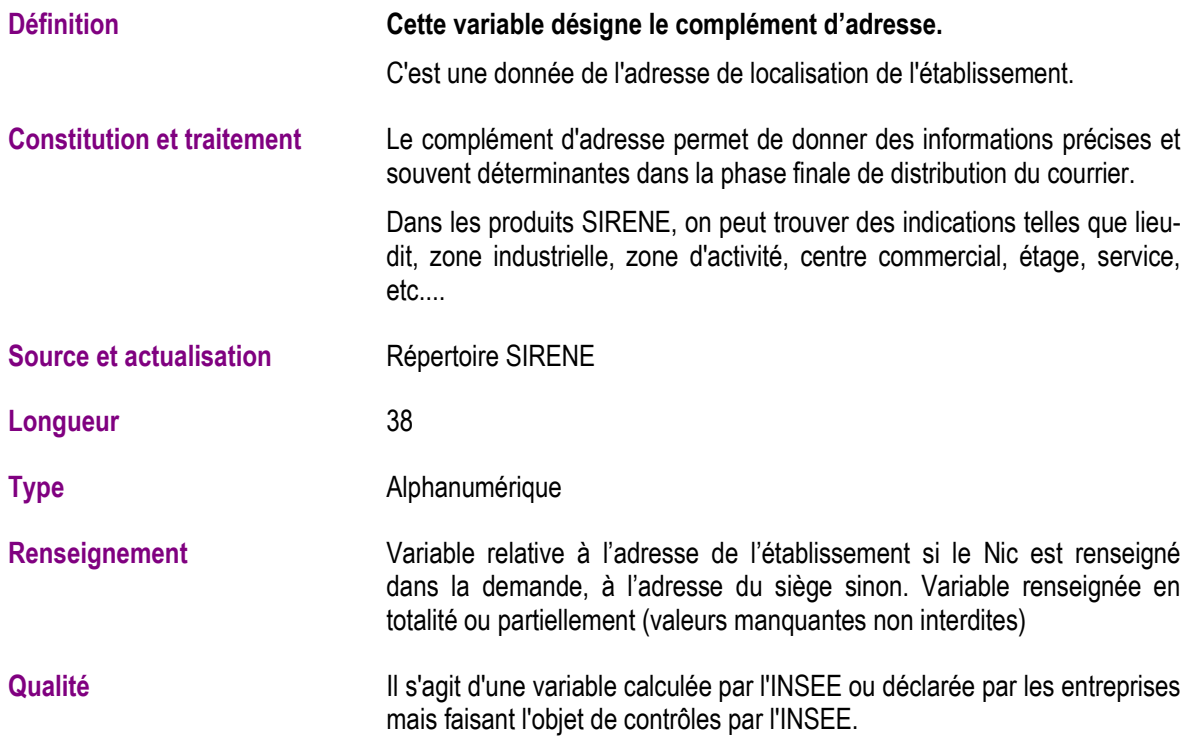

# **Distribution spéciale (AdrEtDistsp)**

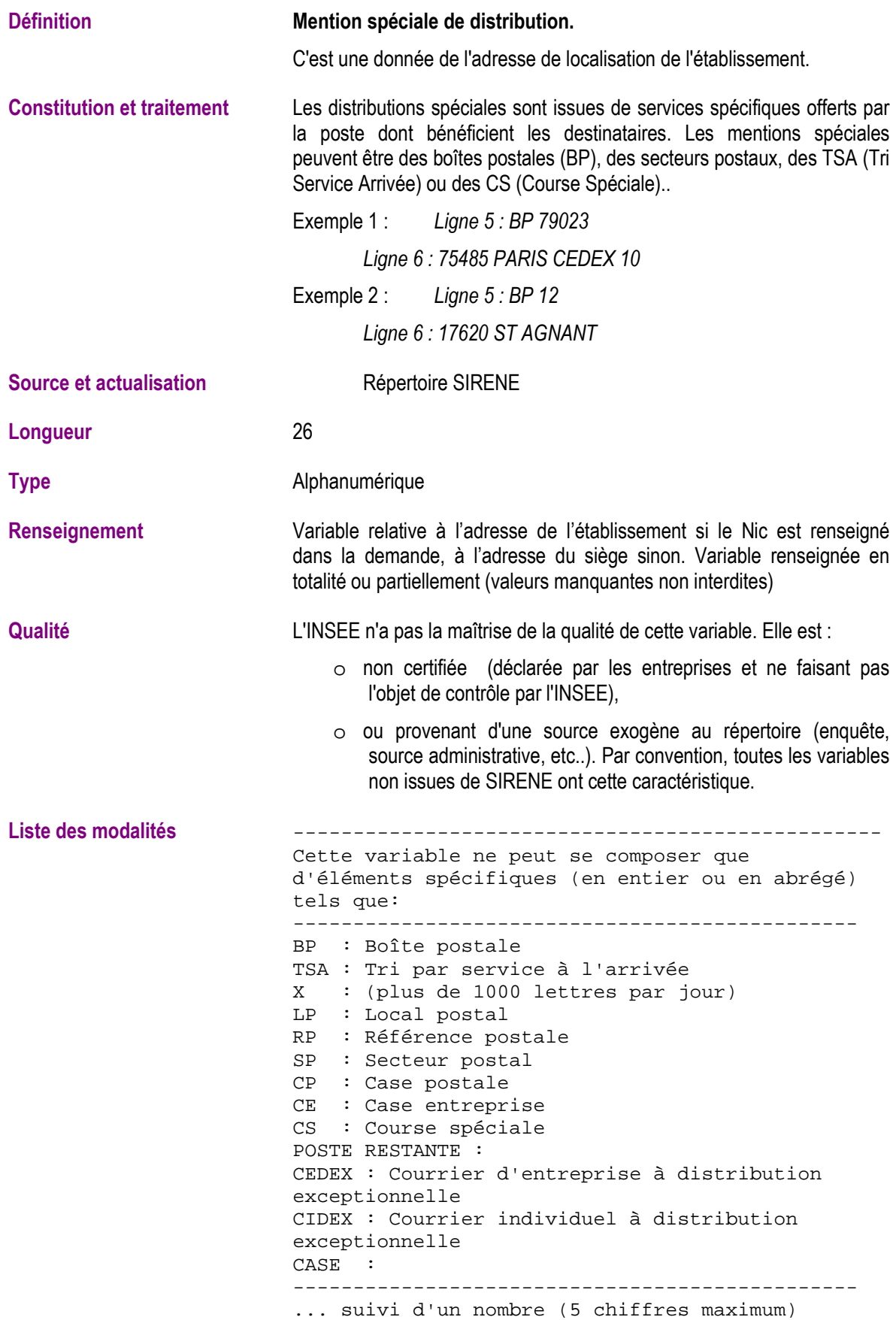

#### **Département et commune de localisation de l'établissement (AdrEtLocGeoDepCom)**

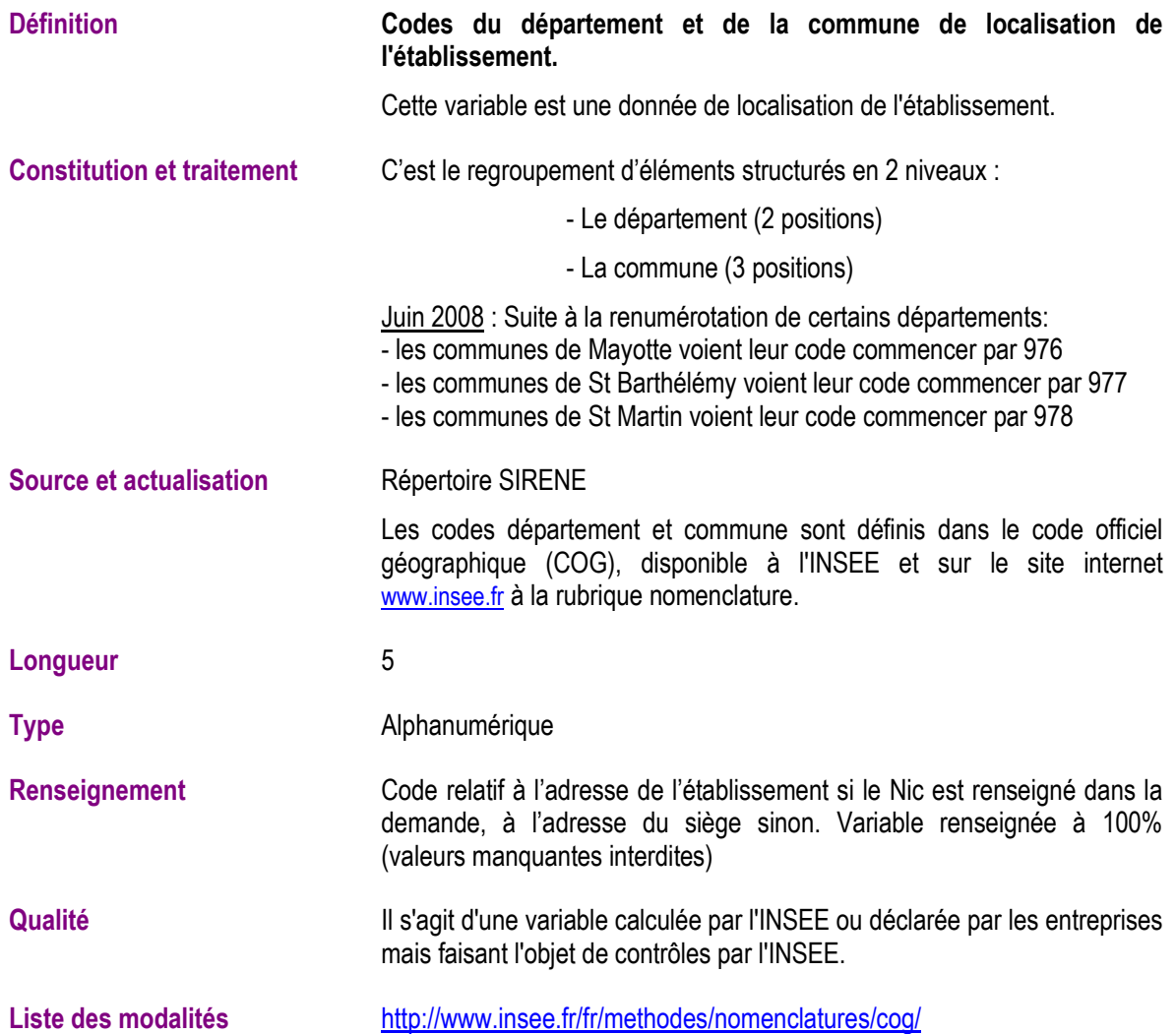

#### **Nom ou raison sociale de l'entreprise pour l'adressage (AdrEtNormePost1)**

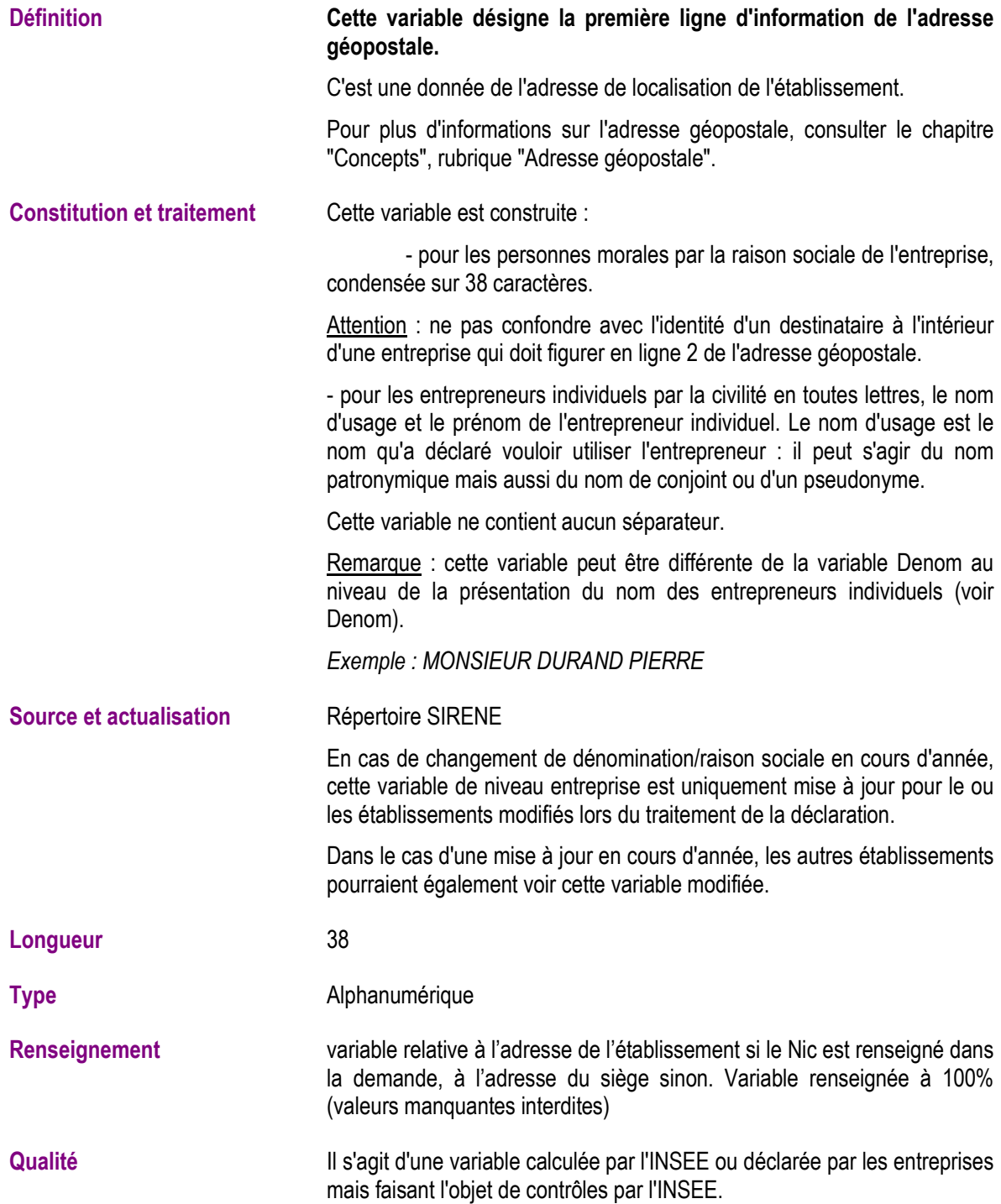

# **Complément de nom de l'entreprise pour l'adressage (AdrEtNormePost2)**

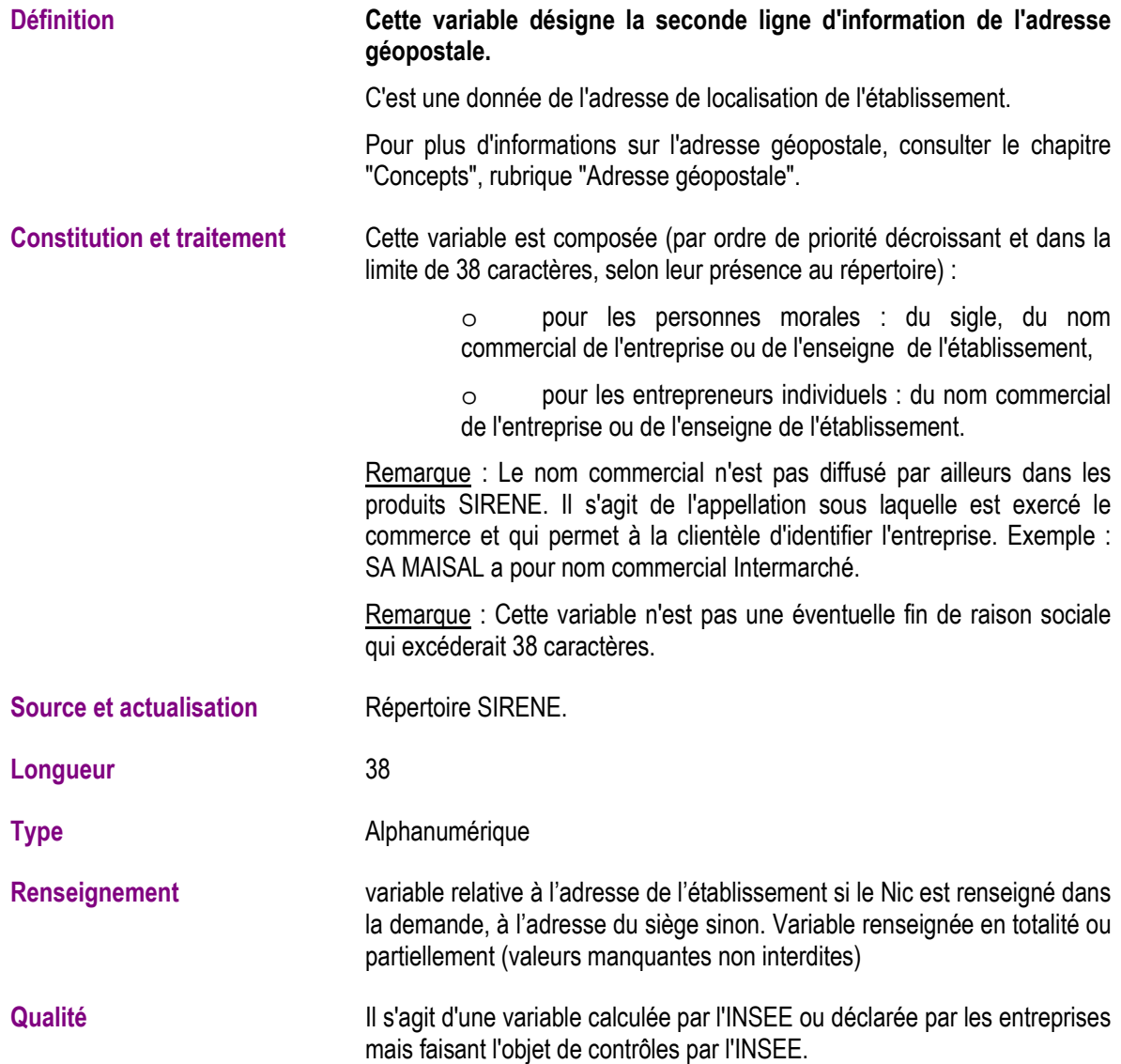

# **Complément d'adresse pour l'adressage (AdrEtNormePost3)**

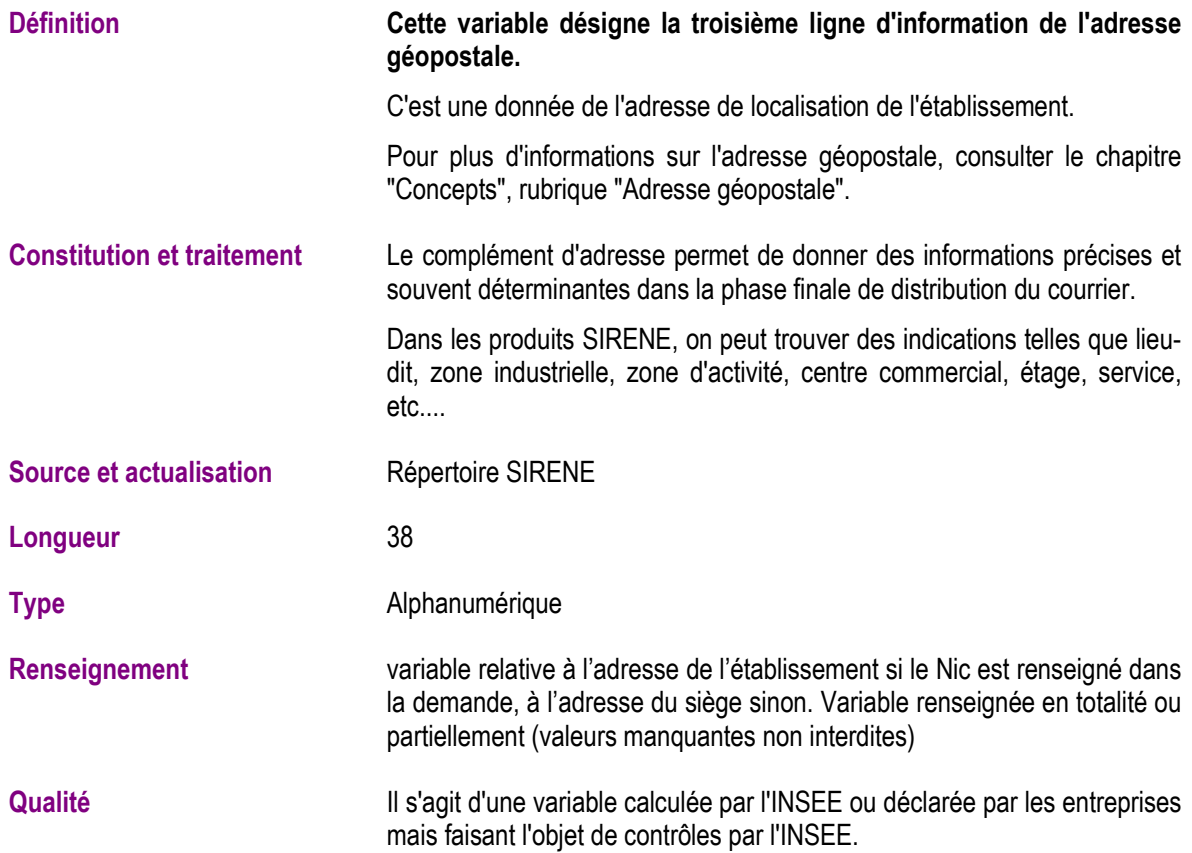

#### **Numéro et libellé dans la voie (AdrEtNormePost4)**

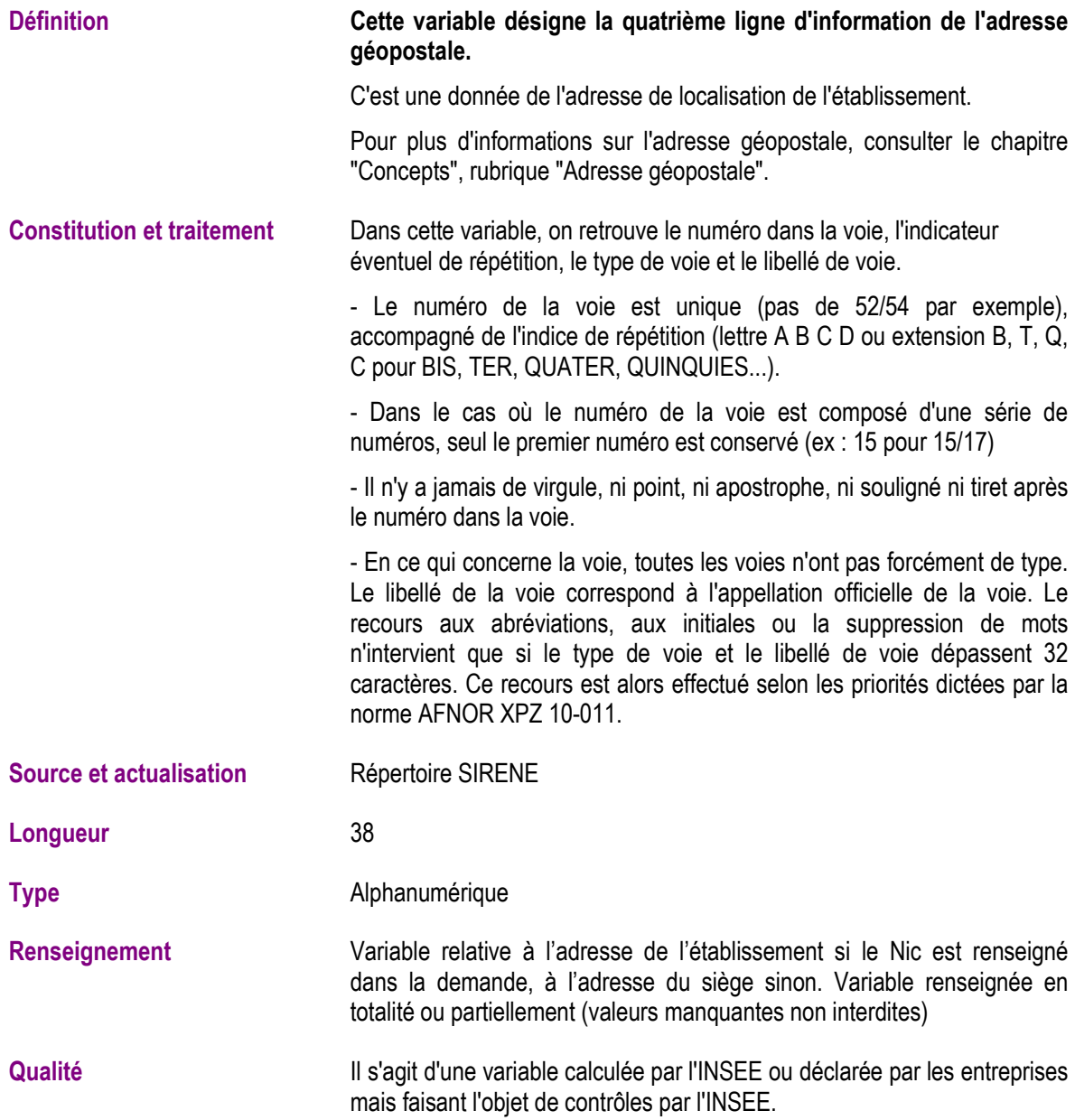

# **Distribution spéciale (AdrEtNormePost5)**

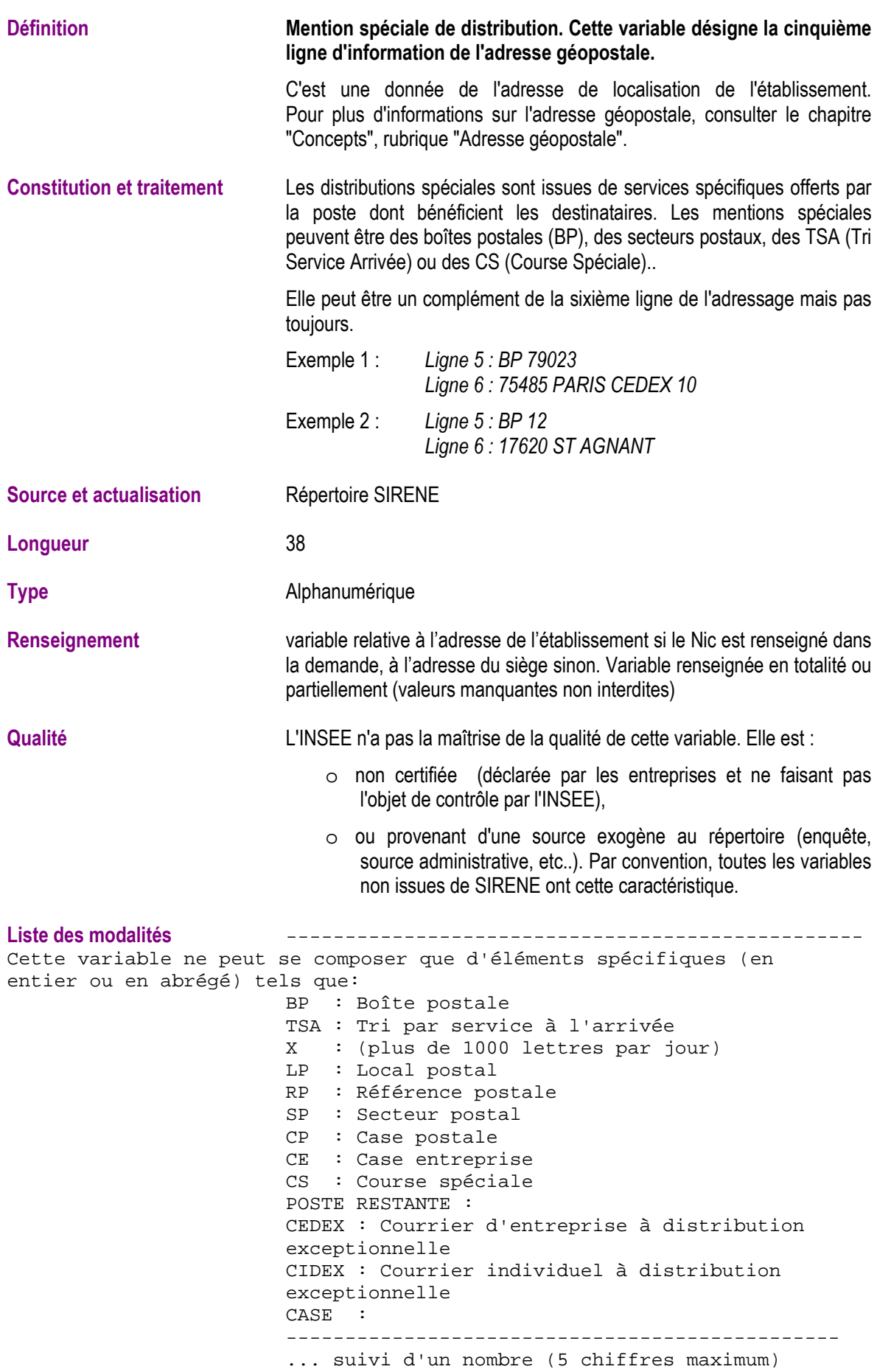

# **Ligne d'acheminement postal pour l'adressage (AdrEtNormePost6)**

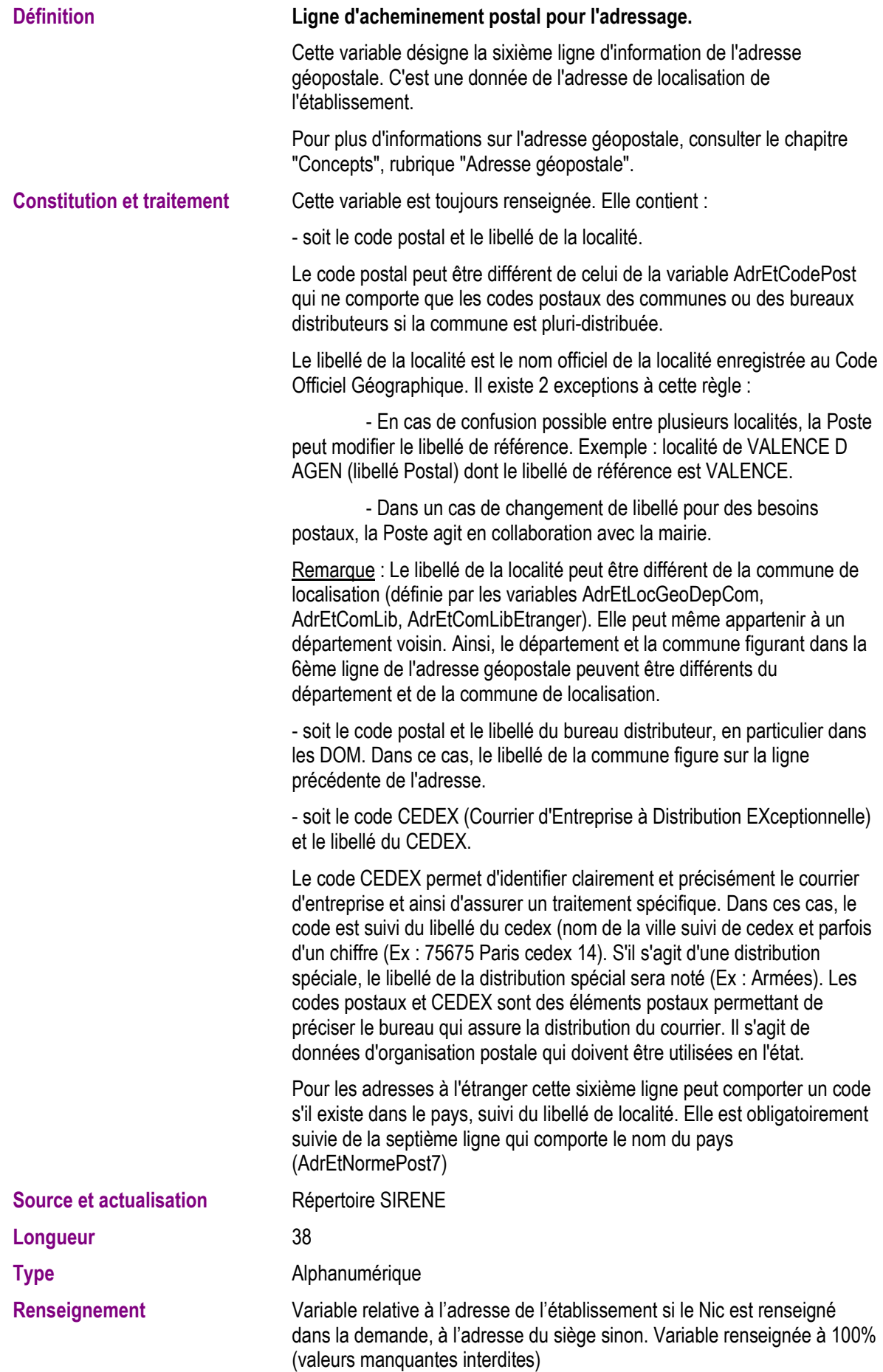

**Qualité Il s'agit d'une variable calculée par l'INSEE ou déclarée par les entreprises** mais faisant l'objet de contrôles par l'INSEE.

# **Libellé du pays pour les adresses à l'étranger (AdrEtNormePost7)**

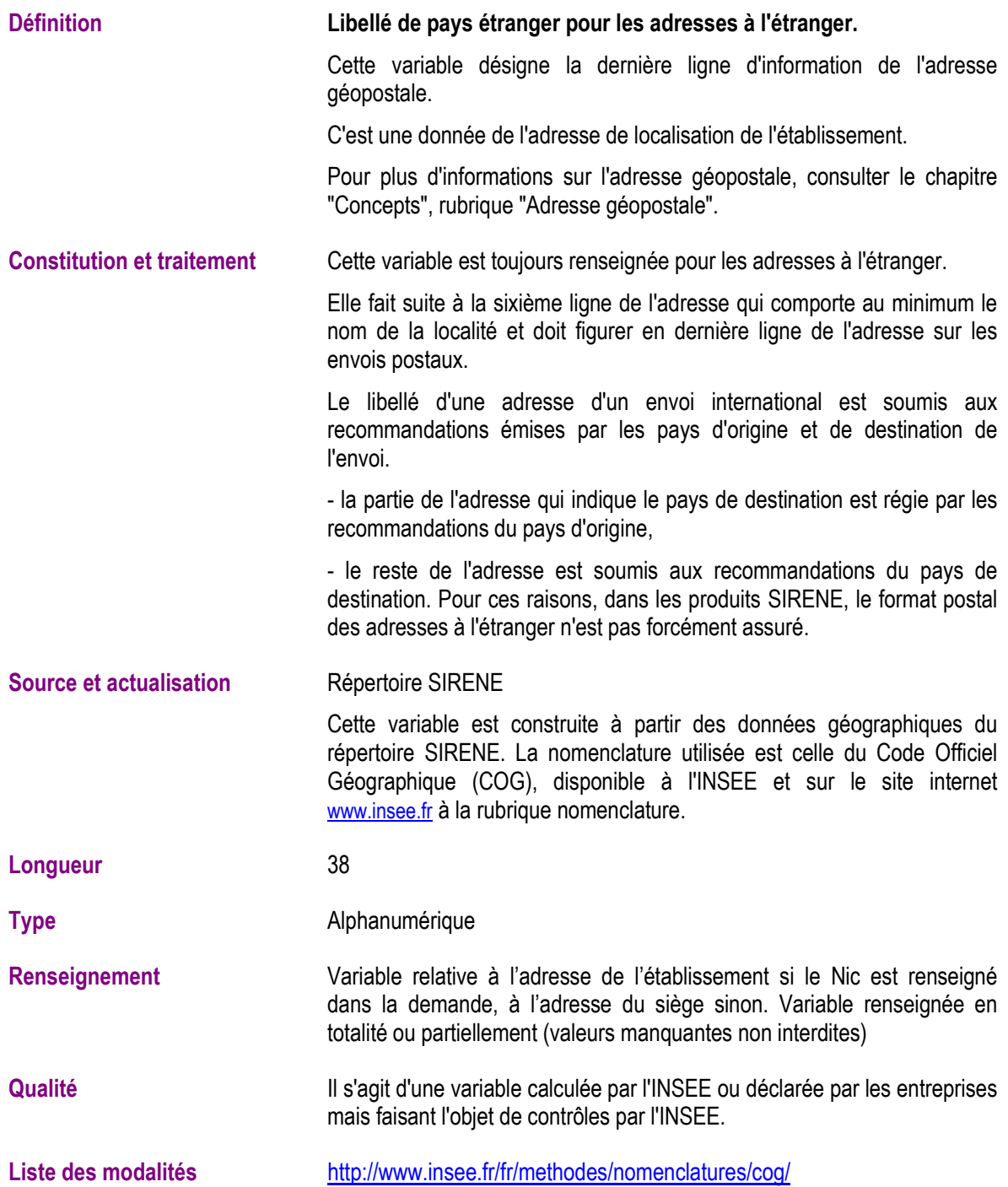

# **Libellé du pays pour les adresses à l'étranger (AdrEtPaysLib)**

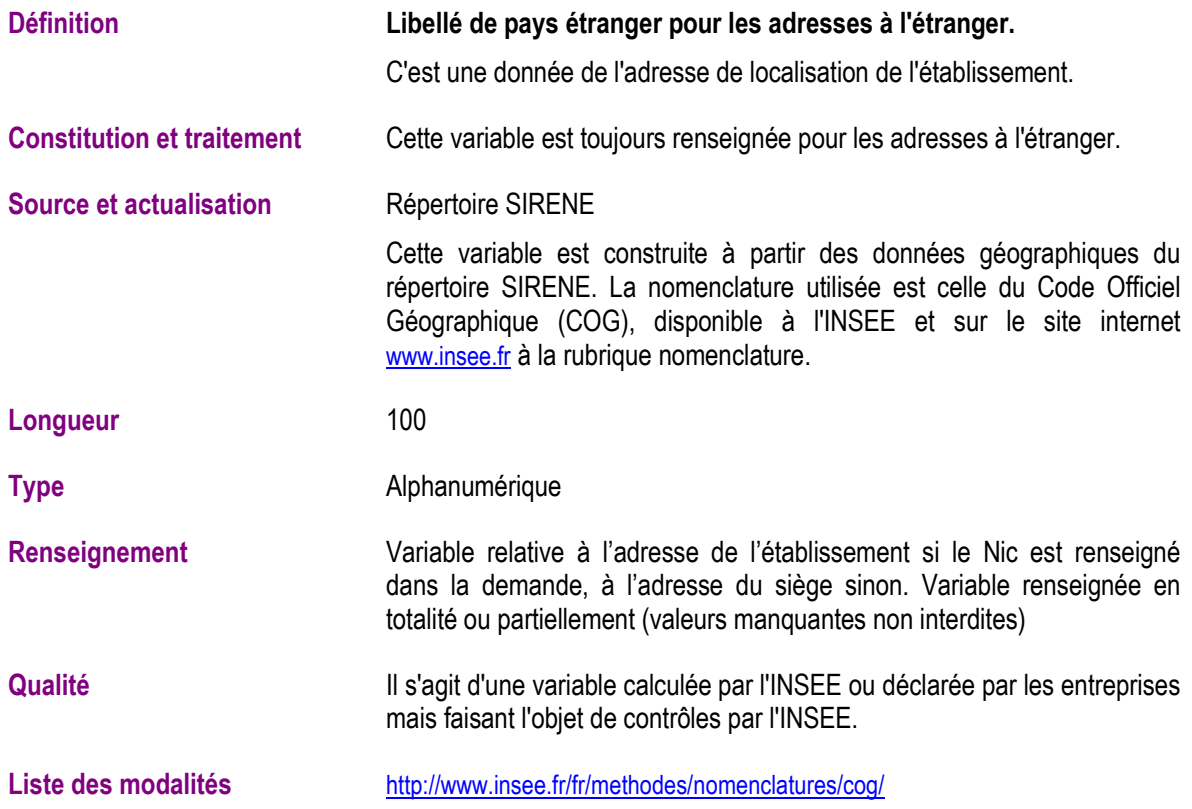

# **Libellé de la voie de localisation de l'établissement (AdrEtVoieLib)**

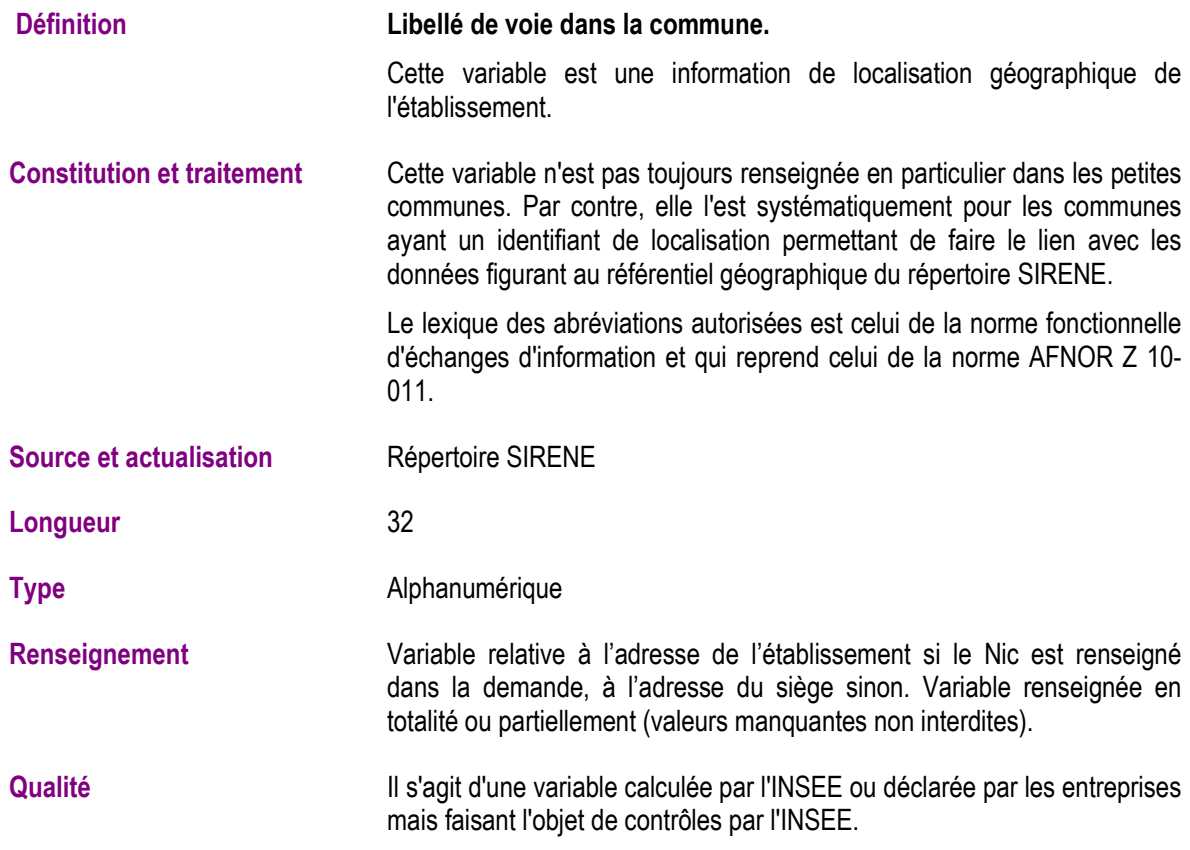

# **Numéro dans la voie (AdrEtVoieNum)**

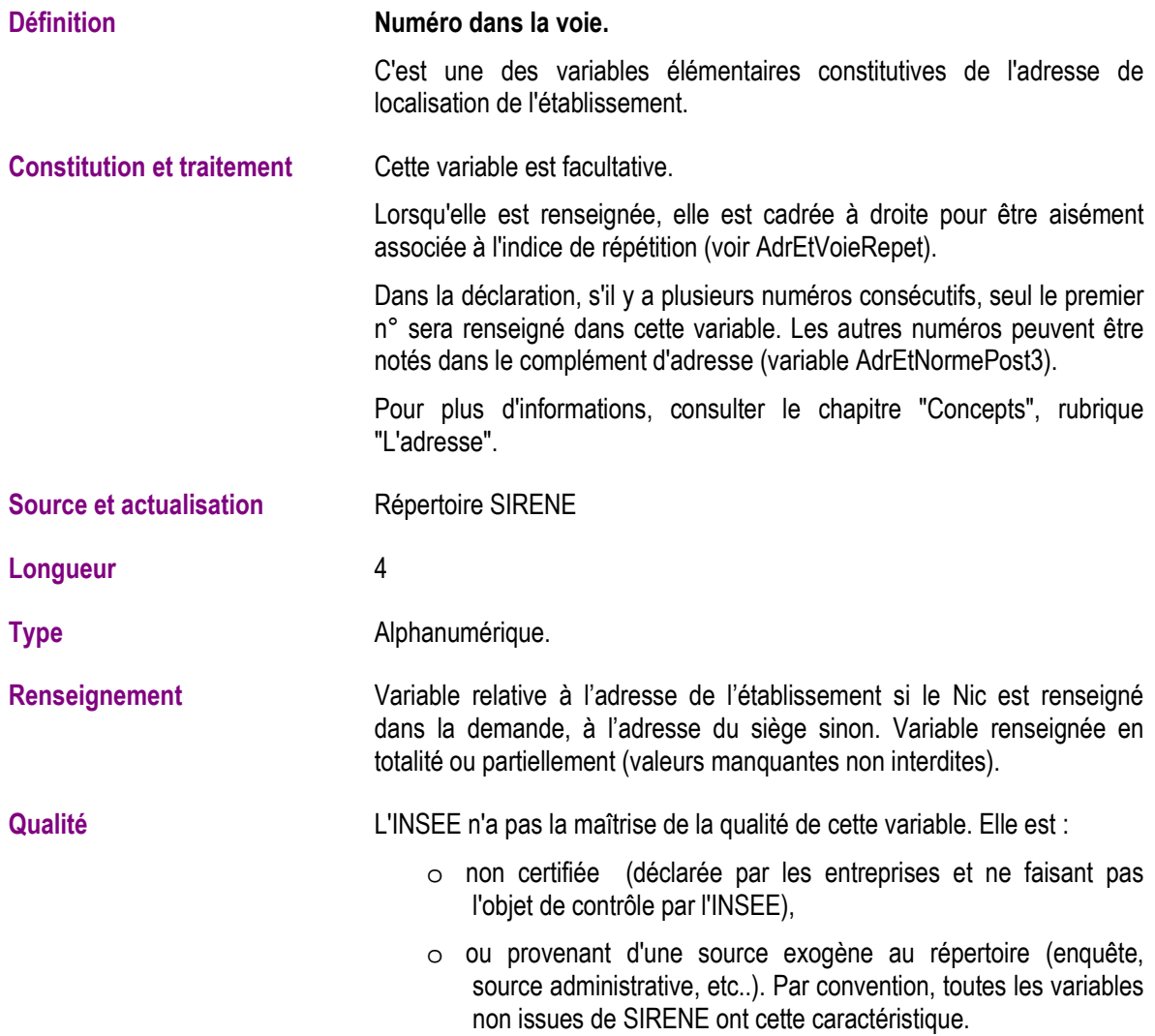

# **Indice de répétition (AdrEtVoieRepet)**

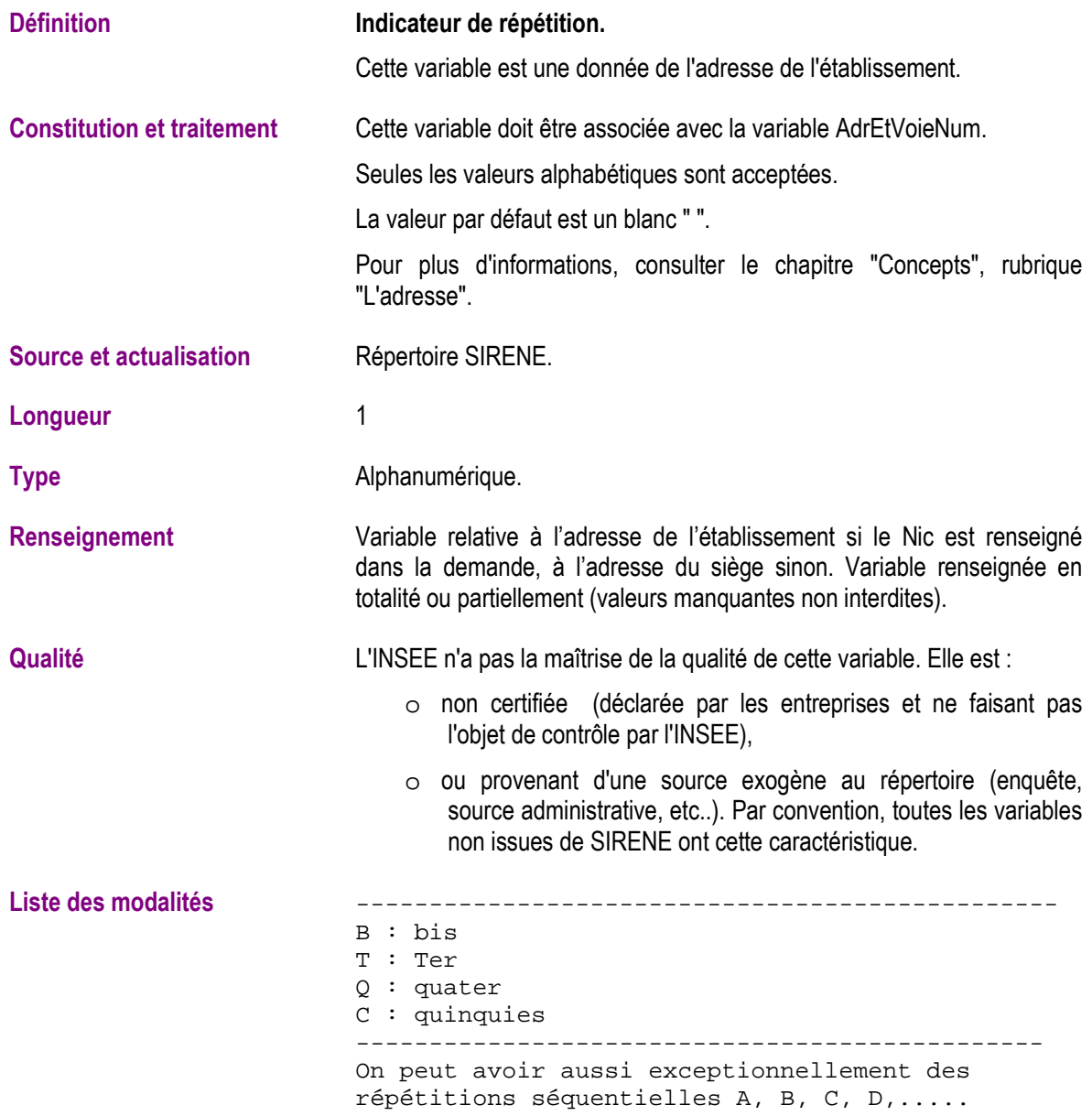

# **Type de la voie (AdrEtVoieType)**

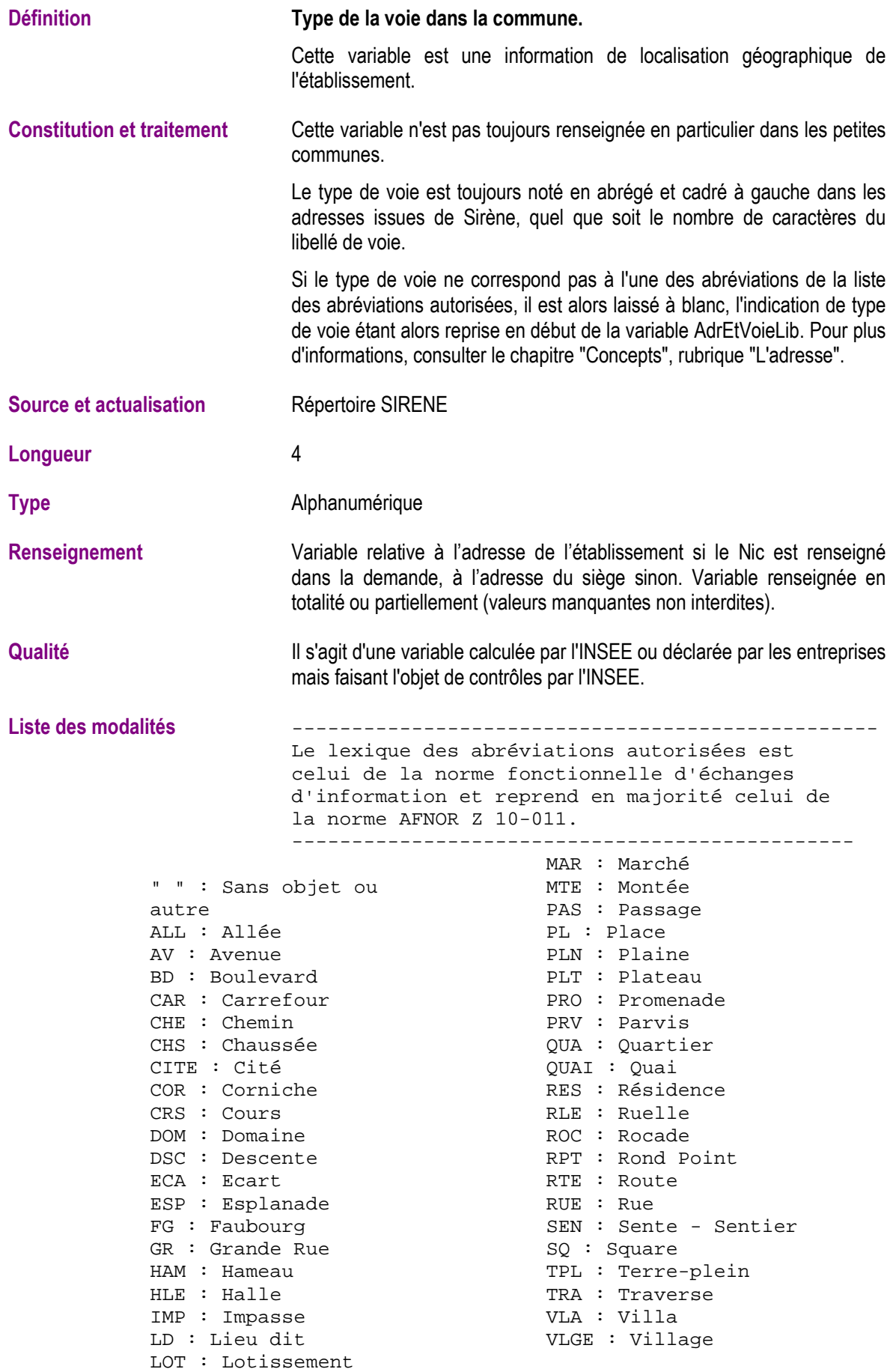

#### **Activité principale de l'entreprise (Apen)**

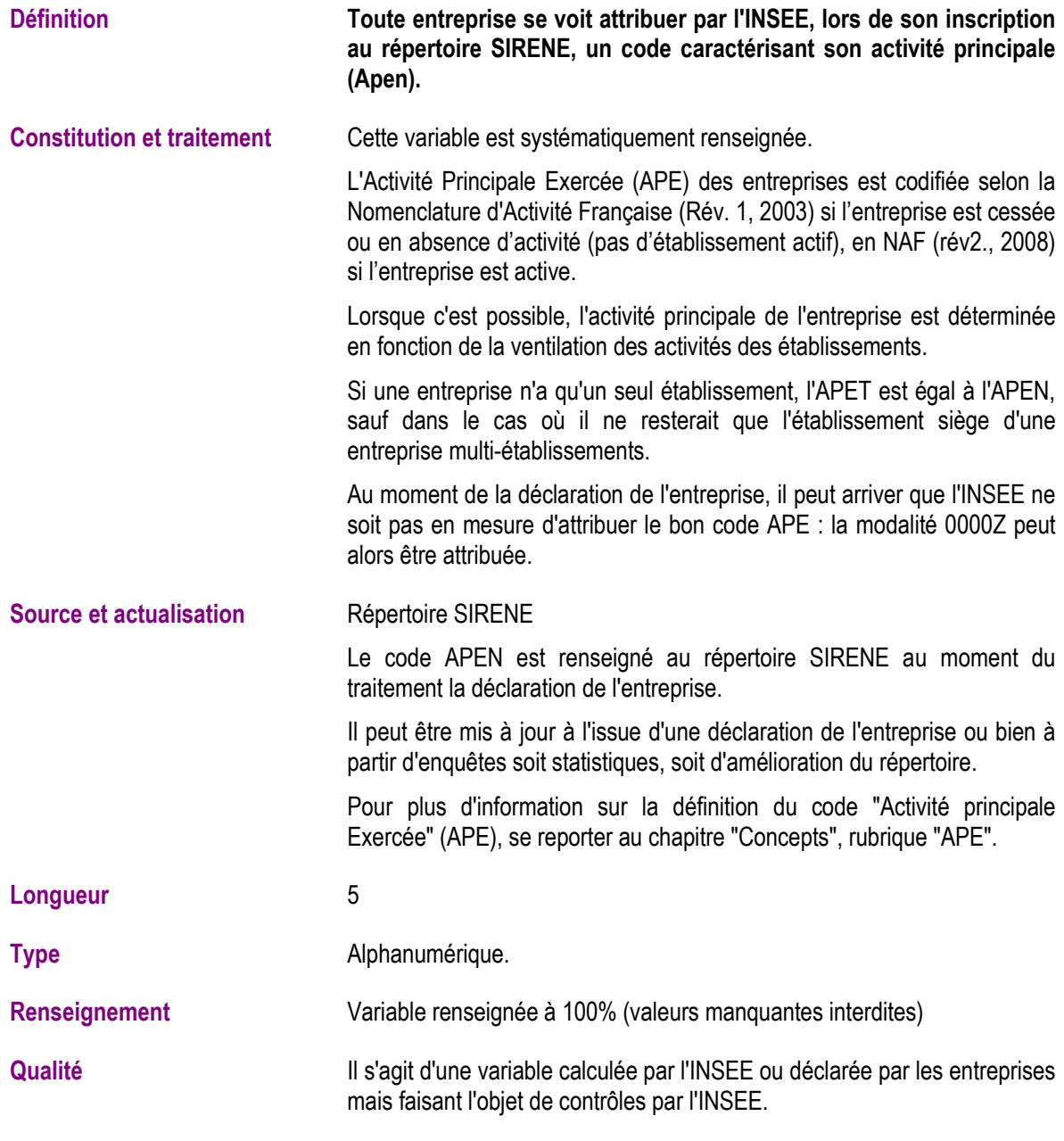

**Liste des modalités** 

http://www.insee.fr/fr/methodes/default.asp?page=nomenclatures/naf2008/naf2008.htm

# **Millésime de validité de l'activité principale de l'entreprise (ApenDebDate)**

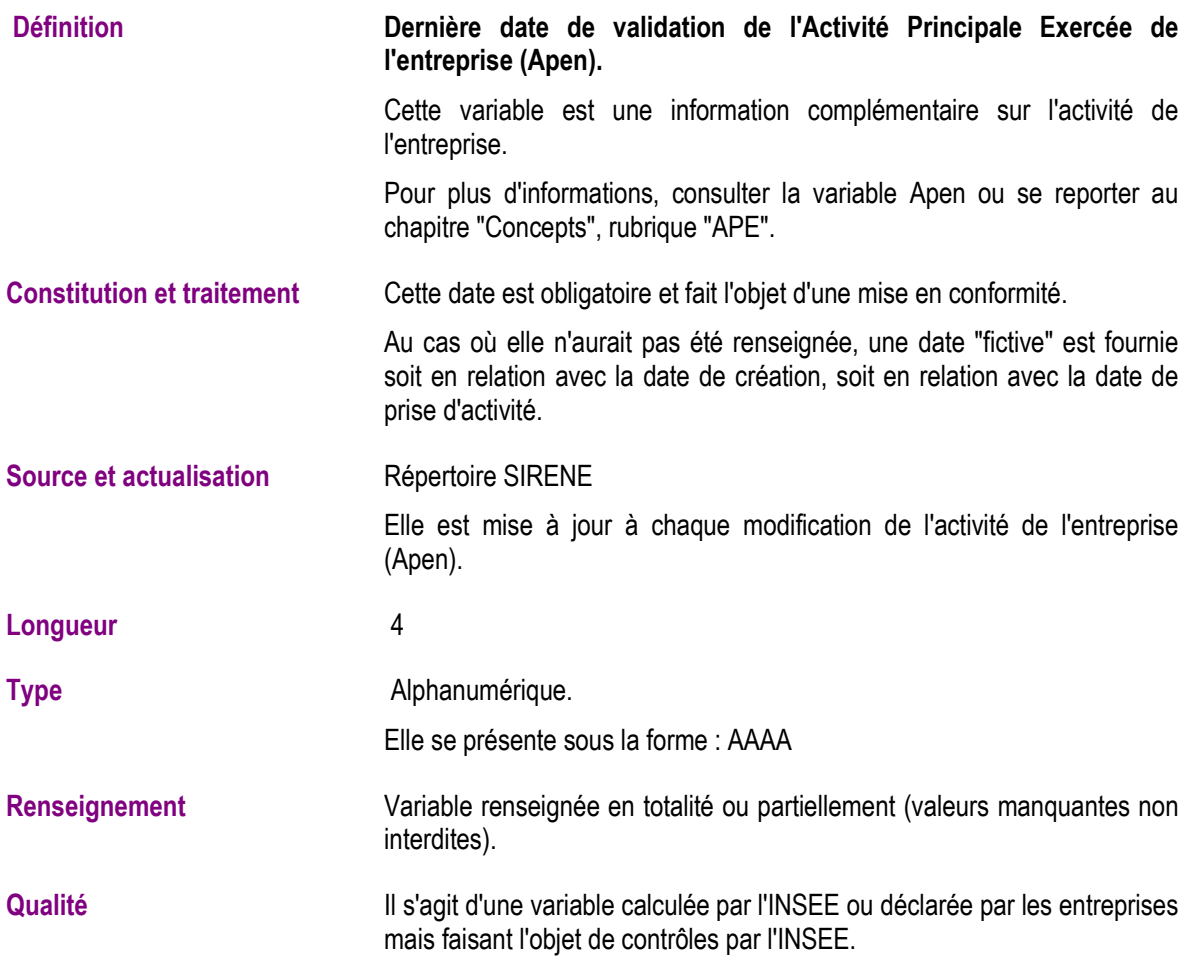

# **Activité principale au registre des métiers (ApeRmEt)**

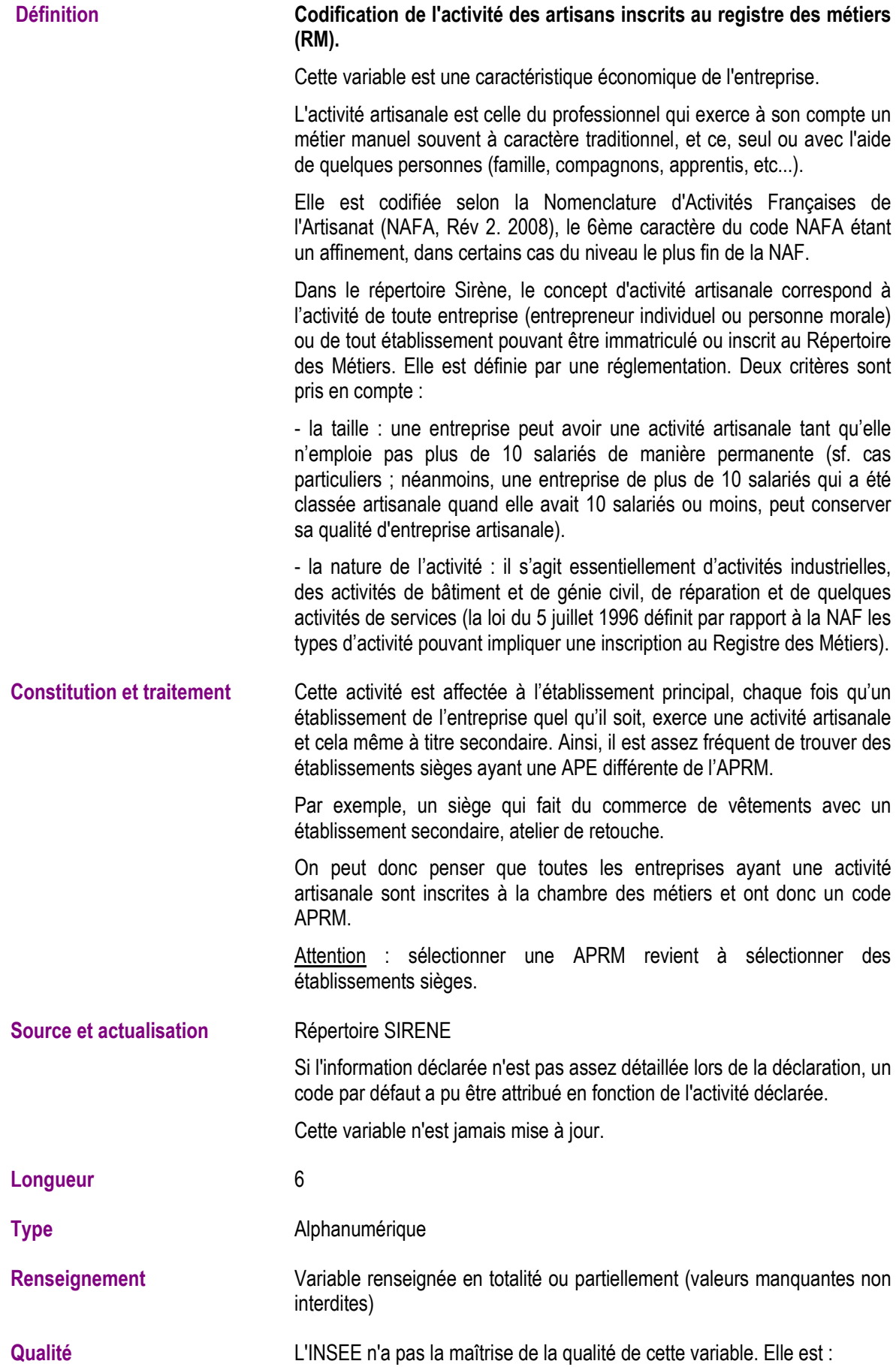

- o non certifiée (déclarée par les entreprises et ne faisant pas l'objet de contrôle par l'INSEE),
- o ou provenant d'une source exogène au répertoire (enquête, source administrative, etc..). Par convention, toutes les variables non issues de SIRENE ont cette caractéristique.

**Liste des modalités** http://www.pme.gouv.fr/essentiel/nafa/index-d.htm

Nomenclature NAFA utilisée au répertoire SIRENE suivant l'arrêté du 10 juillet 2008.

# **Activité principale de l'établissement (Apet)**

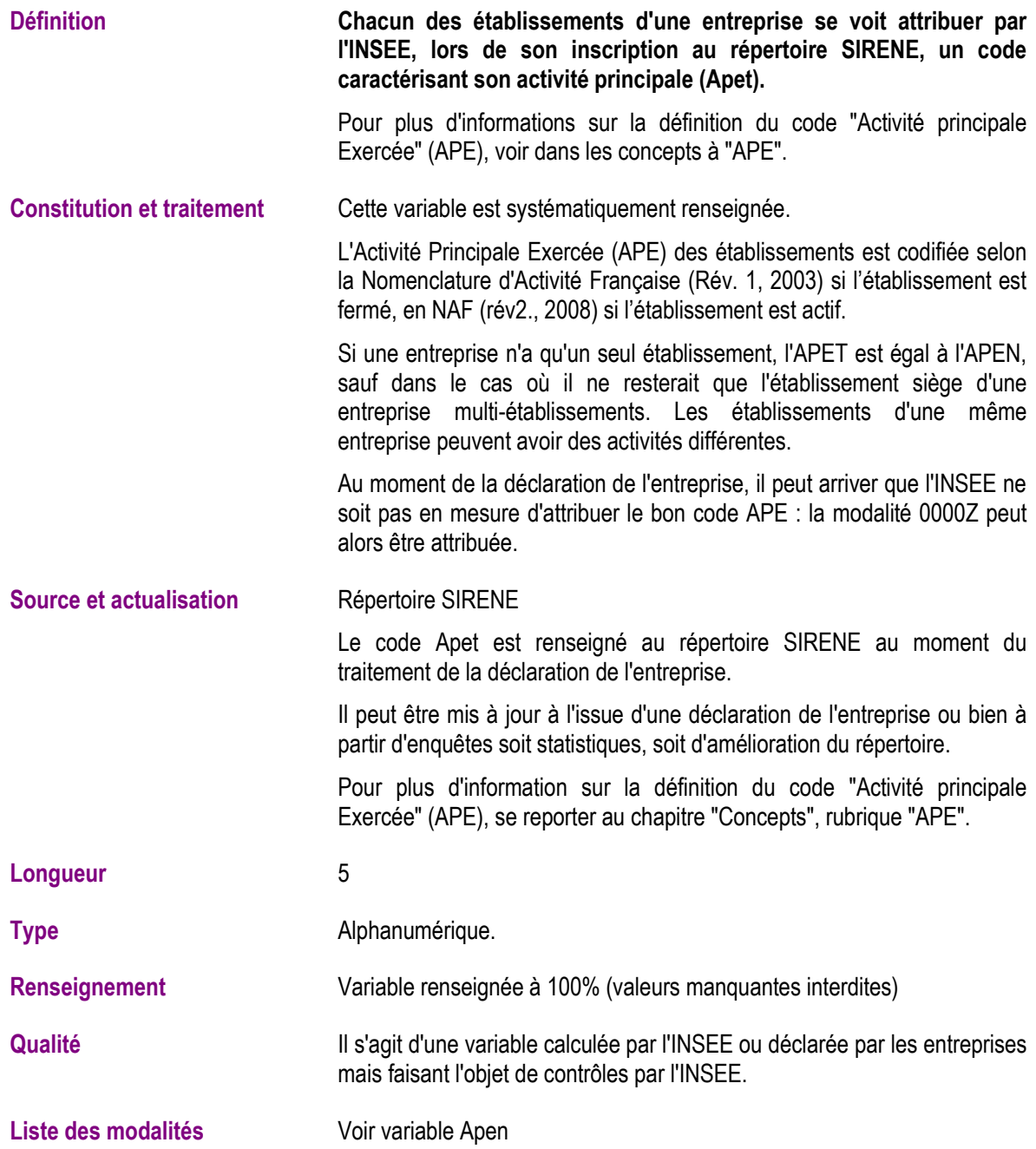

# **Millésime de validité de l'activité principale de l'établissement (ApetDebDate)**

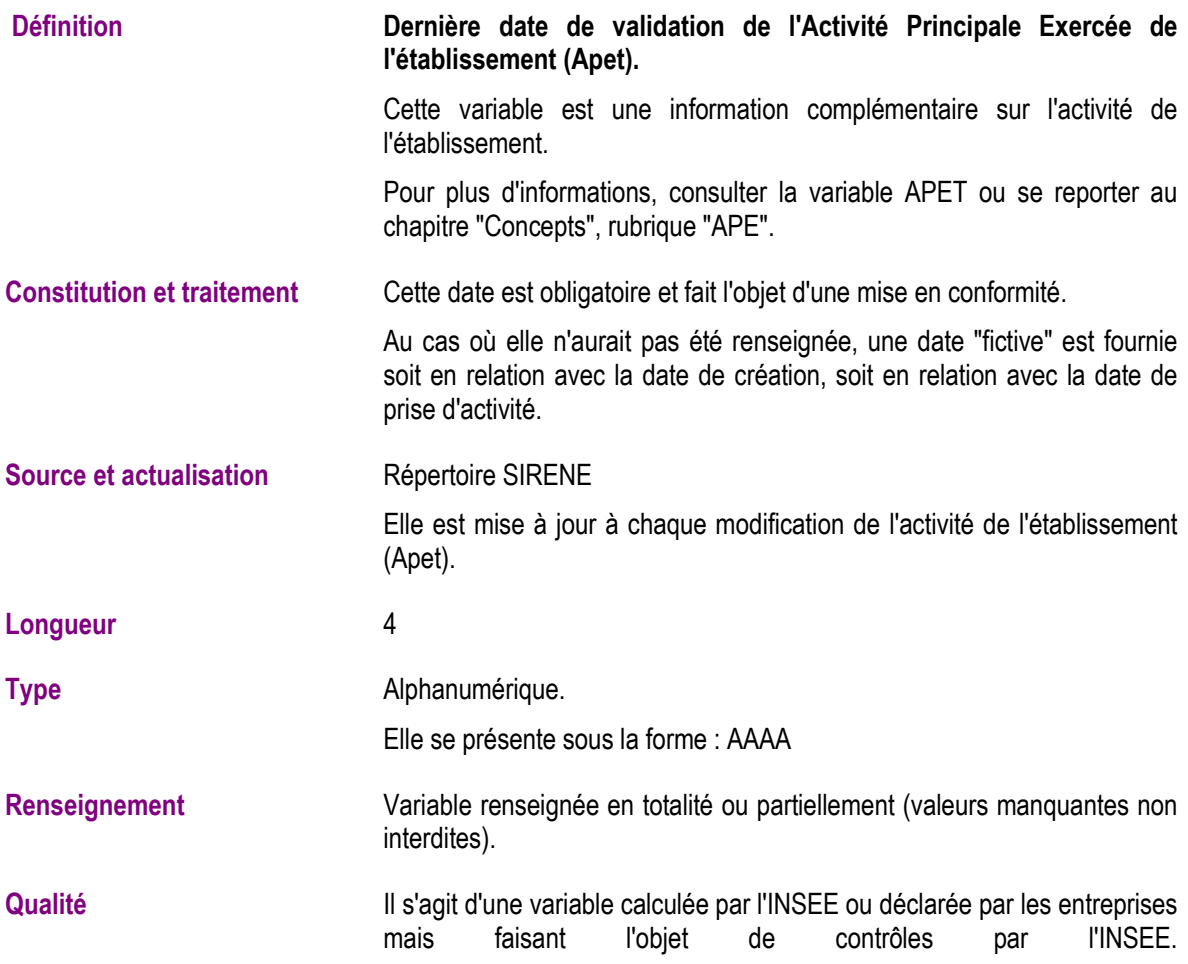

# **Catégorie d'établissement (CatEt)**

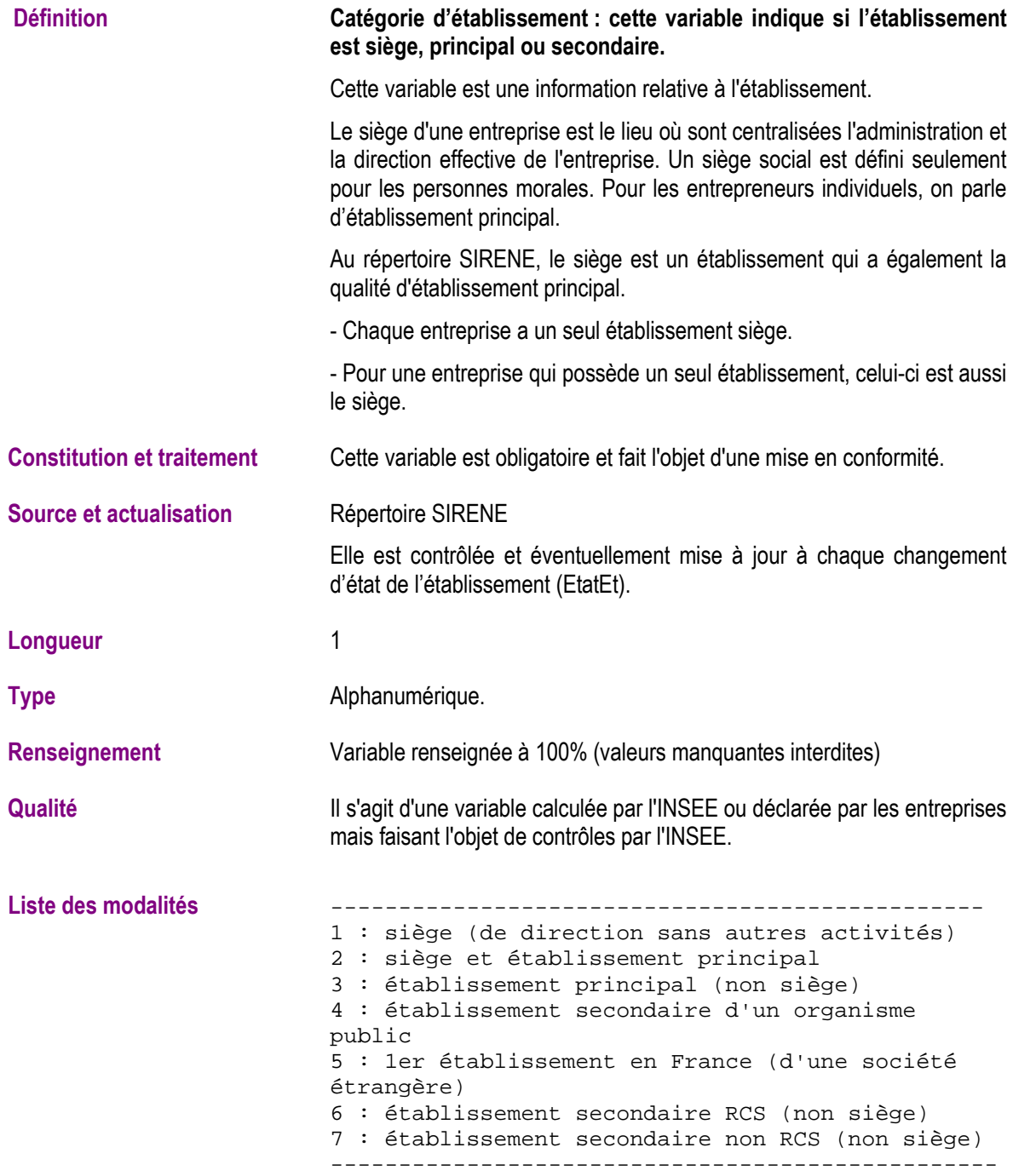

# **Date de cessation juridique de l'entreprise (CessDateAdm)**

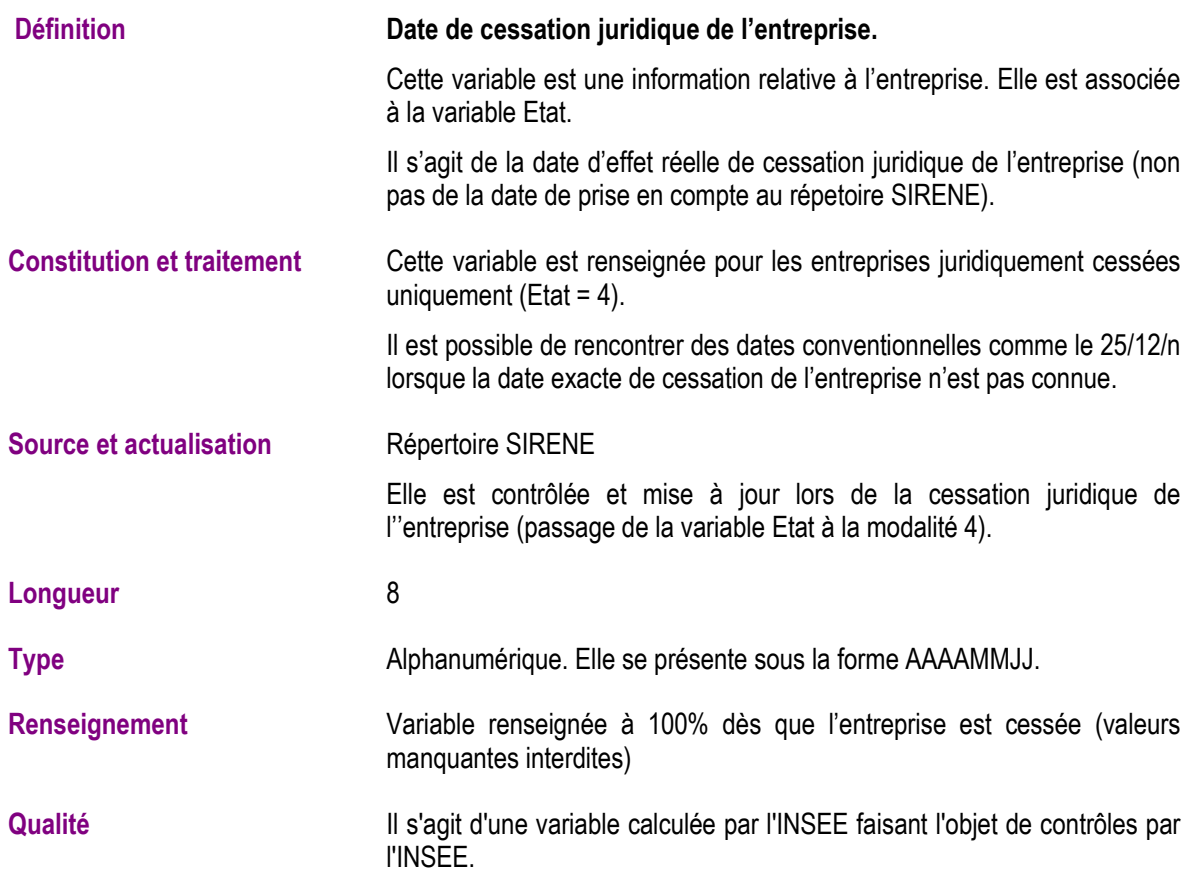

# **Date de fermeture de l'établissement (CessDateAdmEt)**

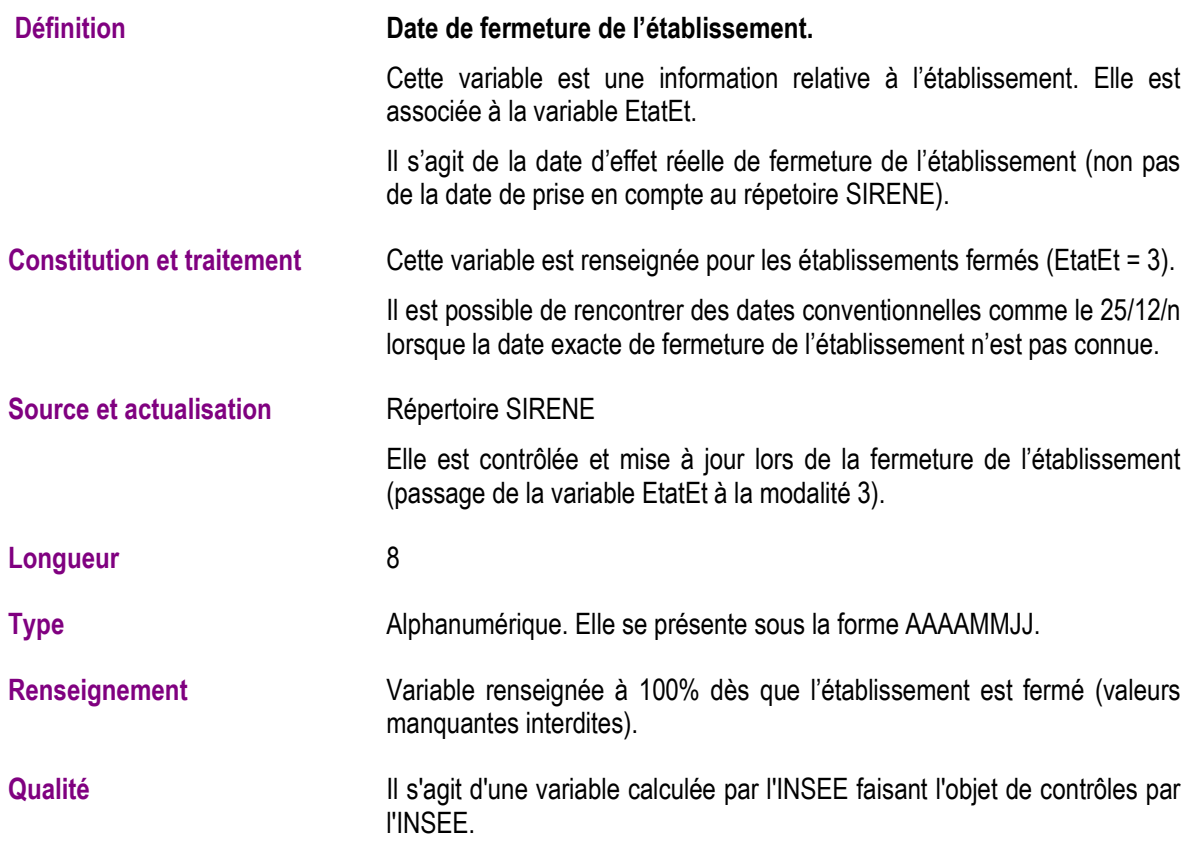

# **Date d'absence d'activité de l'entreprise (CessDateEco)**

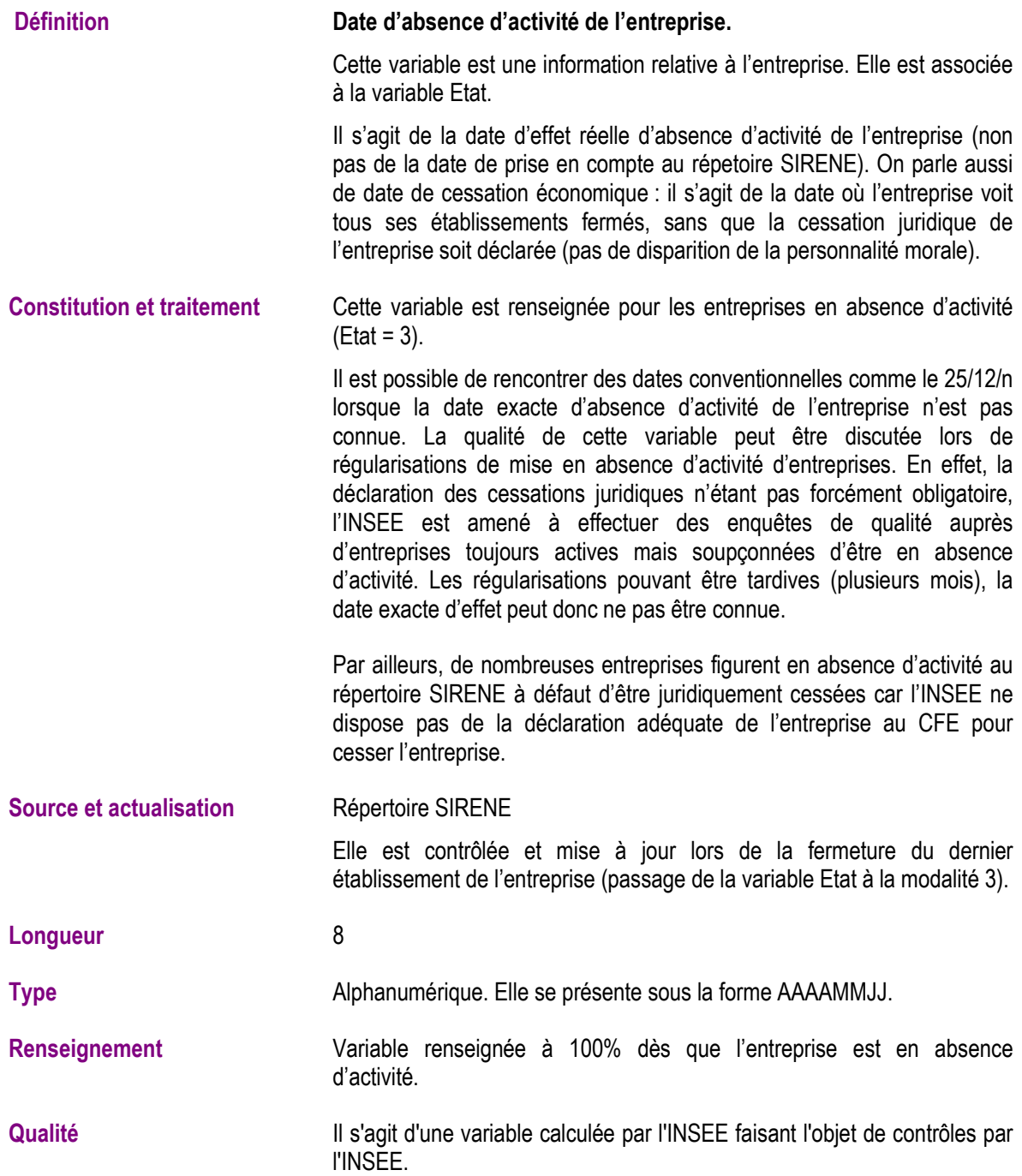

# **Catégorie juridique ou professionnelle pour les entrepreneurs individuels (CJ)**

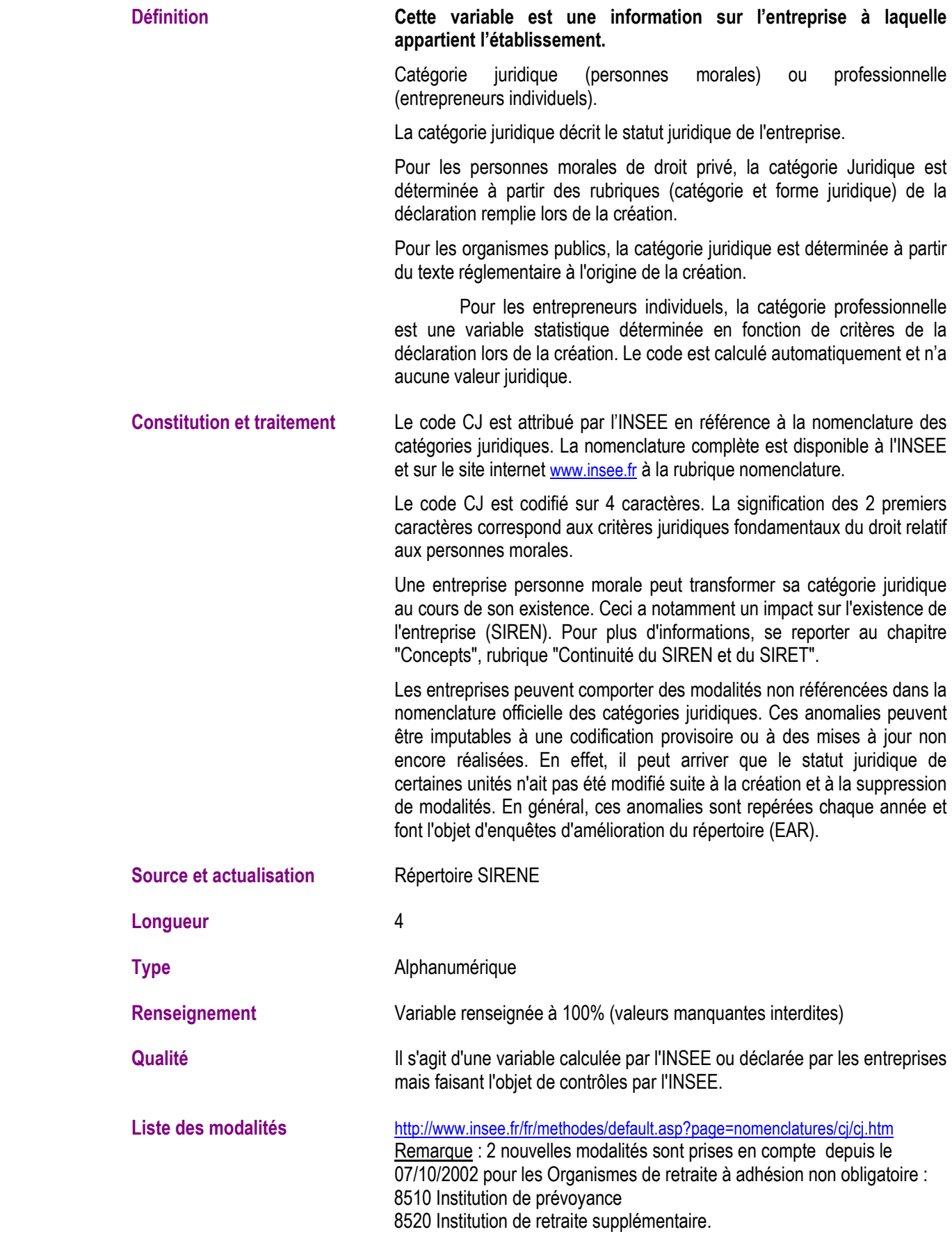

#### **Date de création de l'entreprise (CreateDate)**

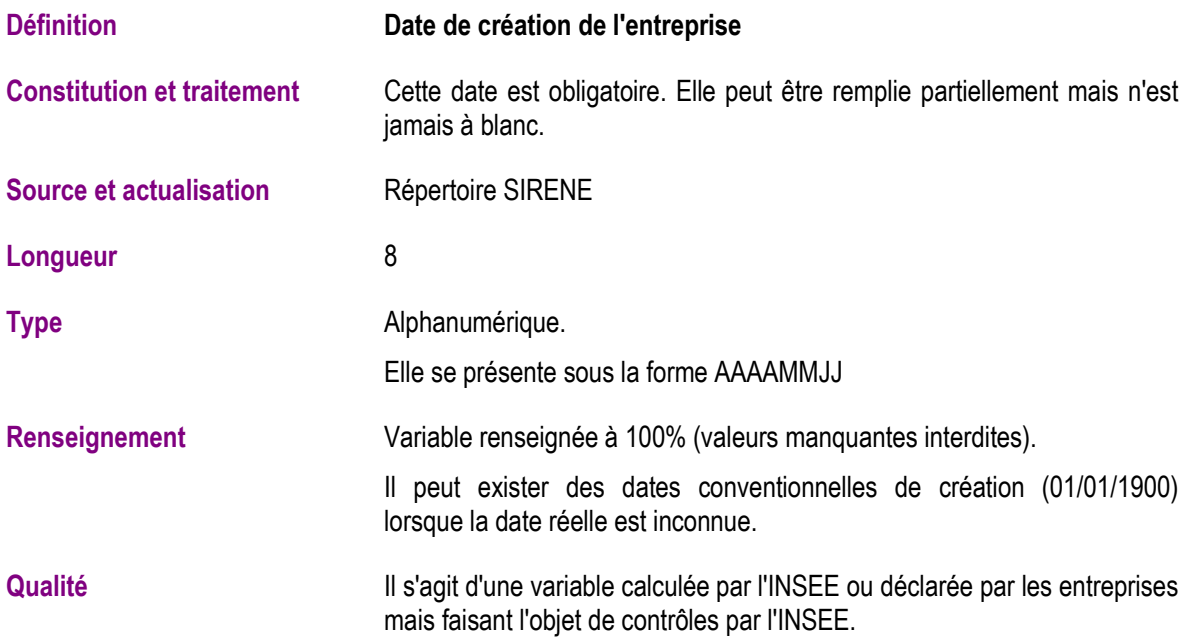

# **Date de création de l'établissement (CreateDateEt)**

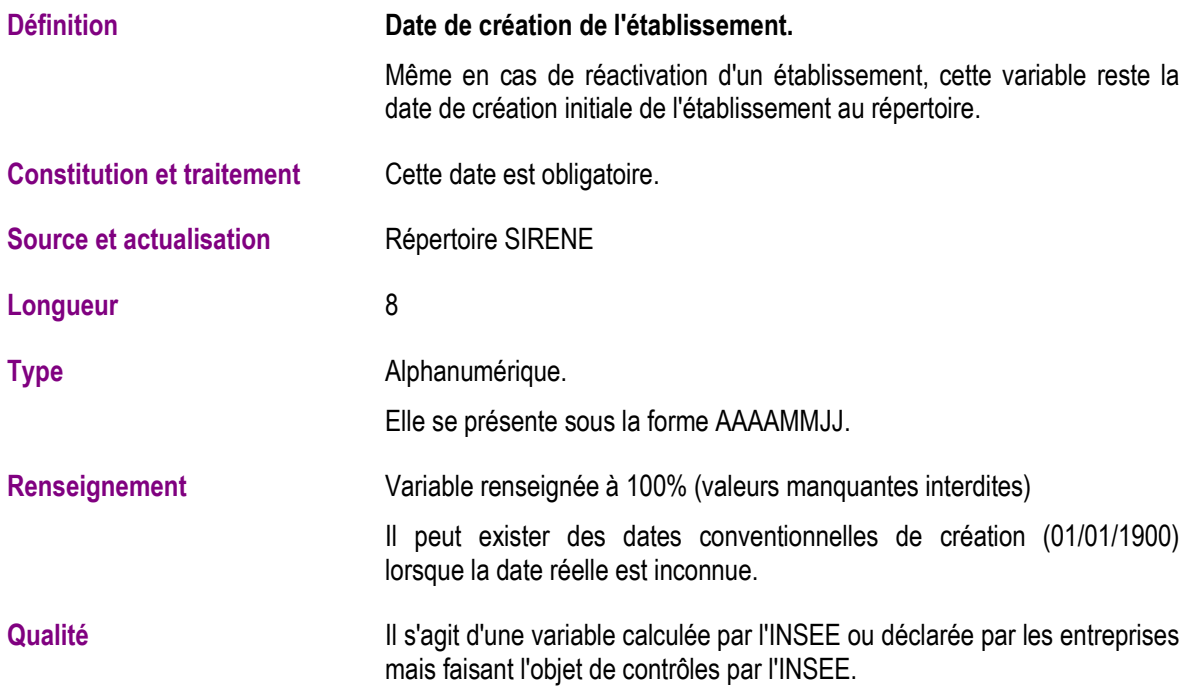
# **Nom ou raison sociale de l'entreprise (Denom)**

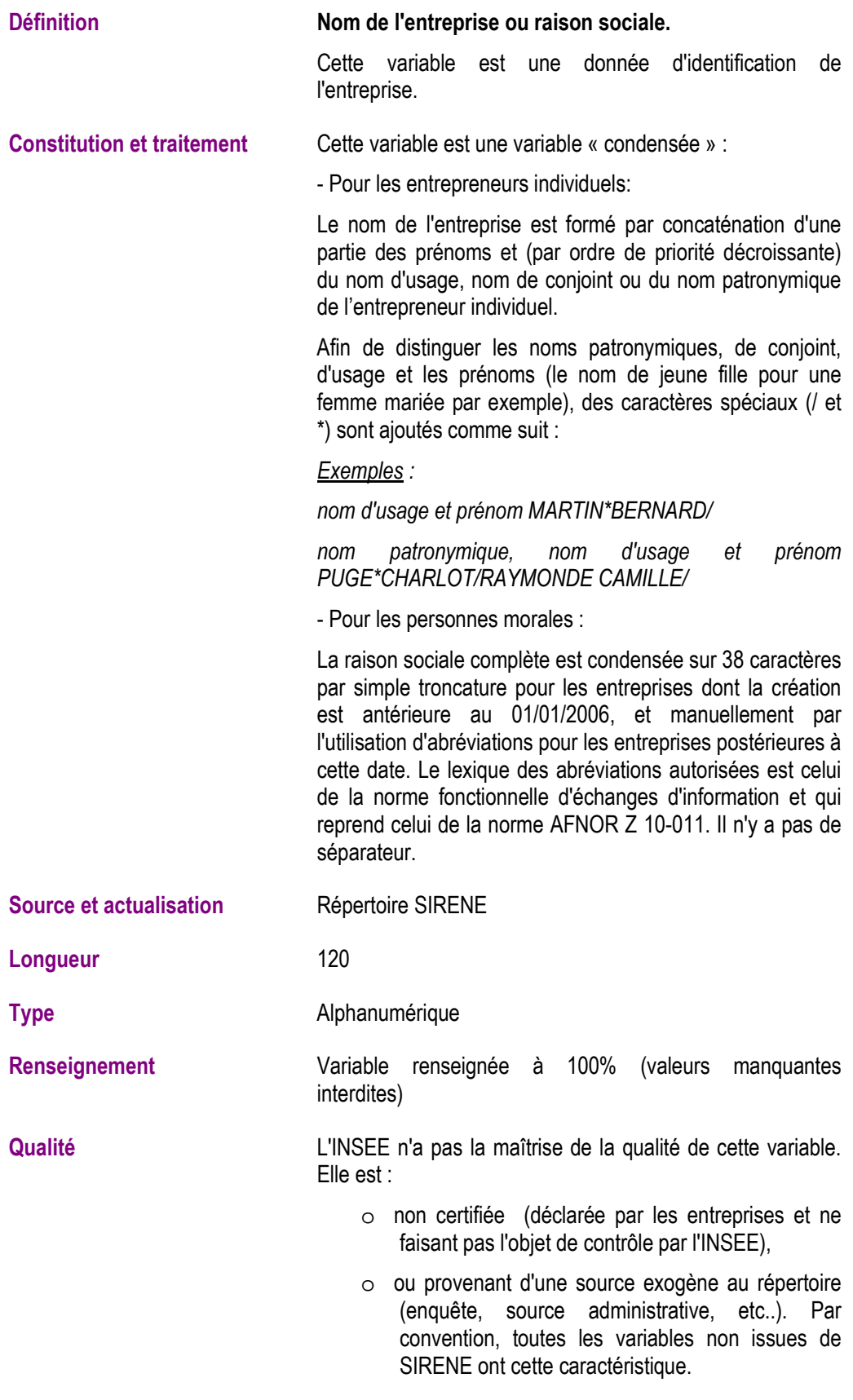

# **Tranche d'effectif salarié de l'entreprise (Eff3112Tr)**

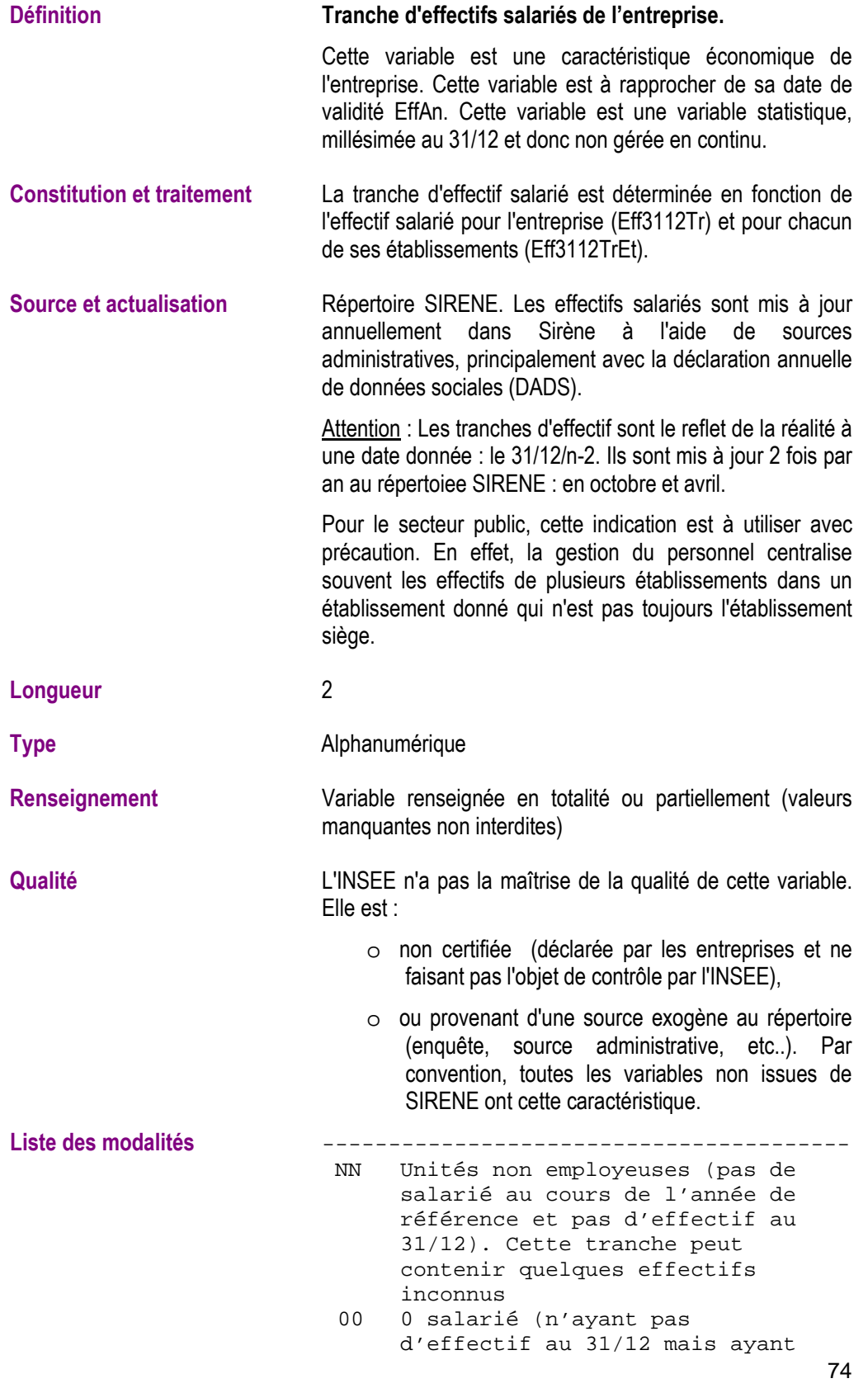

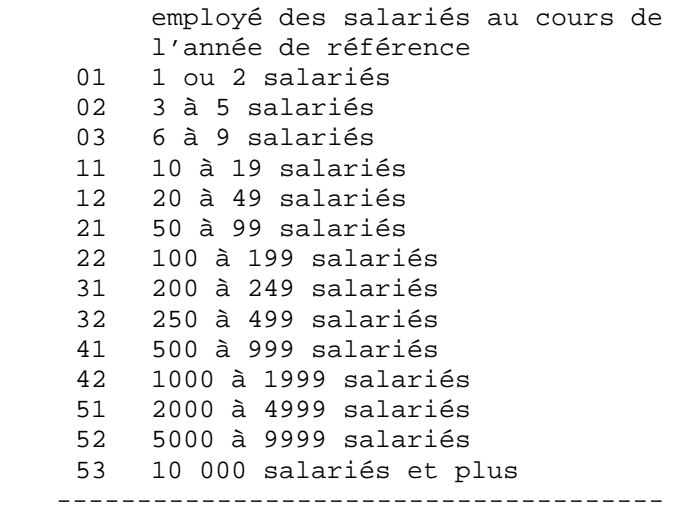

## **Tranche d'effectif salarié de l'établissement (Eff3112TrEt)**

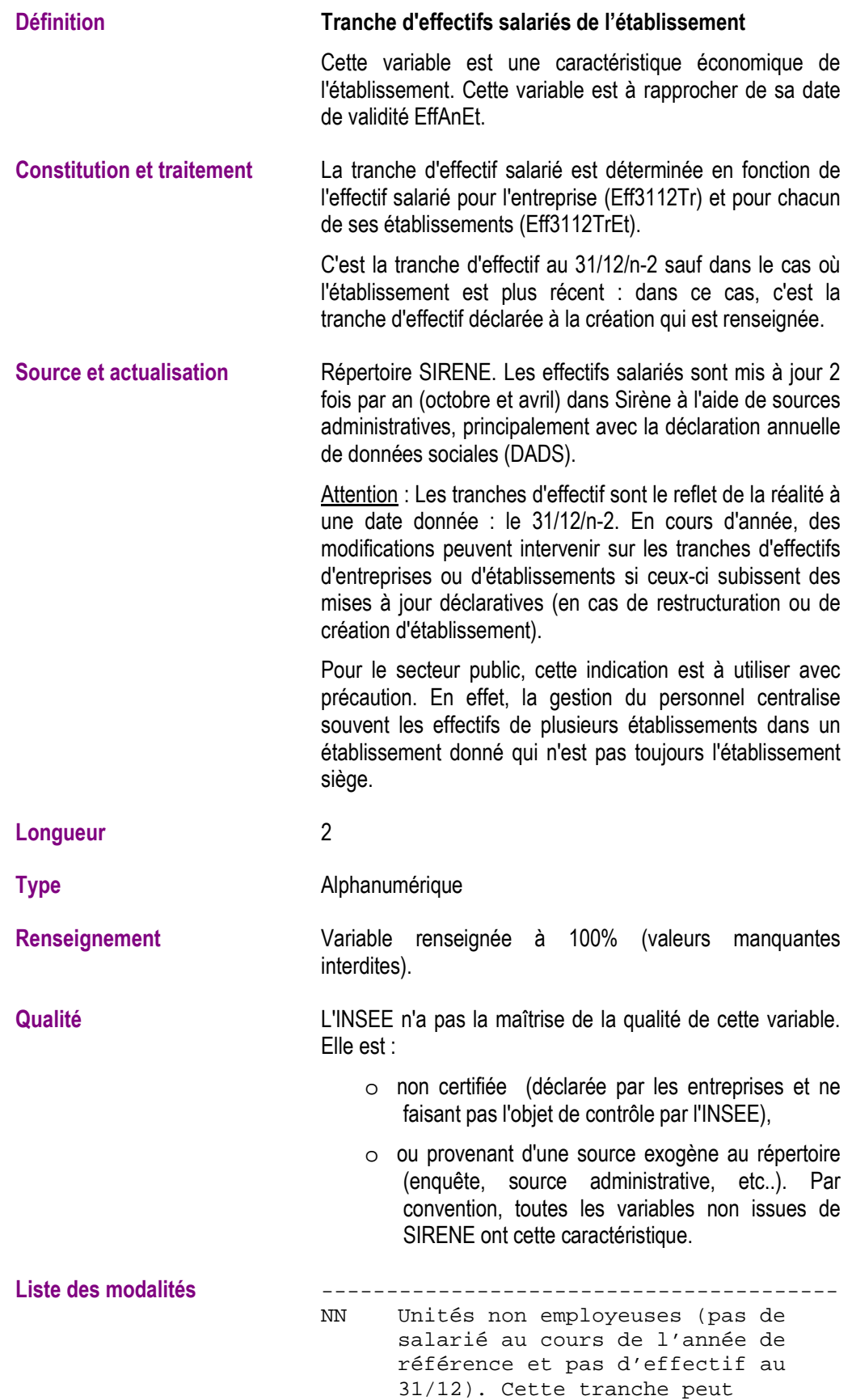

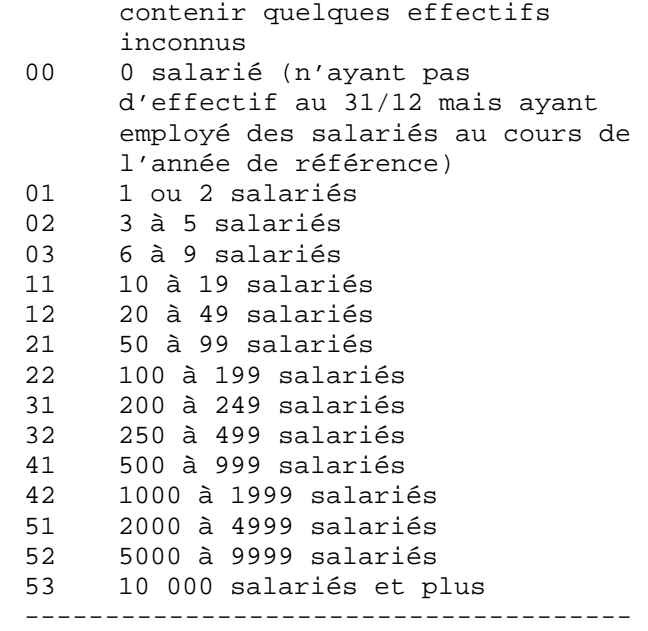

### **Millésime de mise à jour de l'effectif salarié de l'entreprise (année) (EffAn)**

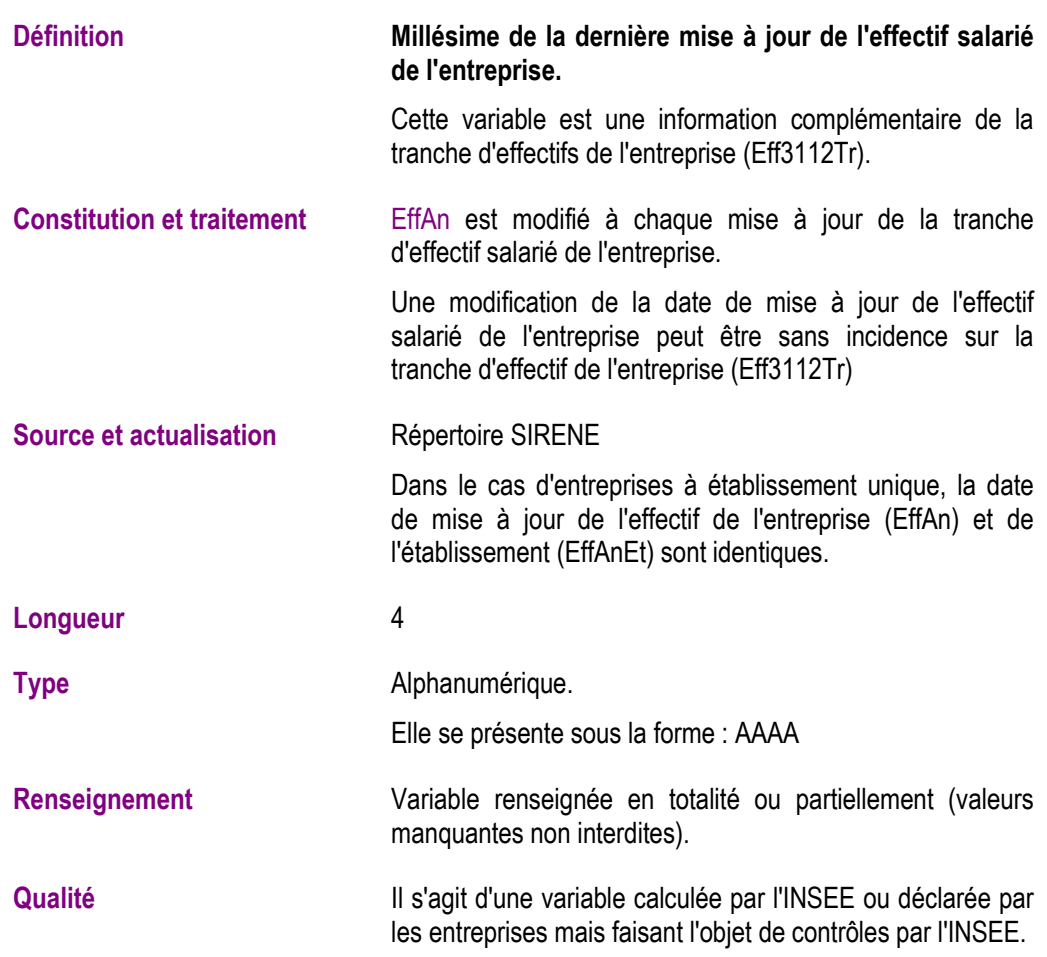

### **Millésime de mise à jour de l'effectif salarié de l'établissement (année) (EffAnEt)**

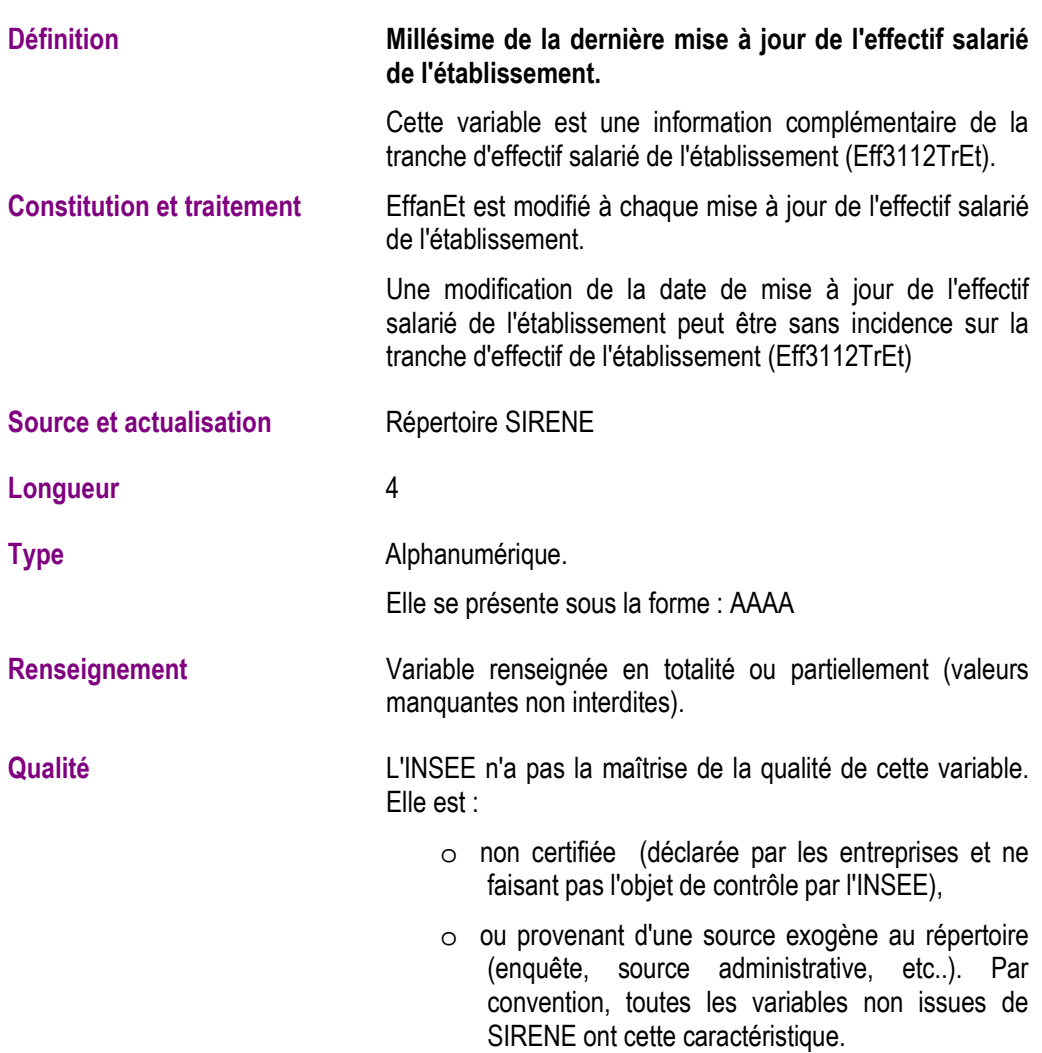

### **Enseigne de l'établissement ou nom de l'exploitation (EnseigneEt1)**

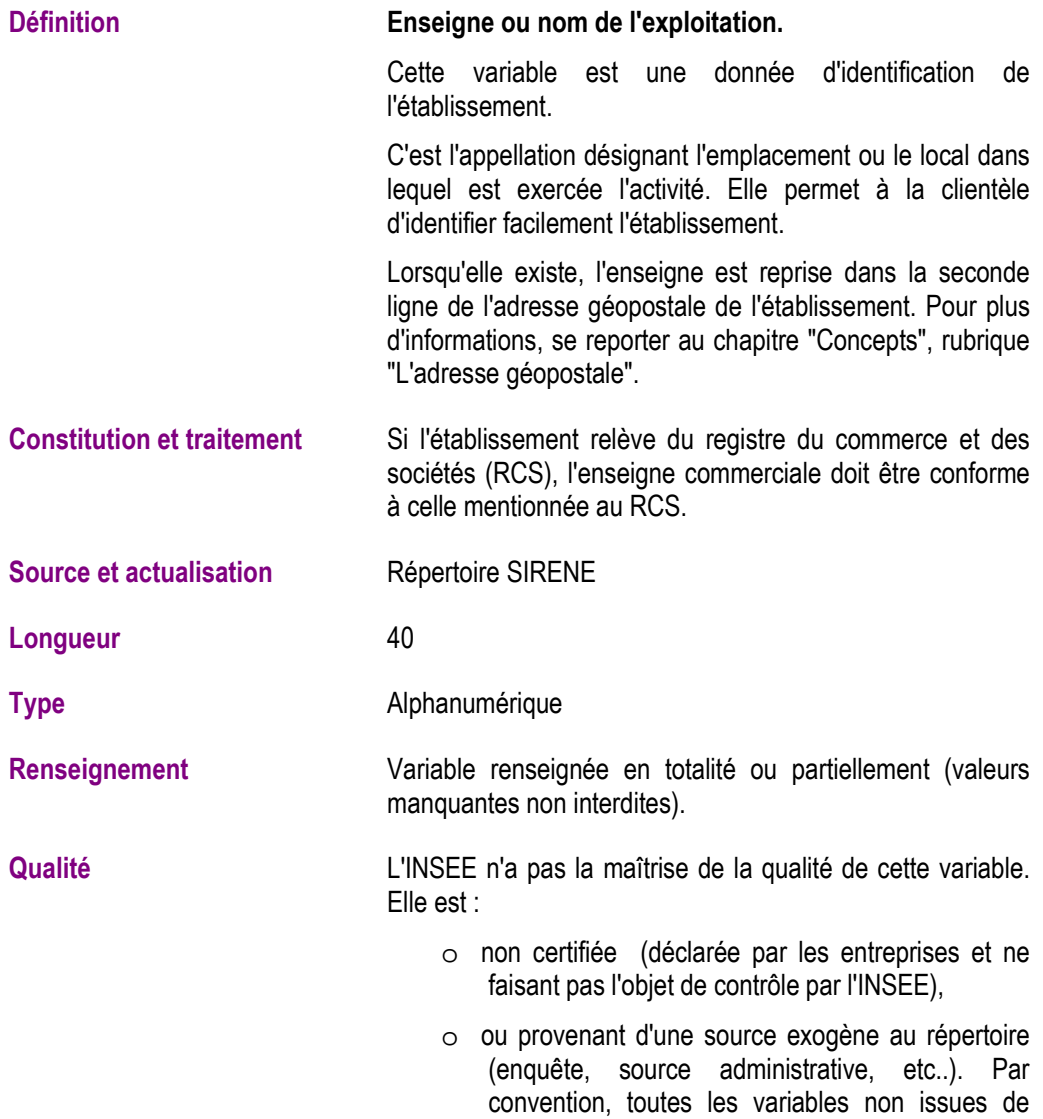

SIRENE ont cette caractéristique.

# **Etat juridique de l'entreprise (EtatAdm)**

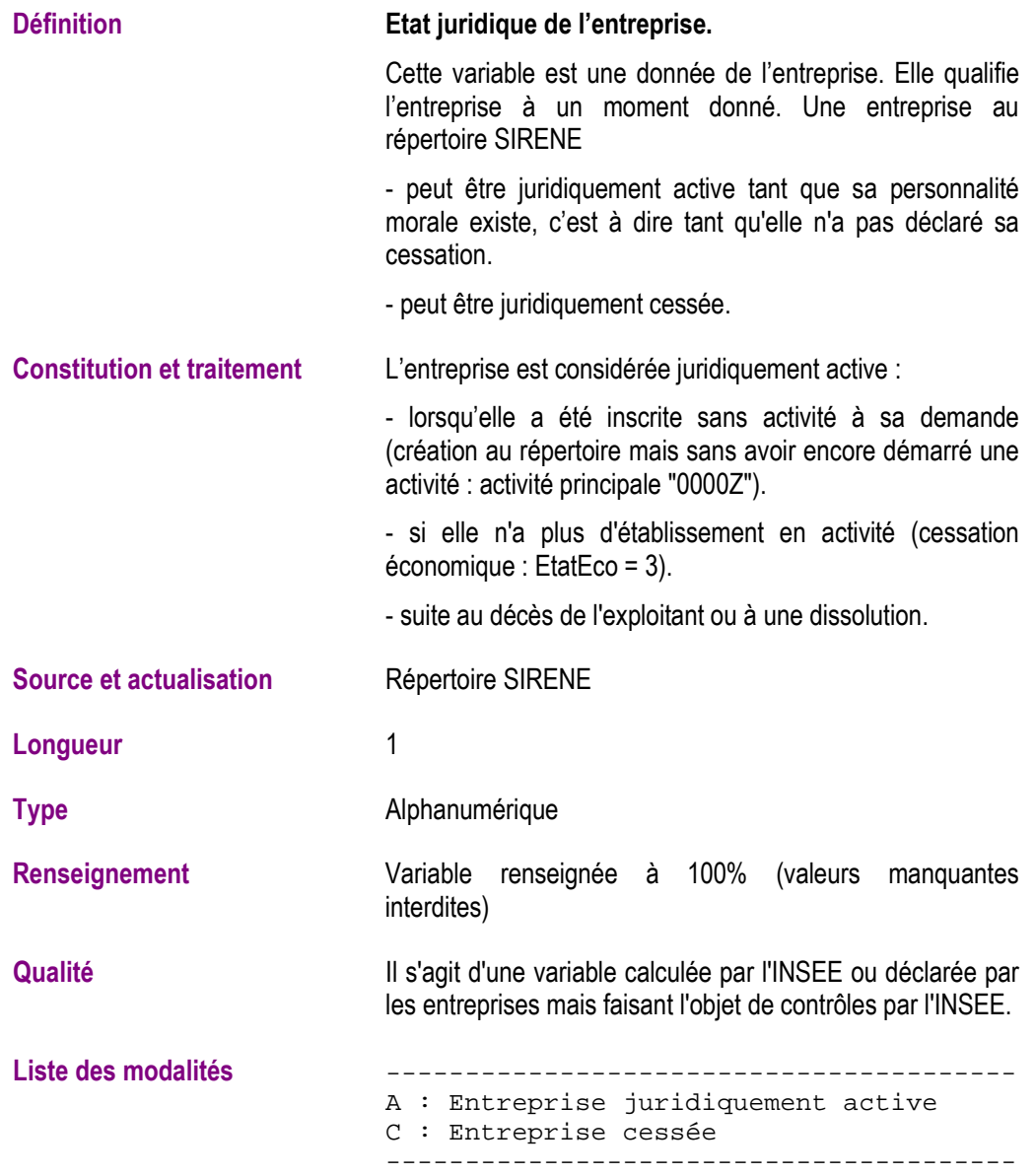

# **Etat de l'établissement (EtatAdmEt)**

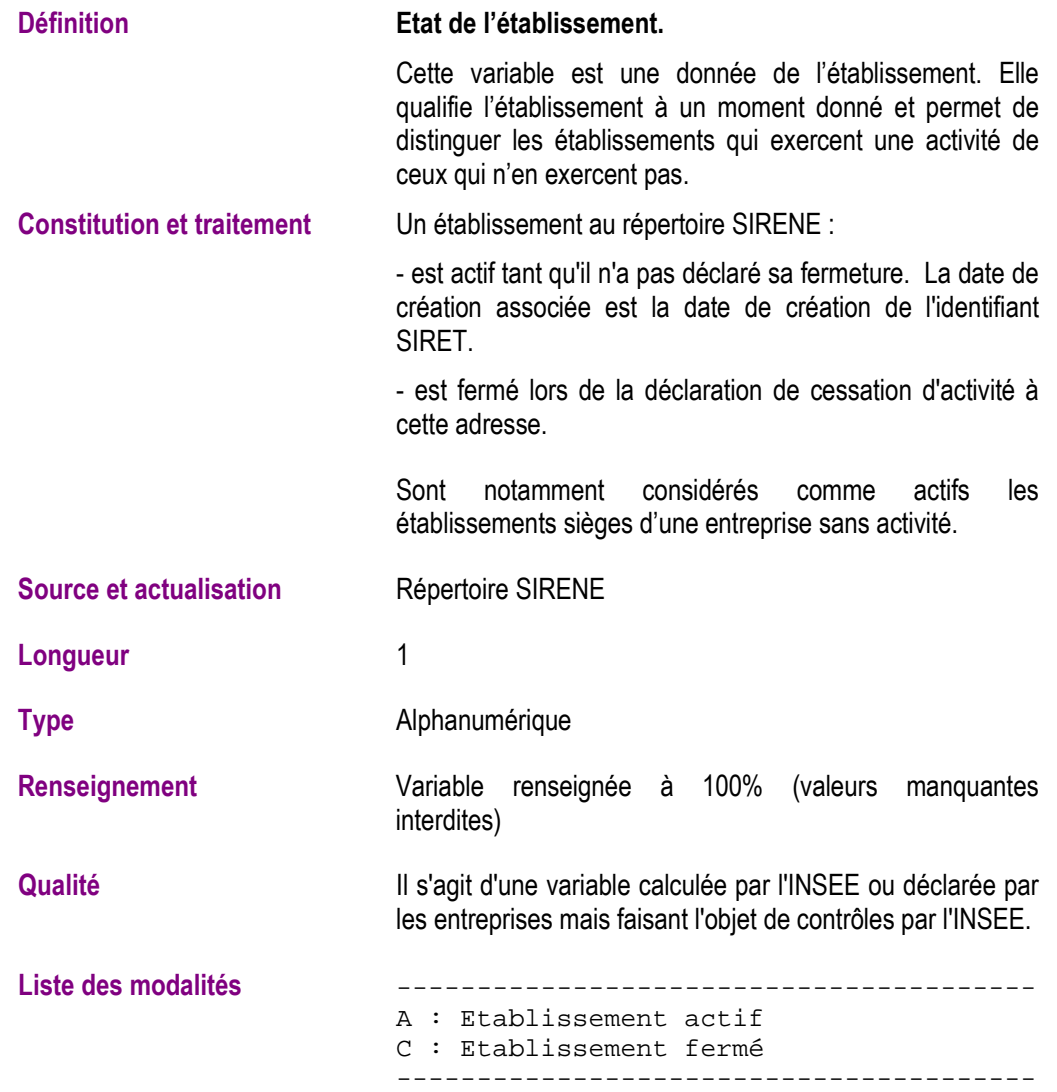

# **Etat économique de l'entreprise (EtatEco)**

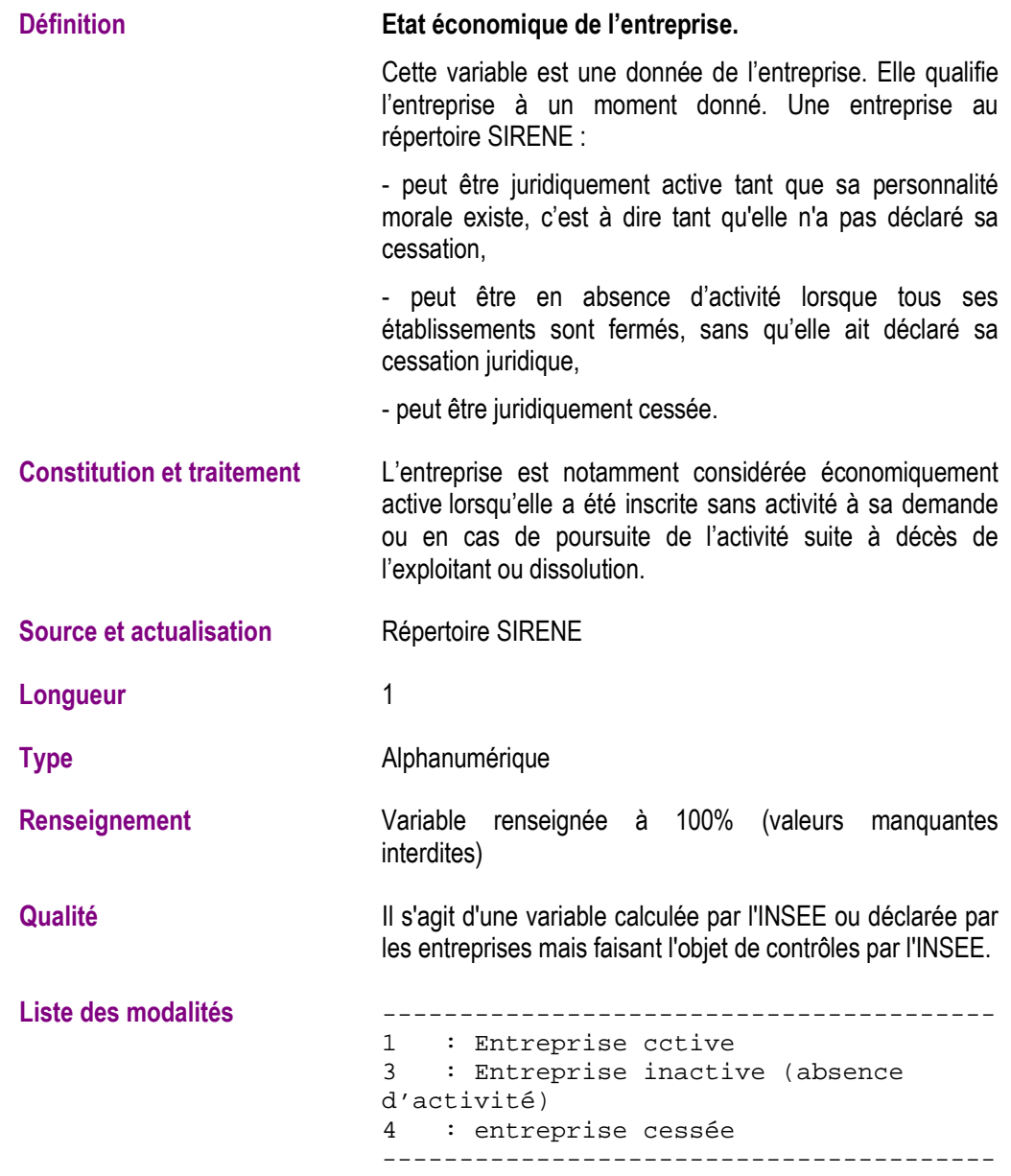

## **Entreprise exploitant tout ou partie des moyens de production (Expl)**

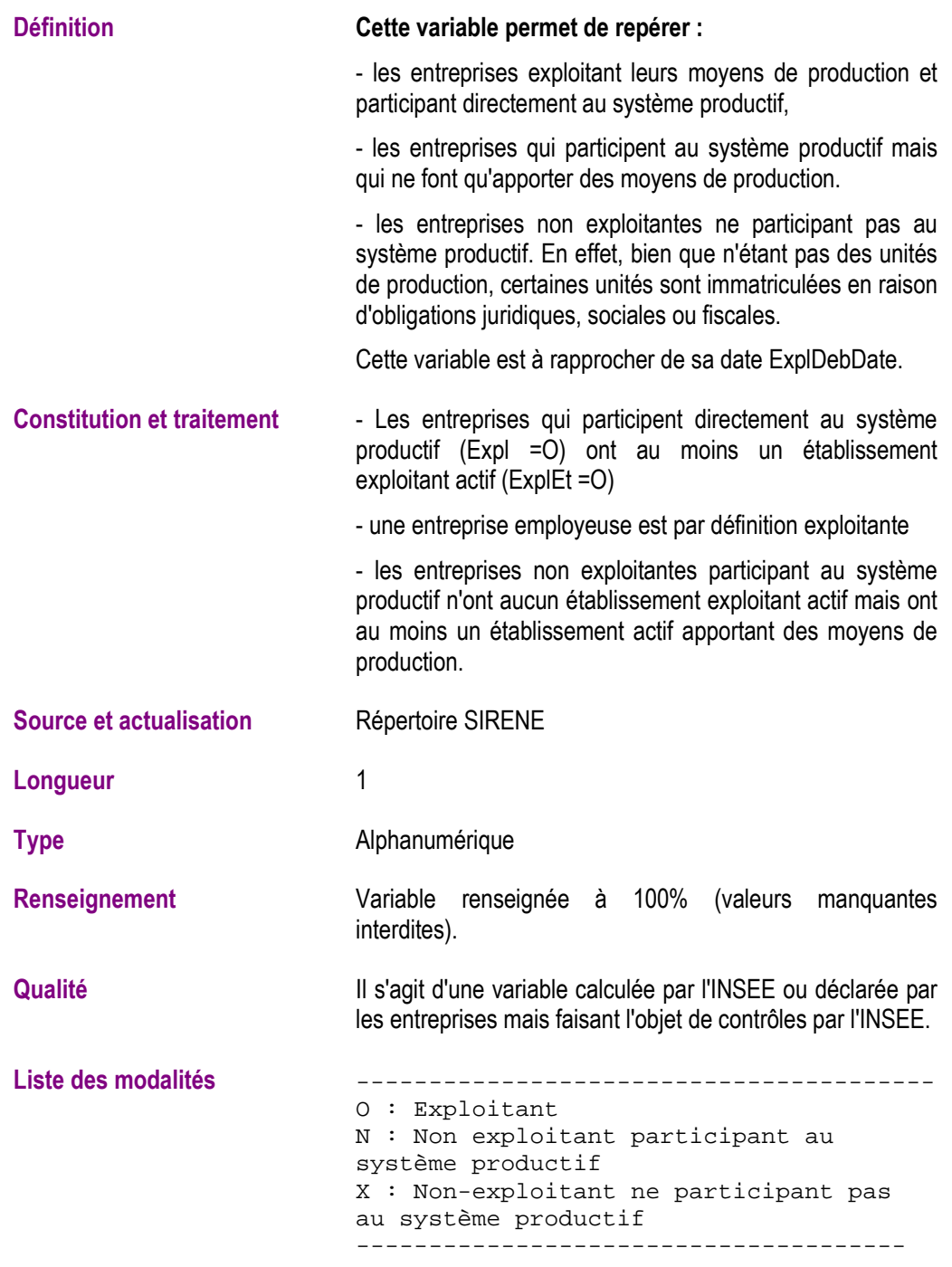

## **Date de début du caractère exploitant de l'entreprise (ExplDebDate)**

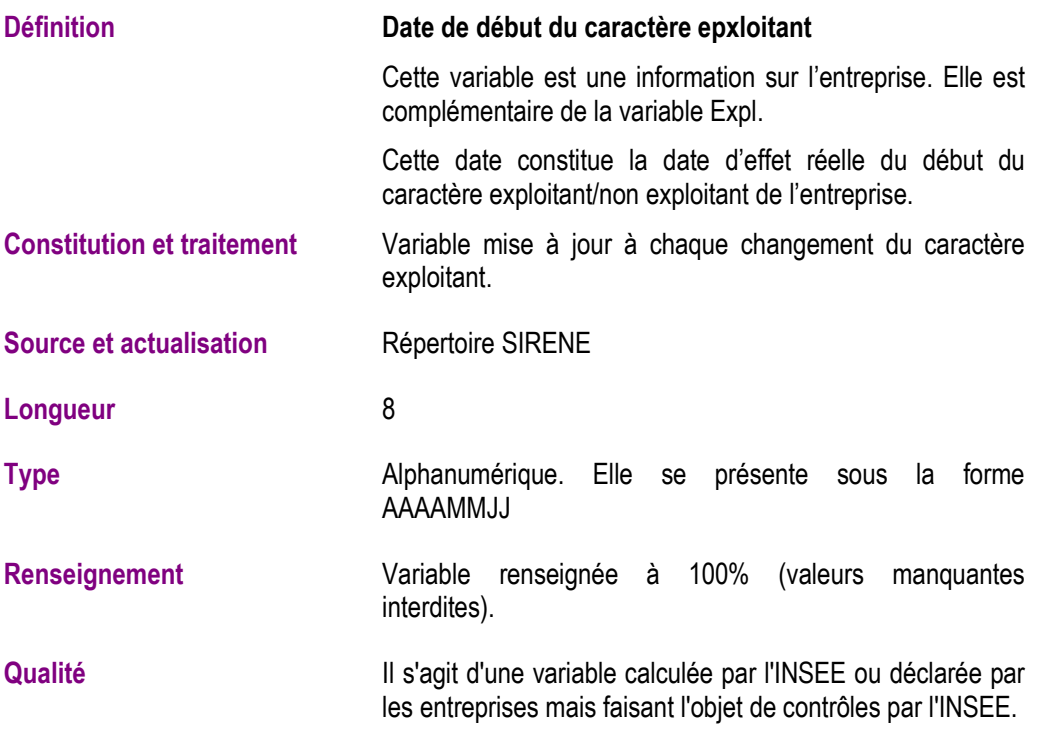

### **Date de début du caractère exploitant de l'établissement (ExplDebDateEt)**

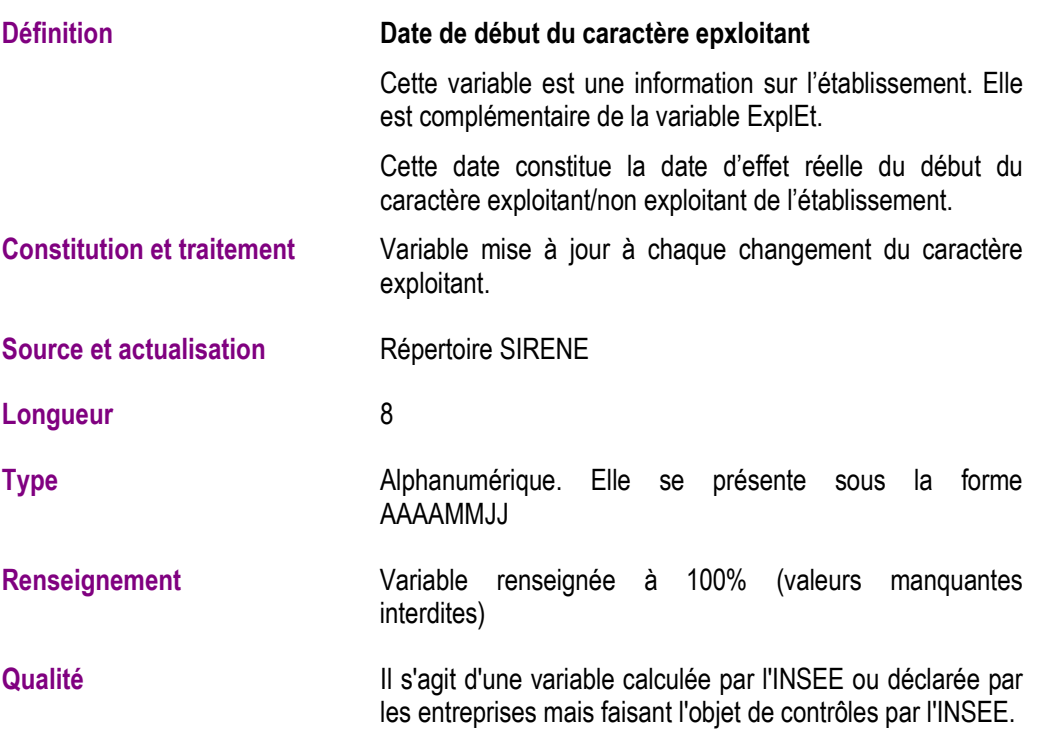

#### **Etablissement exploitant tout ou partie des moyens de production (ExplEt)**

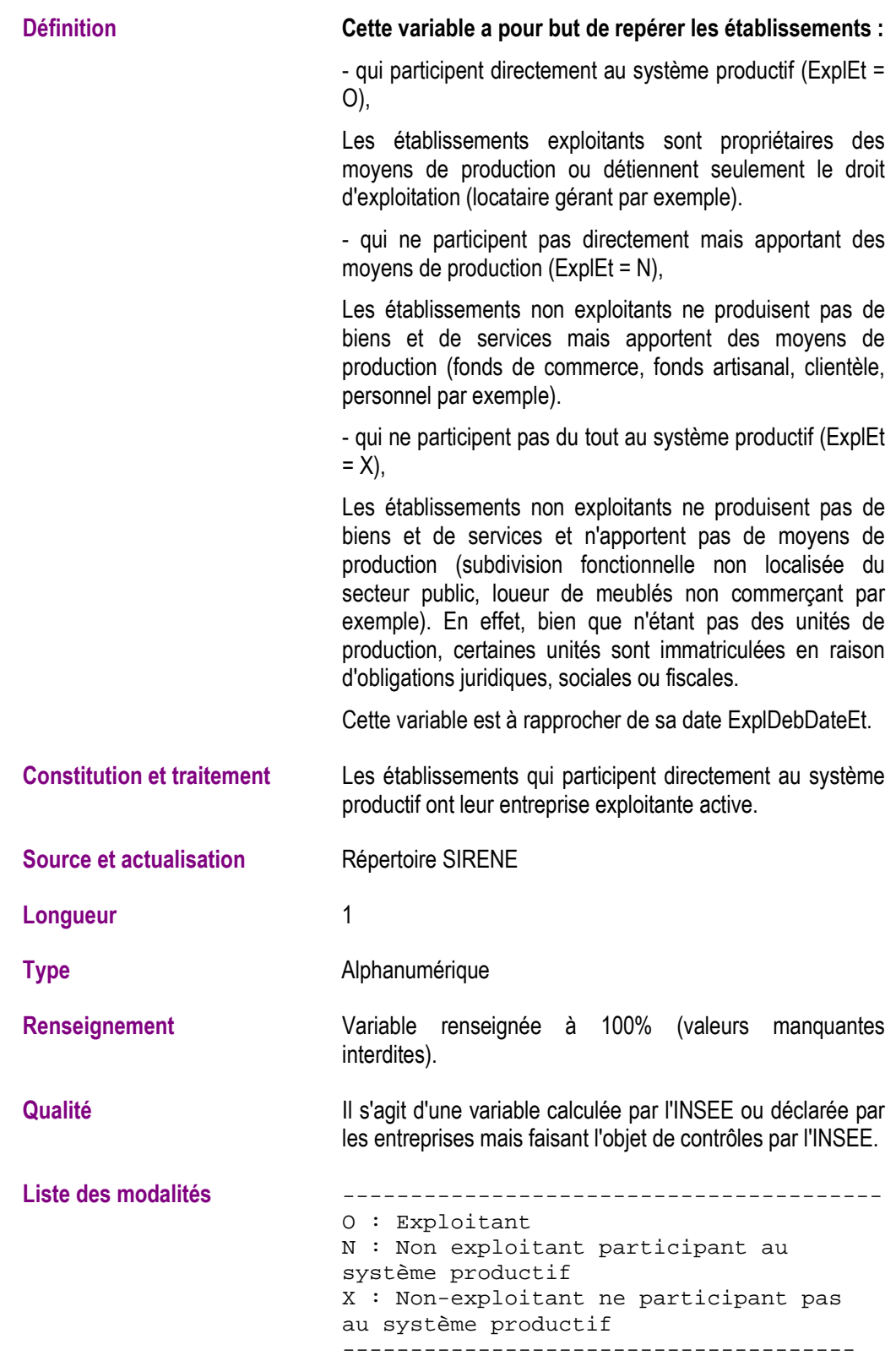

## **Nombre d'établissements actifs de l'entreprise (NbetA)**

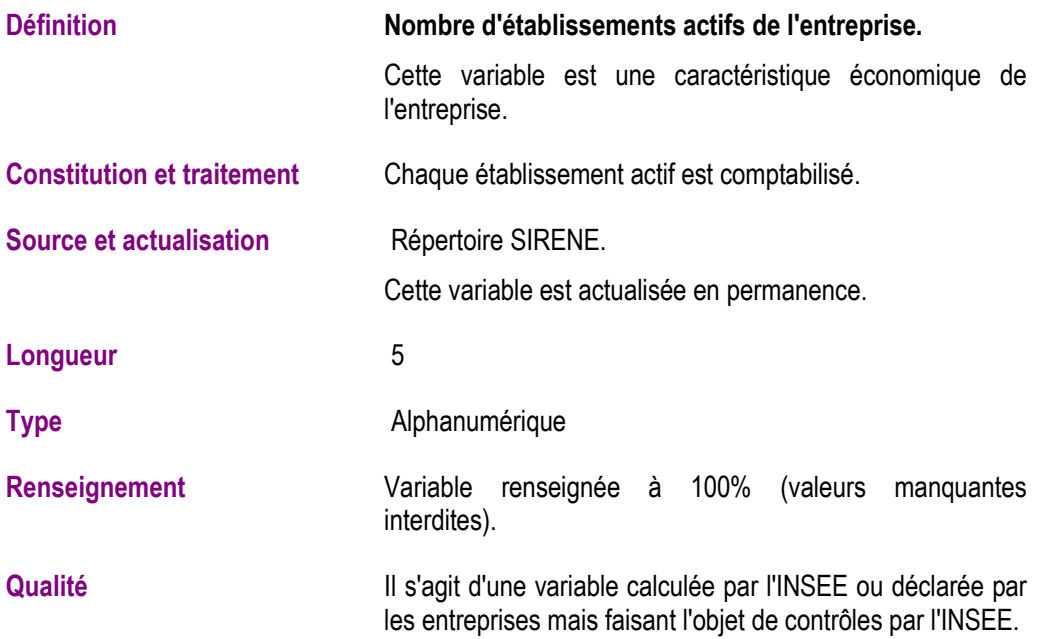

### **Nombre d'établissements exploitants actifs de l'entreprise (NbetExplA)**

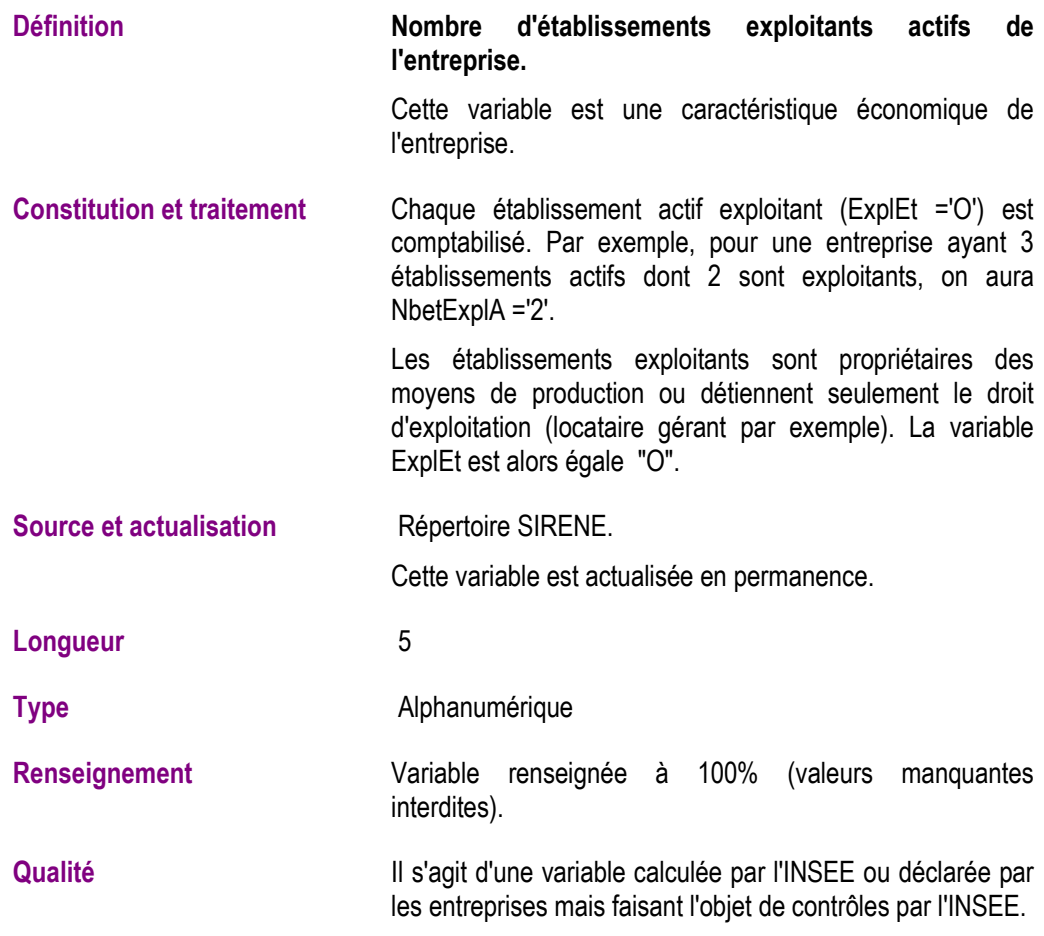

## **Numéro interne de classement d'un établissement (Nic)**

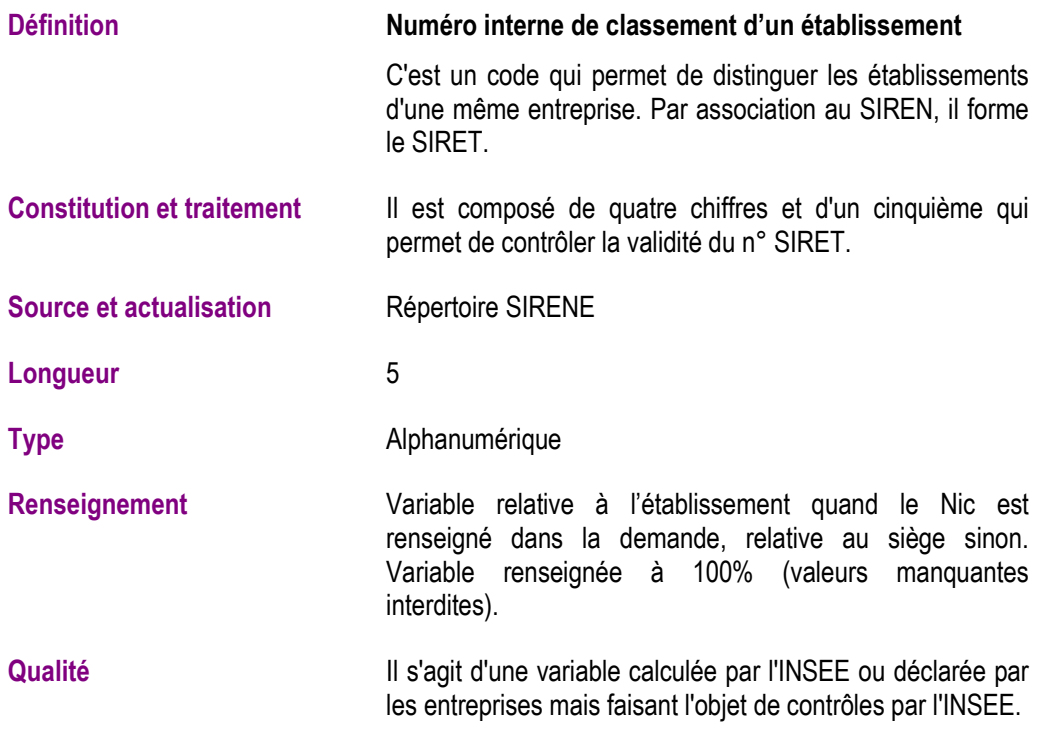

# **Nom des entrepreneurs individuels (Nom)**

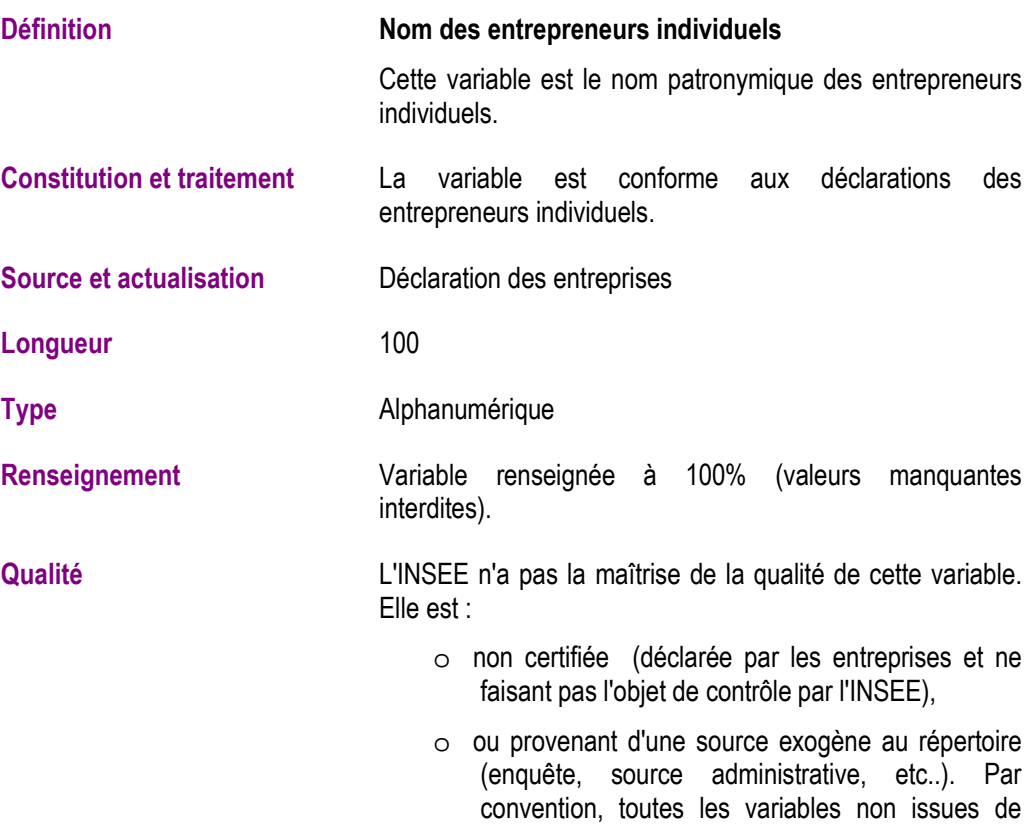

SIRENE ont cette caractéristique.

# **Nom d'usage des entrepreneurs individuels (NomUsage)**

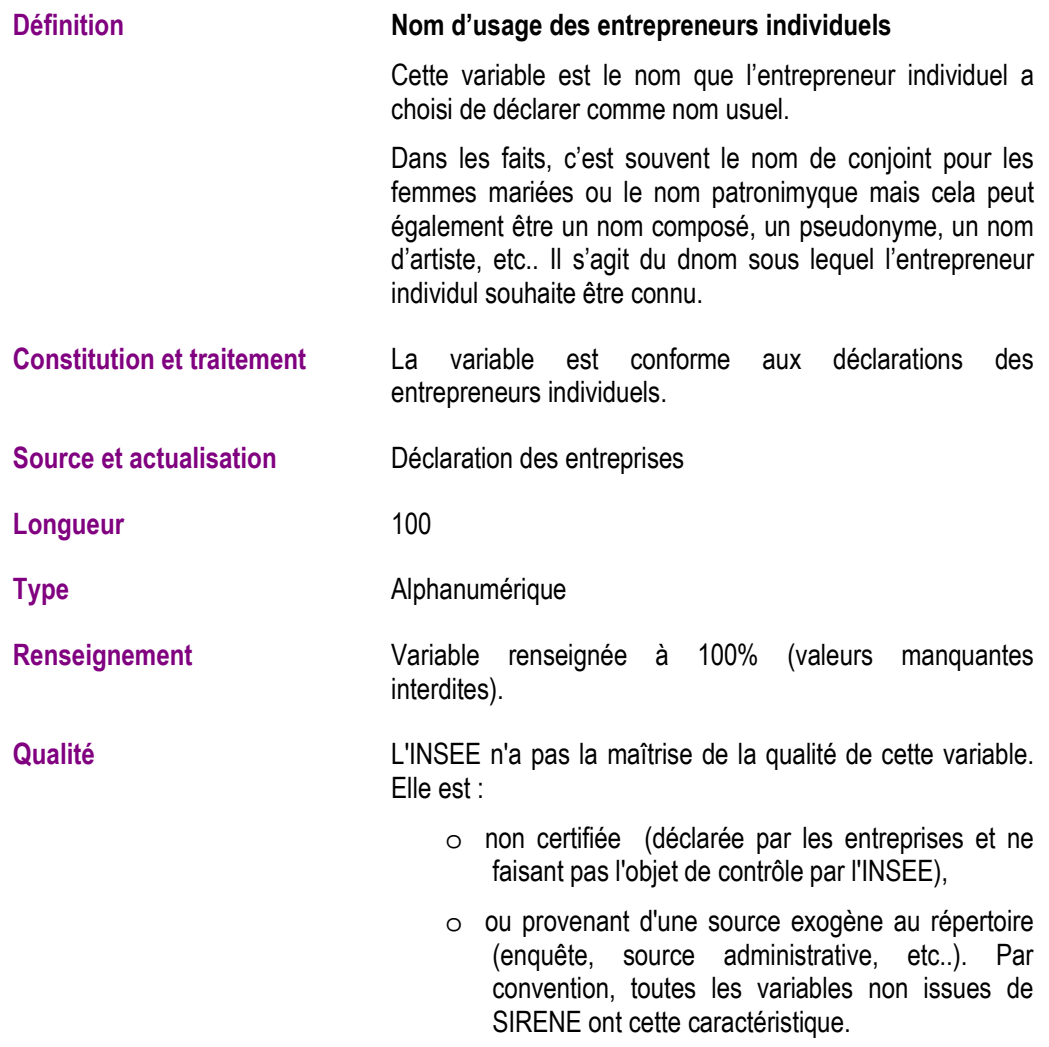

# **Prénoms des entrepreneurs individuels (Prenom1, Prenom2)**

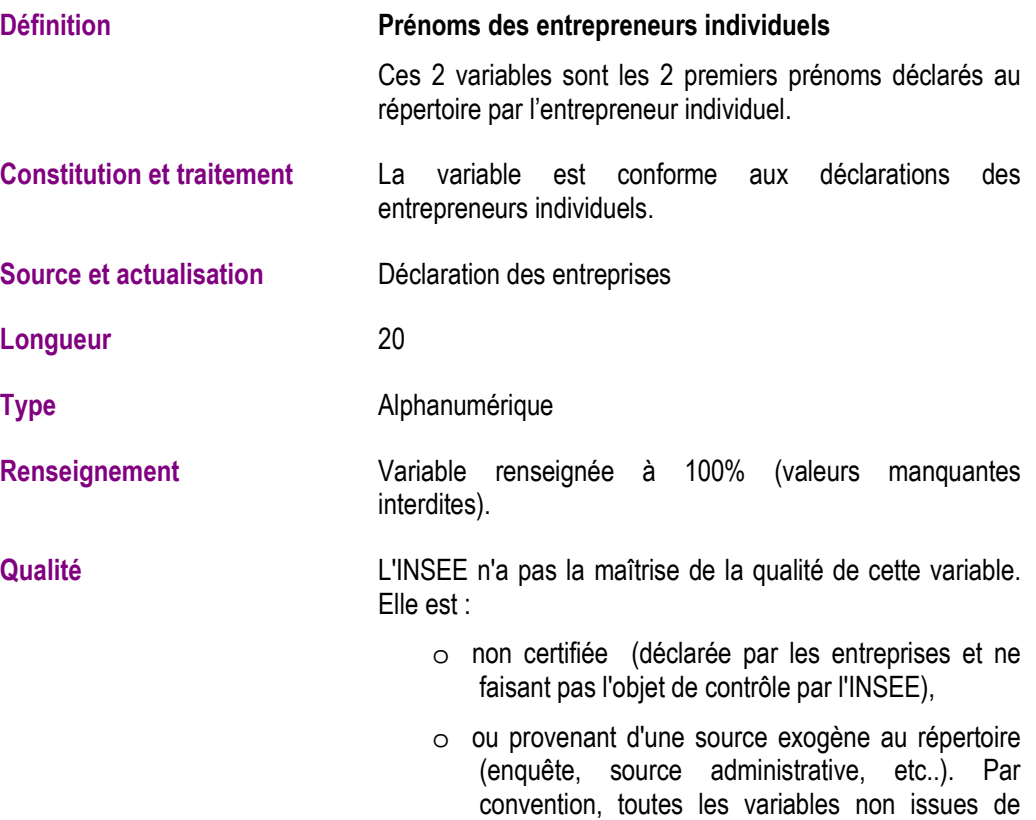

SIRENE ont cette caractéristique.

## **Sigle de l'entreprise (Sigle)**

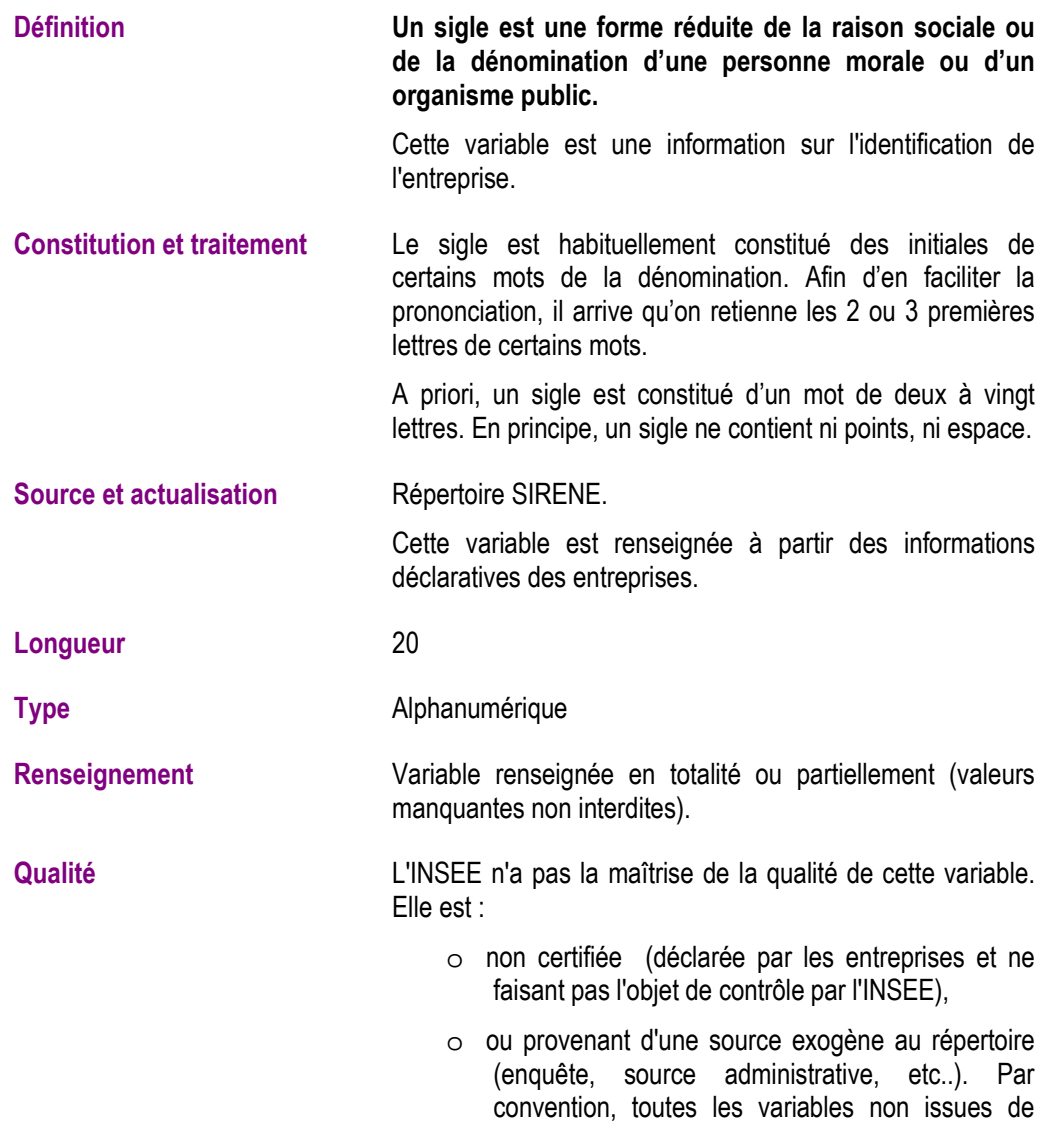

SIRENE ont cette caractéristique.

# **Identifiant de l'entreprise (Siren)**

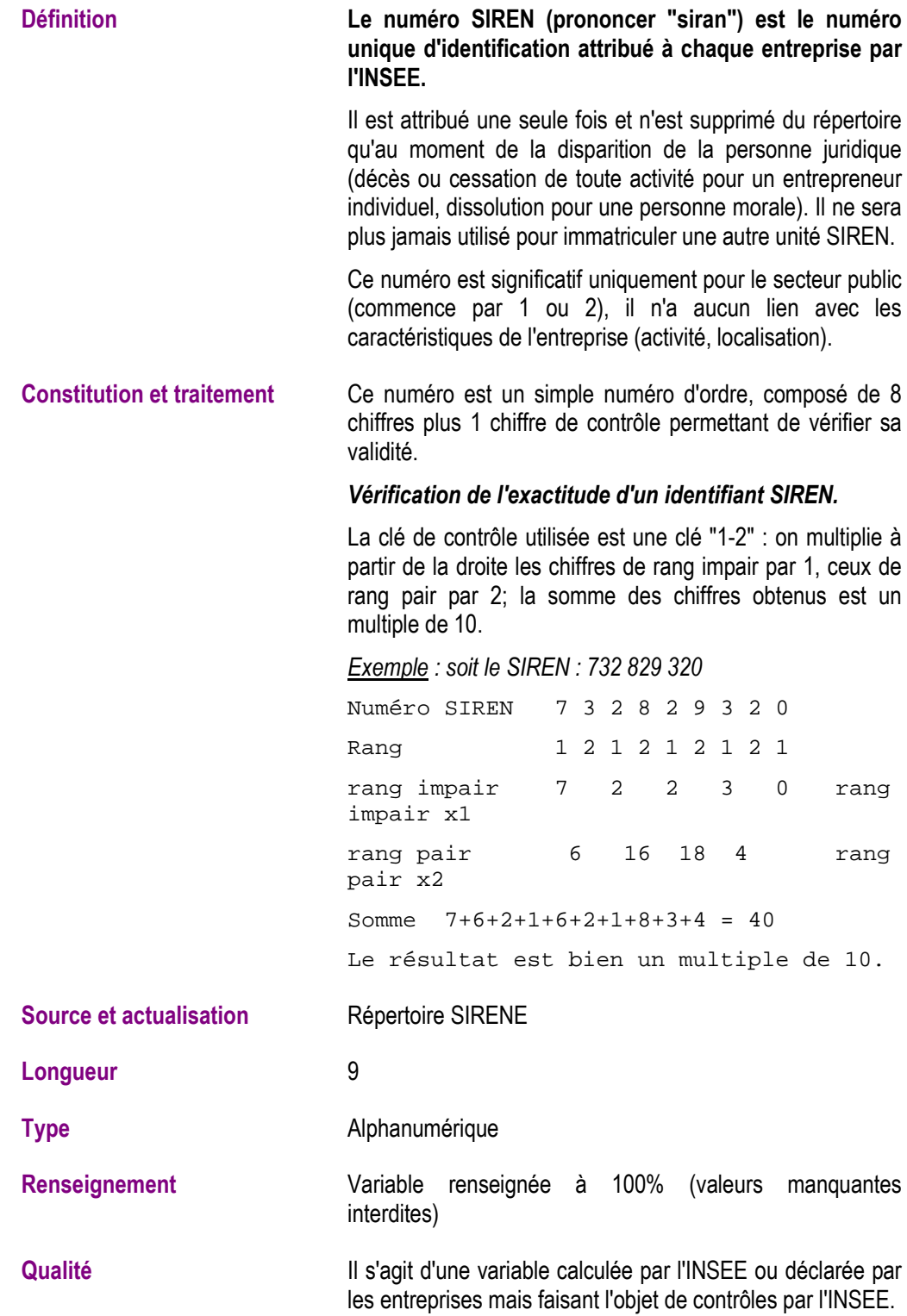

### **8. ANNEXES**

#### **8.1. ANNEXE 1 : IMBRICATION DES INDICATEURS DE NOTATION**

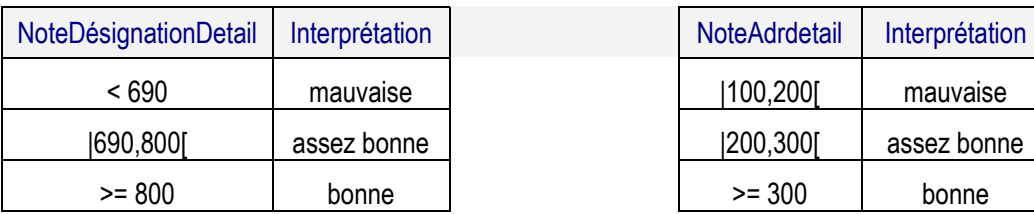

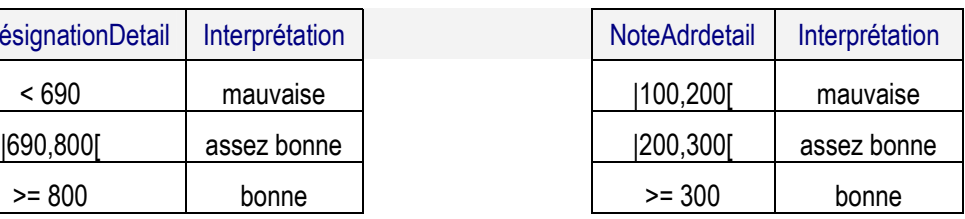

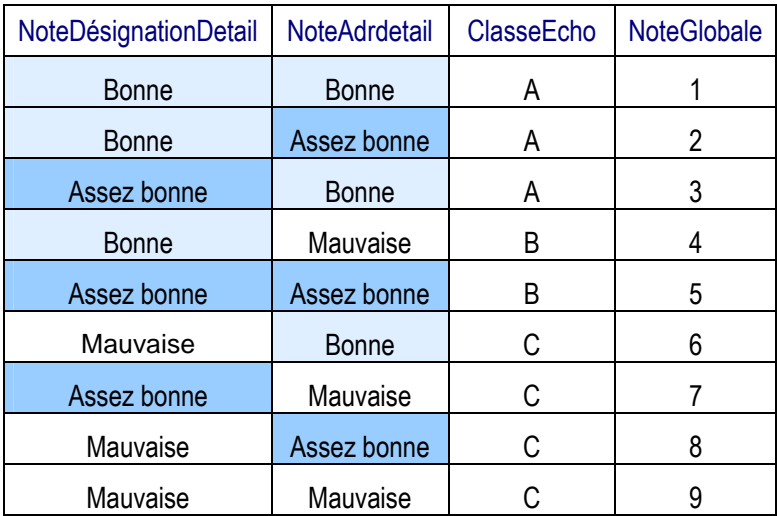

De manière générale, la note globale est **assez sévère**, car construite dans une optique d'authentification certaine de l'unité.

#### **8.2. ANNEXE 2 : OUVRIR UN FICHIER DÉLIMITÉ SOUS EXCEL**

#### **1. Aller dans excel et ouvrir le fichier texte**

- menu fichier/ouvrir/
- sélectionner "tous les types de fichiers"
- choisir son fichier

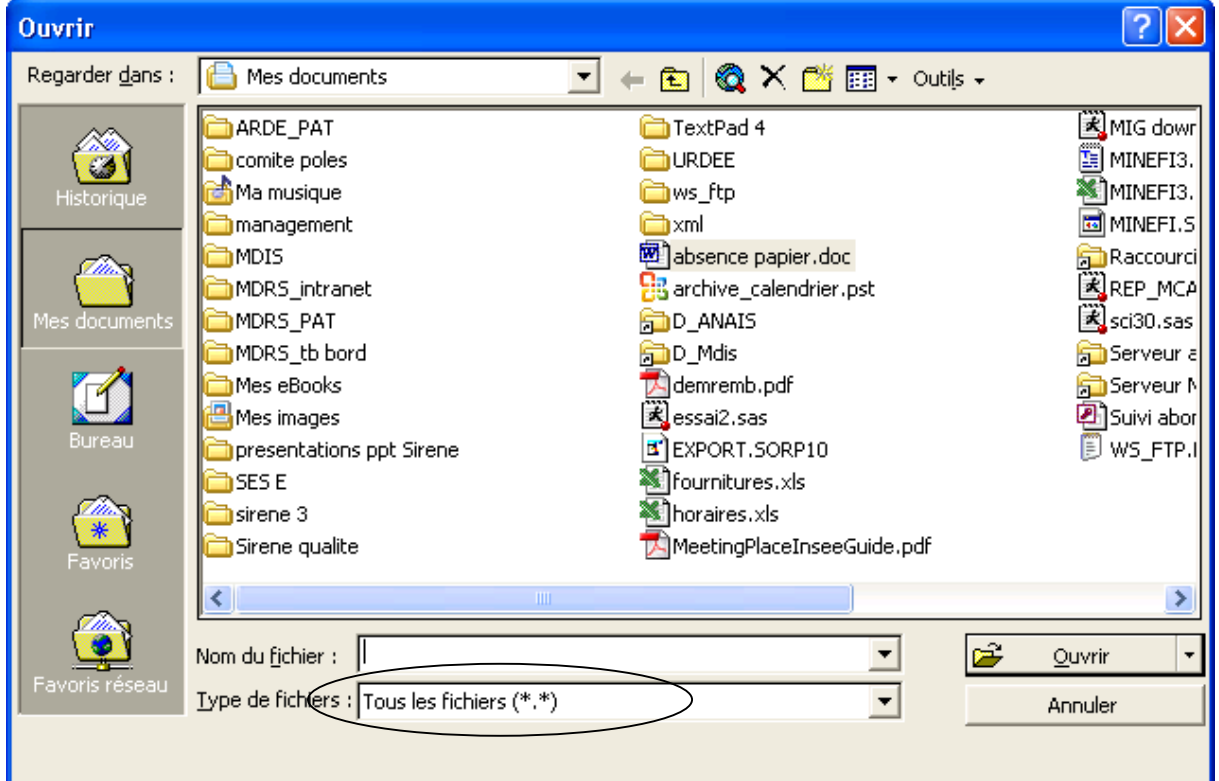

**2. une fenêtre s'affiche automatiquement : choisir la pastille "délimité", faire suivant** 

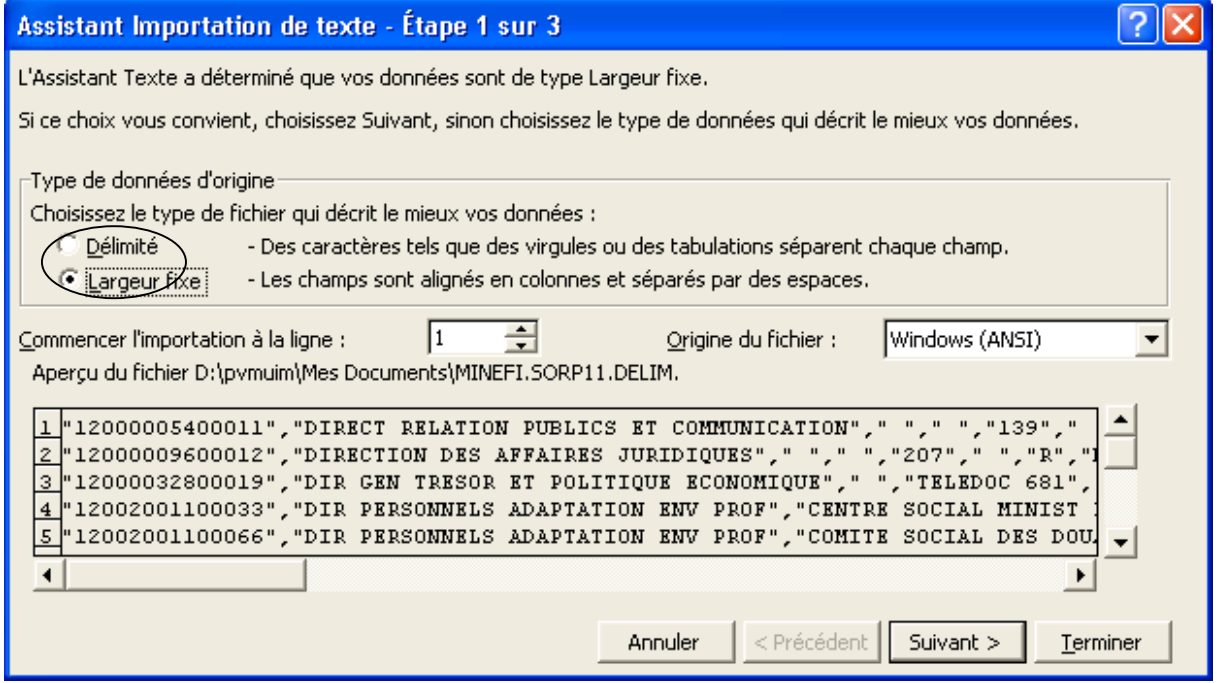

#### **3. Remplir maintenant le délimiteur et l'identificateur de texte**

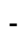

décocher tabulation et cocher virgule : vos colonnes se délimitent toutes seules l'identificateur de texte doit être à « " » faire suivant

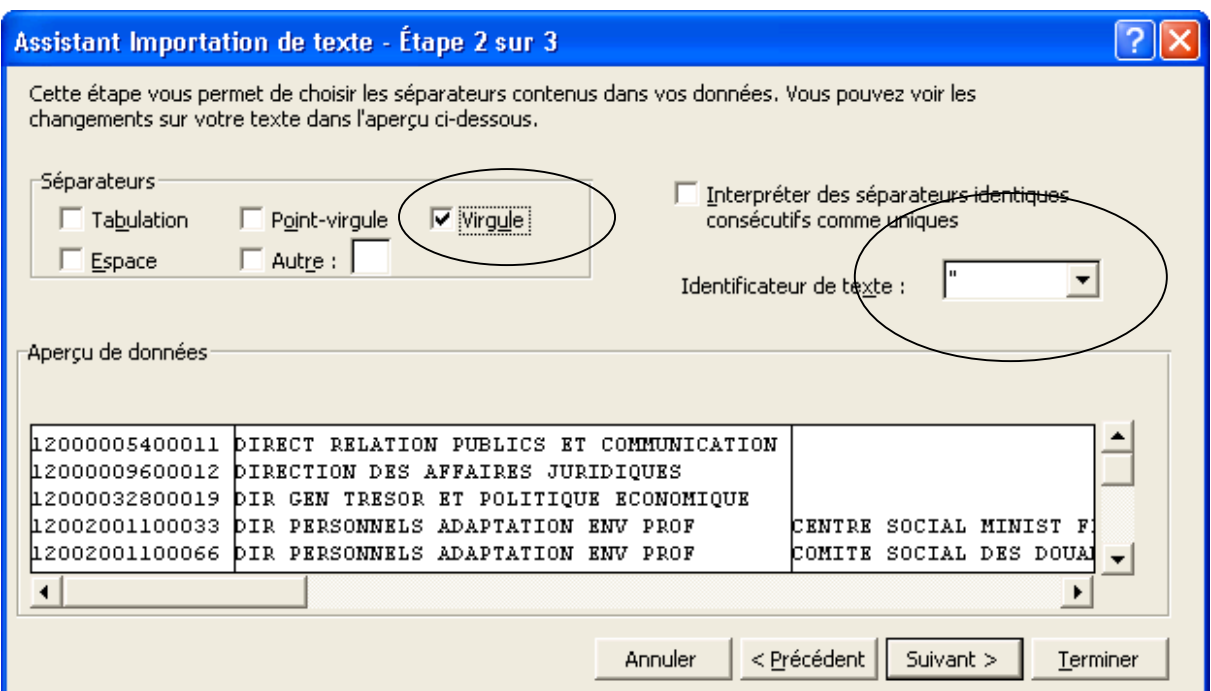

#### **4. Choisir la nature des champs**

Pour les fichiers SIRENE, il suffit de cliquer sur la 1ère colonne (le siret) et de

cocher « texte »

La valeur des autres colonnes n'importe pas. Faire Terminer.

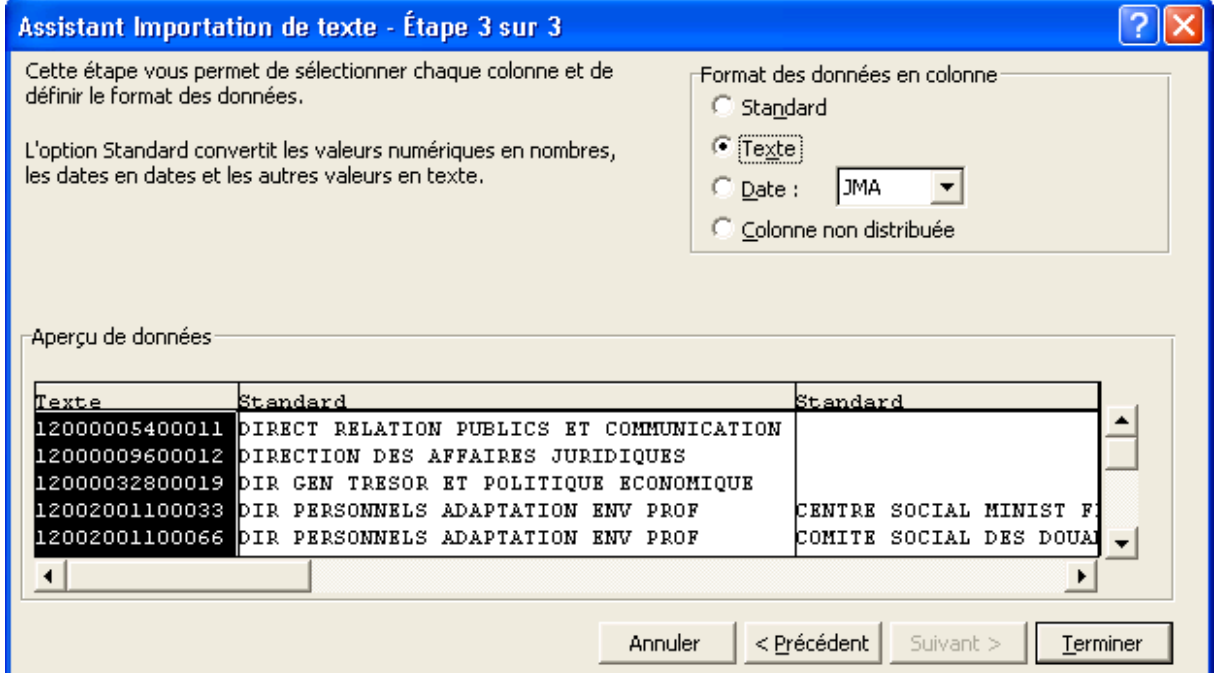

#### **5. Votre fichier est ouvert**

il n'y a pas les noms de colonnes. Pour les avoir, se reporter au fascicule «Codes et Nomenclatures »correspondant à votre fichier.

- vous pouvez travailler votre fichier. N'oubliez pas, au moment de l'enregistrer, de choisir le format Excel (vos modifications disparaissent si vous choisissez de conserver le format texte)

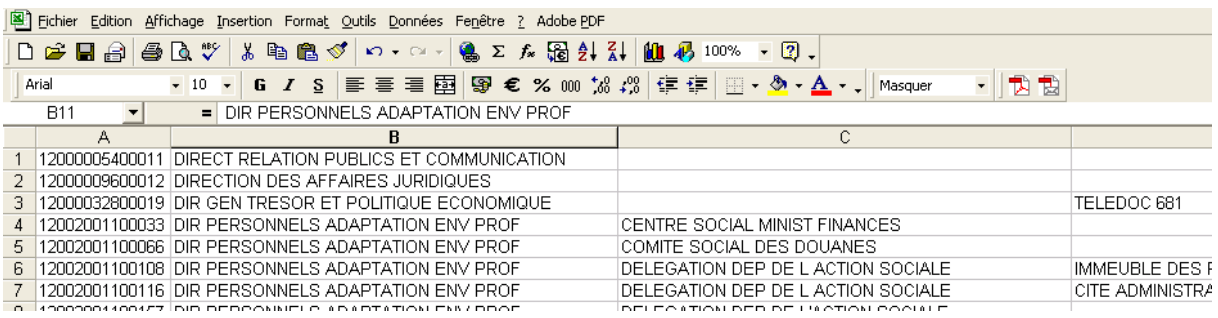